Министерство образования Республики Беларусь Учреждение образования «Белорусский государственный университет информатики и радиоэлектроники**»**

Кафедра радиоэлектронных средств

**С. М. Боровиков, А. И. Бересневич, А. В. Шалак** 

# *НАДЁЖНОСТЬ РАДИОЭЛЕКТРОННЫХ СРЕДСТВ*

Лабораторный практикум

для студентов специальности «Техническое обеспечение безопасности» всех форм обучения

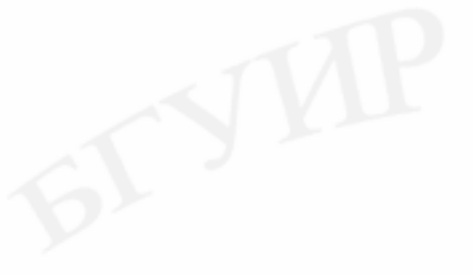

Минск 2008

# УДК 621. 396. 6 – 192(075.8) ББК 32.844 я73 Б 83

#### Р е ц е н з е н т

проф. кафедры ЭВС БГУИР, канд. техн. наук И. М. Русак

#### **Боровиков, С. М.**

Б 83 Надёжность радиоэлектронных средств : лаб. практикум для студ. спец. «Техническое обеспечение безопасности» всех форм обуч. / С. М. Боровиков, А. И. Бересневич, А. В. Шалак. – Минск : БГУИР,  $2008. - 75$  с. : ил.

ISBN 978-985-488-272-7

Приводится описание пяти лабораторных работ. В первой работе исследуется надёжность радиоэлектронных устройств с использованием моделирования на ЭВМ отказов элементов. Во второй работе выполняется проверка правильности выбора элементов по коэффициентам их электрической нагрузки, в третьей – отбор элементов требуемого уровня надёжности методом индивидуального прогнозирования с использованием информативных параметров. Четвёртая и пятая работы посвящены решению задач прогнозирования параметрической надёжности изделий электронной техники.

Также даны правила оформления отчета по лабораторным работам, приложения с необходимой справочной информацией, литература.

> **УДК 621. 396. 6 – 192(075.8) ББК 32.844 я73**

**ISBN 978-985-488-272-7** © Боровиков С. М., Бересневич А. И., Шалак А. В., 2008

> © УО «Белорусский государственный университет информатики и радиоэлектроники», 2008

# **СОДЕРЖАНИЕ**

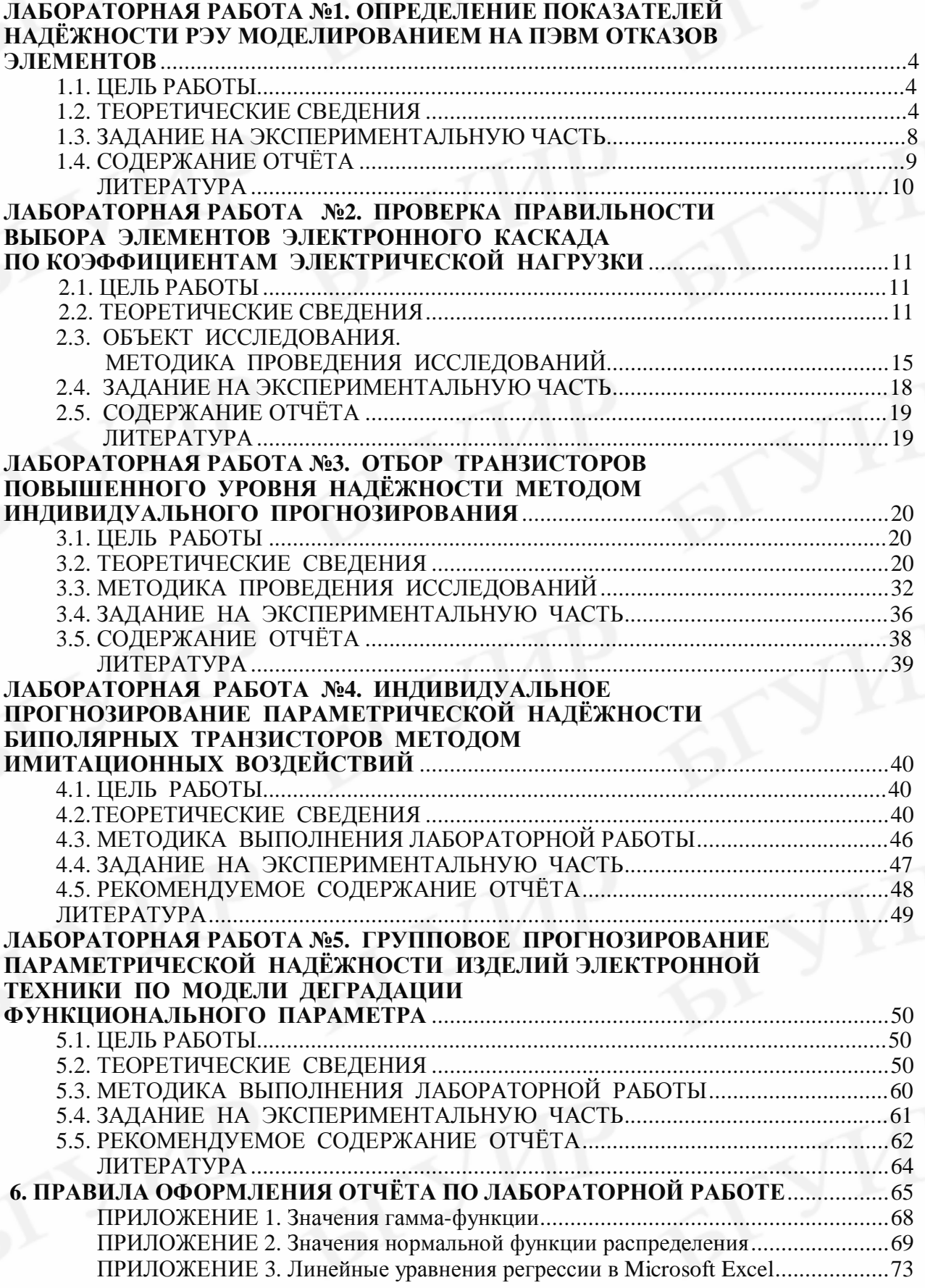

### **ЛАБОРАТОРНАЯ РАБОТА №1**

# **ОПРЕДЕЛЕНИЕ ПОКАЗАТЕЛЕЙ НАДЁЖНОСТИ РЭУ МОДЕЛИРОВАНИЕМ НА ПЭВМ ОТКАЗОВ ЭЛЕМЕНТОВ**

#### **1.1. ЦЕЛЬ РАБОТЫ**

Определить показатели надёжности РЭУ моделированием на ПЭВМ отказов элементов.

Для достижения цели необходимо:

• ознакомиться с математическим описанием основных законов распределения времени до отказа элементов;

• исследовать моделированием на ПЭВМ влияние параметров законов распределения времени до отказа элементов на показатели их надёжности;

• определить моделированием на ПЭВМ показатели надёжности РЭУ при одинаковых и различных законах распределения времени до отказа элементов.

# **1.2. ТЕОРЕТИЧЕСКИЕ СВЕДЕНИЯ**

**Продолжительность работы** изделия (элемента, устройства и т.д.), измеренную в часах, циклах переключения или других единицах, в технике называют **наработкой.** В радиоэлектронике наработка элементов и устройств в большинстве случаев выражается в часах. Для некоторых элементов (переключатели, реле и др.) наработка может измеряться в циклах переключения или в циклах функционирования.

В теории и практике надёжности часто интересуются **наработкой** изделий **до отказа.** В качестве наработки элементов до отказа рассматривается суммарное время (без учёта перерывов) с момента начала эксплуатации до момента возникновения отказа. В этом случае наработку до отказа обычно называют временем безотказной работы или временем до отказа.

Известно [1], что отказ элементов РЭУ по своей физической сущности является событием случайным. Случайной величиной, описывающей отказ, является время до отказа. Для математического описания времени до отказа элементов (кратко говорят – описания отказов) наиболее часто используются следующие законы: **экспоненциальный, нормальный, Вейбулла** (табл. 1.1)*.*

**Экспоненциальный закон** долгое время использовался для описания времени до отказа большинства элементов РЭУ. В последнее время установлено, что время до отказа ряда элементов лучше описывается другими законами – нормальным, Вейбулла, логарифмически нормальным.

**Распределение Вейбулла** хорошо описывает время до отказа большинства полупроводниковых приборов и интегральных микросхем (*β* < l), a также некоторых механических элементов (*β* > l).

При *β* = 1 распределение Вейбулла (см. табл. 1.1) превращается в экспоненциальное распределение, при *β* > 2… 3 – приближается к нормальному закону.

Таблица 1.1

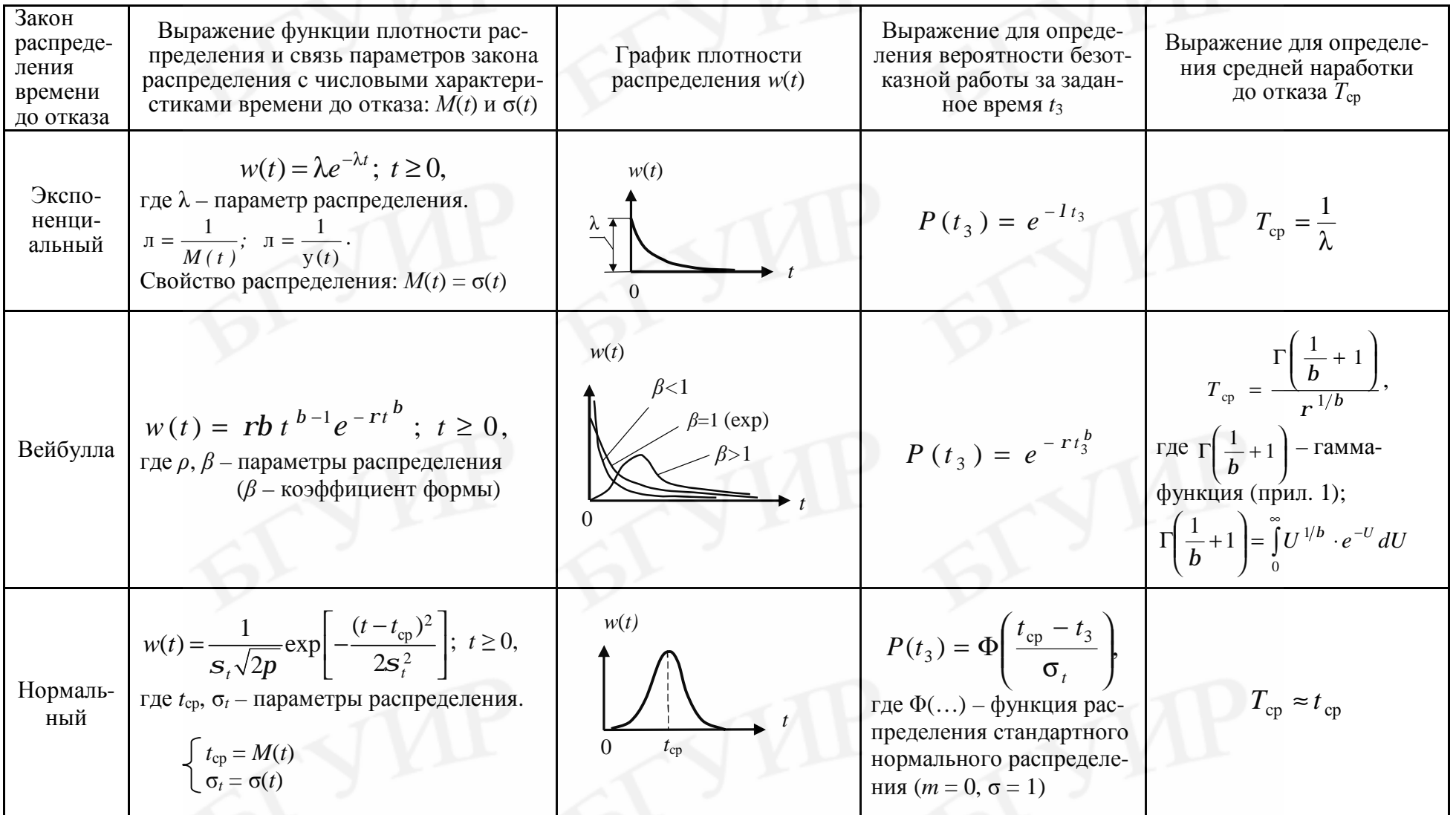

Примечание. Функцию Ф (...) обычно называют «нормальная функция распределения», для неё численными методами получена таблица значений (см., например, [1, с. 296]).

Отказы некоторых типов элементов хорошо описываются нормальным законом распределения. Так как наработка до отказа - величина сугубо положительная, то распределение является не чисто нормальным, а усечённым нормальным. Усечённым его называют потому, что область отрицательных значений наработки, как не имеющую физического смысла, отбрасывают (отсекают).

При значении  $t_{cr}/\sigma_t > 2$  в расчётах пользуются чисто нормальным распределением, не принимая во внимание область отрицательных значений наработки до отказа, лишённую физического смысла.

Нормальный закон распределения характерен для элементов, работа которых сопровождается заметными процессами старения и износа (электроннолучевые трубки, кинескопы, тумблеры, переключатели и т.п.).

Для элементов, отказ которых происходит в результате усталостного разрушения, наработка до отказа подчинена логарифмически нормальному закону.

Зная плотность распределения времени до отказа  $w(t)$ , можно определить вероятность безотказной работы элемента для любого заданного интервала времени  $t_3$ . Из рис. 1.1 видно, что эта вероятность  $P(t_3)$  численно равна площади

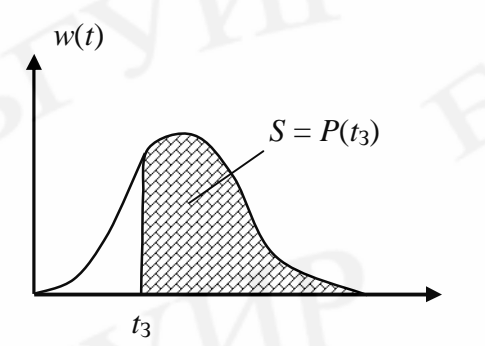

Рис. 1.1. Определение вероятности

безотказной работы за время t<sub>3</sub>

под кривой  $w(t)$ , лежащей правее точки  $t = t_3$ (заштрихованная область), поэтому можно записать

$$
P(t_3) = \int_{t_3}^{\infty} w(t) dt
$$
 (1.1)

Применяя выражение (1.1), можно получить формулы для определения  $P(t_3)$  для любых законов распределения времени до отказа (см. табл. 1.1).

Среднюю наработку до отказа элемента, определяемую как математическое ожидание наработки до отказа, можно вычислить с помощью выражения

$$
T_{\rm cp} = \int_{0}^{\infty} P(t) \, dt. \tag{1.2}
$$

С учётом выражения (1.2) получены формулы для определения  $T_{\rm cn}$  для основных законов распределения времени до отказа (см. табл. 1.1).

Интенсивность отказов  $\lambda(t)$  для любого времени *t* может быть определена как отношение

$$
I(t) = \frac{w(t)}{P(t)}.
$$
\n(1.3)

При решении практических задач по оценке показателей надёжности РЭУ аналитические расчёты могут оказаться весьма трудоёмкими либо ими вообще нельзя воспользоваться. В этих случаях поставленные задачи удобно решать моделированием отказов элементов на ПЭВМ.

Пусть РЭУ состоит из *п* элементов. При моделировании значение (реализацию) случайного времени до отказа *i*-го элемента t<sub>i</sub> получают с учётом закона распределения этого времени, используя формулы, приведённые в [1, табл. 9.1, с. 270]. Выполняя моделирование надёжности РЭУ в *j*-й реализации, для всех *n* элементов с учётом законов распределения их времени до отказа получают значения случайных наработок до отказа  $t_1^{(j)}$ ,  $t_2^{(j)}$ , ...,  $t_n^{(j)}$ . Считают, что отказ РЭУ в *j*-й реализации наступает при отказе хотя бы одного из *п* элементов. Поэтому за отказ всего РЭУ в *ј*-й реализации принимают отказ элемента, имеющего минимальную наработку до отказа:

$$
t_i = \min[t_1^{(i)}, t_2^{(i)}, \ldots, t_n^{(i)}]
$$

где  $t_i^{(j)}$  – наработка до отказа *i*-го элемента в *j*-й реализации РЭУ.

Таким способом получают *N* реализаций РЭУ и, следовательно, *N* значений времени до отказа РЭУ.

Количественные показатели безотказности РЭУ получают путём статистической обработки всех N значений времени до отказа РЭУ  $t_i$   $(i = 1, 2, ..., N)$ .

Среднее время до отказа (среднее время безотказной работы) РЭУ определяют по выражению

$$
T_{\rm cp} = \frac{1}{N} \sum_{j=1}^{N} t_j.
$$
 (1.4)

Вероятность безотказной работы за заданное время t<sub>3</sub> находят как

$$
P(t_3) = \frac{N - N(t_3)}{N},\tag{1.5}
$$

где  $N(t_3)$  – количество реализаций РЭУ, для которых оказалось  $t_i < t_3$ .

Для определения у-процентной наработки до отказа можно использовать следующий алгоритм. Значения  $t_i$  ( $i = 1, 2, ..., N$ ), полученные при моделировании, располагают по убыванию. В итоге получают массив  $T_1 \ge T_2 \ge ... \ge T_N$ . Элементом под номером  $(\gamma/100)N$  этого массива определяется значение у-процентной наработки до отказа.

В лабораторной работе показатели надёжности (конкретно - безотказности) РЭУ определяются по результатам моделирования времени до отказа элементов. Со структурной схемой алгоритма моделирования надёжности РЭУ на ПЭВМ и пояснением этой схемы можно ознакомиться [1, с. 292-293, рис. 9.12].

Программа моделирования надёжности РЭУ на ЭВМ позволяет получать случайные значения наработок до отказа, отвечающих следующим законам распределения: экспоненциальному, нормальному, Вейбулла. Для получения последовательности чисел (времени до отказа), распределенных по указанным законам, используются функциональные преобразования последовательности равномерно распределенных случайных чисел в диапазоне (0...1), генерируемых с помощью встроенной функции *random* (табл. 1.2).

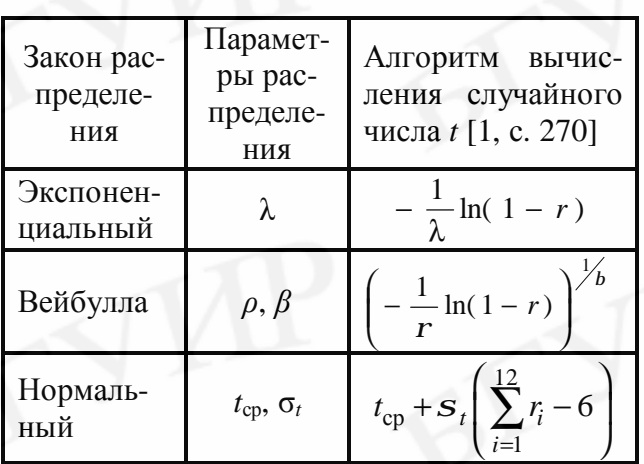

В табл. 1.2 символом г обозначены случайные стандартные равномерно распределенные числа в диапазоне  $(0...1)$ .

Для исследования влияния параметров законов распределения на показатели надёжности элемента необходимо принять, что в РЭУ содержится всего один элемент.

Для повышения достоверности показателей надёжности, определяемых

по результатам моделирования, число реализаций N следует брать не менее 500-1000. В то же время лучшая наглядность процесса отказа элементов на экране дисплея обеспечивается при  $N \le 50-200$ . Поэтому для наглядной демонстрации процесса моделирования рекомендуется использовать значение  $N = 200$ .

 $Ta6$ пина 1.2

# 1.3. ЗАДАНИЕ НА ЭКСПЕРИМЕНТАЛЬНУЮ ЧАСТЬ

А. Используя моделирование на ПЭВМ отказов элементов (программа lab1 в папке NRES), получить данные, на основании которых:

1) построить график зависимости показателя  $T_{cp}$  от параметра  $\lambda$  экспоненциального распределения времени до отказа элемента; для построения графика использовать 5-7 точек:

2) сравнить показатели  $P(t_3)$  для времени  $t_3 = 5000$  ч двух элементов, взятых из партий, имеющих нормальные законы распределения времени до отказа, но с различными значениями параметров распределения  $t_{cp}$  и  $\sigma_t$ ;

3) определить показатели  $T_{cp}$ ,  $T_{\gamma}$  и  $P(t_3)$  для РЭУ в случае, если все элементы имеют экспо-Таблица 1.3

ненциальный закон распределения времени до отказа:

4) определить показатели  $T_{cp}$ ,  $T_{\gamma}$  и  $P(t_3)$ для РЭУ в случае, если элементы имеют различные законы распределения времени до отказа.

Примечание. При выполнении пп. 1-4 следует руководствоваться рекомендациями табл. 1.3 и указаниями программы  $lab1.$ 

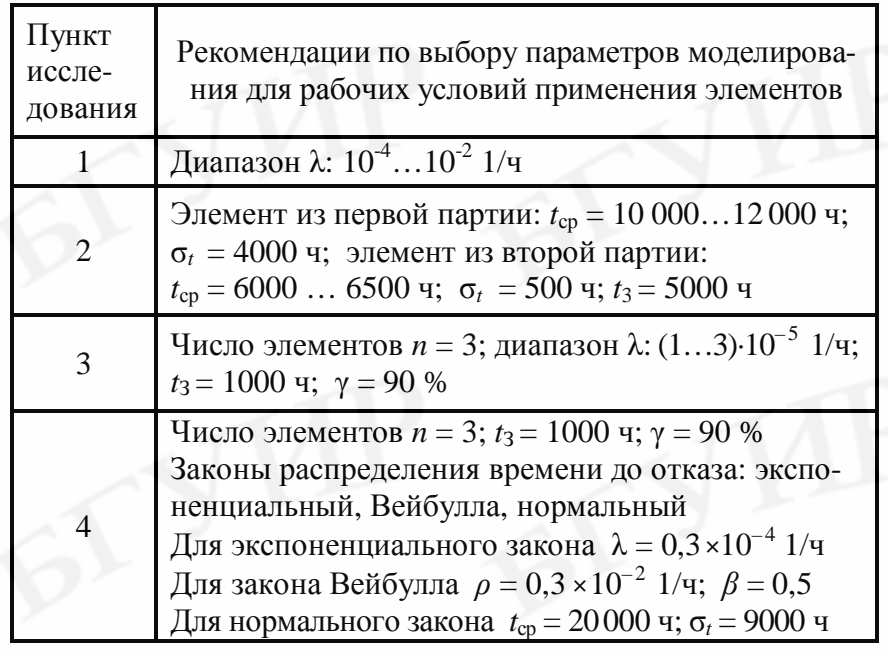

 Б. Используя один из источников [1, 2], выполнить аналитический расчёт показателей надёжности  $T_{\text{cp}}$ ,  $T_{\gamma}$  и  $P(t_3)$  для условий моделирования, выбранных по табл. 1.3 при выполнении пп. 3, 4 раздела А. В случае нехватки времени на аудиторных занятиях раздел Б задания может выполняться дома.

В. Написать отчёт по работе.

# **1.4. СОДЕРЖАНИЕ ОТЧЁТА**

1. Формулировка цели лабораторной работы.

2. Таблица с координатами экспериментальных точек (по результатам моделирования), используемыми для построения графика зависимости  $T_{cp} = f(\lambda)$ .

3. График зависимости  $T_{\rm cp} = f(\lambda)$ , построенный по данным таблицы, приводимой в п. 2. При построении графика необходимо на координатную сетку нанести экспериментальные точки и провести **аппроксимирующую линию**, математическое выражение которой должно быть получено по программе *srkv***5** (папка *NRES*) и записано на свободном поле координатной сетки.

4. Результаты исследования надёжности (вероятности безотказной работы) двух элементов, имеющих нормальное распределение времени до отказа, но с разными значениями параметров *t*ср и σ*<sup>t</sup>* , а также **объяснение с помощью геометрической интерпретации (плотностей распределения)** кажущегося парадокса: *элемент, взятый из партии с меньшим значением показателя t*ср, *имеет в среднем большую вероятность безотказной работы* для времени  $t_3 = 5000$  ч.

5. Сравнительная оценка показателей безотказности  $T_{cp}$ ,  $T_{\gamma}$  и  $P(t_3)$ , полученных аналитическим способом (расчётом) и найденных с помощью моделирования на ПЭВМ отказов элементов для случая экспоненциального распределения времени до отказа.

6. Сравнительная оценка показателей безотказности  $T_{\rm cp}$ ,  $T_{\rm y}$  и  $P(t_3)$ , полученных аналитическим способом (расчётом) и найденных с помощью моделирования на ПЭВМ отказов элементов для случая разных законов распределения времени до отказа элементов.

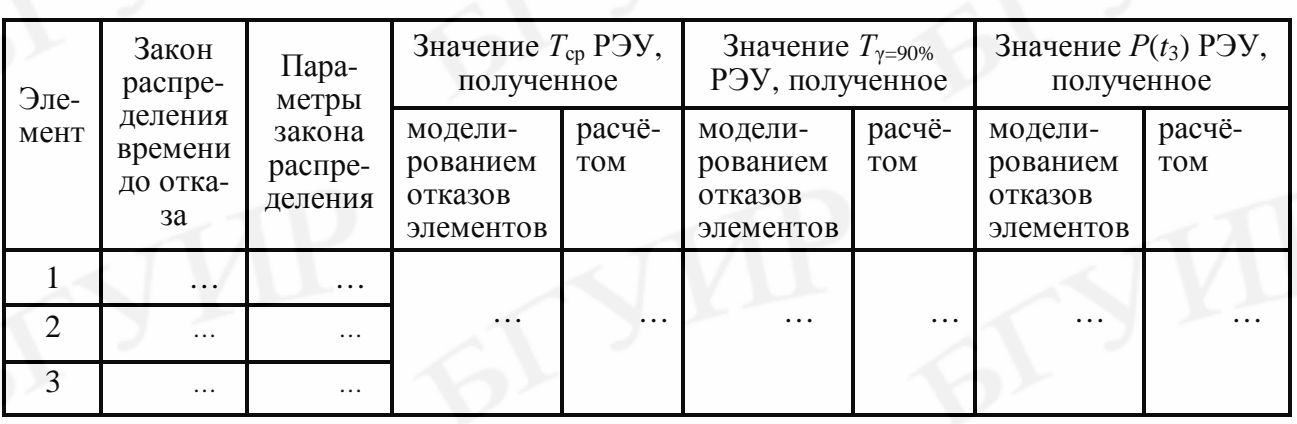

*Примечание.* Ответы на пп. 5, 6 следует дать в виде табл. 1.4.

Таблица 1.4

7. Выводы по работе с обязательным объяснением причины расхождения показателей *Т*ср, *Т*<sup>γ</sup> и *Р*(*t*з), полученных аналитическим методом и найденных с использованием моделирования отказов элементов.

#### **ЛИТЕРАТУРА**

1. Боровиков, С. М. Теоретические основы конструирования, технологии и надёжности : учеб. для студ. инж.-тех. спец. вузов / С. М. Боровиков. – Минск : Дизайн ПРО, 1998. – 336 с.

2. Боровиков, С. М. Теоретические основы конструирования, технологии и надёжности. Сборник задач : учеб. пособие для вузов / С. М. Боровиков, А. В. Погребняков. – Минск : БГУИР, 2001. – 124 с.

3. Надёжность в технике, основные понятия. Термины и определения. ГОСТ 27.002-89. – М. : Изд-во стандартов, 1990.

# ЛАБОРАТОРНАЯ РАБОТА №2

# ПРОВЕРКА ПРАВИЛЬНОСТИ ВЫБОРА ЭЛЕМЕНТОВ ЭЛЕКТРОННОГО КАСКАДА ПО КОЭФФИЦИЕНТАМ ЭЛЕКТРИЧЕСКОЙ НАГРУЗКИ

#### 2.1. ЦЕЛЬ РАБОТЫ

Проверить правильность выбора элементов с точки зрения регламентированных максимальных значений коэффициентов их электрической нагрузки. При этом элемент считается выбранным правильно, если его номинальная (допустимая по ТУ или другому нормативно-техническому документу) эксплуатационная энергетическая нагрузка такова, что коэффициент электрической нагрузки при работе элемента в составе электронного каскада не превышает регламентированного значения.

# 2.2. ТЕОРЕТИЧЕСКИЕ СВЕДЕНИЯ

Степень энергетической нагруженности элементов РЭС характеризуется коэффициентом электрической нагрузки, кратко - коэффициентом нагрузки. Количественно коэффициент нагрузки  $K<sub>H</sub>$  подсчитывается с помощью выражения

$$
K_{\rm H} = \frac{F_{\rm pa6}}{F_{\rm hoM}},
$$

где  $F_{\text{pa6}}$  - значение энергетической (электрической) нагрузки элемента в рабочем режиме, т.е. той фактической нагрузки, которая имеет место на данном элементе;

 $F_{\text{HOM}}$  – номинальная или максимально допустимая по ТУ нагрузка того элемента, который реализует в электрической схеме функцию схемного элемента.

В качестве электрической нагрузки  $F$  для элементов выбирают такой параметр его электрического режима, который в наибольшей степени влияет на безотказность данного элемента. Например, для резисторов это мощность рассеивания, для конденсаторов прикладываемое к обкладкам напряжение и т. д. [1].

Пример 1. Через коллекторную цепь транзистора протекает ток  $I_{\kappa} = 10$  мА (рис. 2.1). Функцию схемного элемента R1 реализует резистор типа C2-33 с номинальным значением сопротивления  $R1_{\text{HOM}} = 1$  кОм и номинальной мощностью рассеивания  $P_{\text{HOM}} = 0.25$  Вт. Определим, какое значение коэффициента нагрузки будет иметь место для выбранного резистора.

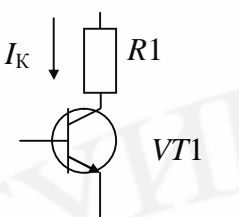

Рис. 2.1. Коллекторная цепь транзистора

 $(2.1)$ 

Решение:

1) в качестве нагрузки  $F$  для резисторов используют мощность рассеивания Р. Поэтому согласно формуле (2.1)

$$
K_{\rm H} = \frac{P_{\rm pa6}}{P_{\rm HOM}};
$$

2) из условия примера видно, что  $P_{\text{HOM}} = 0.25 \text{ Br}$ ;

3) зная значение тока  $I_{K}$ , протекавшего через резистор R1, и номинальное значение сопротивления этого резистора, находим величину  $P_{\text{pa6}}$ :

$$
P_{\text{pa}0} = I_{\kappa}^2
$$
  $R1 = 10^2 \cdot 10^{-6} \cdot 1000 = 0,1$  Br;

4) определяем коэффициент нагрузки резистора

$$
K_{\rm H} = \frac{P_{\rm pa6}}{P_{\rm HOM}} = \frac{0.1}{0.25} = 0.4
$$

Нетрудно заметить, что если в качестве резистора R1 взять резистор с номинальной мощностью рассеивания 0,5 Вт, то коэффициент электрической нагрузки этого резистора будет равен значению 0,2.

Для многих элементов с точки зрения безотказности принципиальными могут быть несколько параметров электрического режима - несколько характеристик *F*. Например, для биполярных транзисторов - это ток, протекающий через коллекторный переход; напряжение на переходе; мощность, рассеиваемая на переходе. Поэтому применительно к транзисторам можно говорить о коэффициентах нагрузки по току  $K_{\rm H}^{(I)}$ , по напряжению  $K_{\rm H}^{(U)}$  и по мощности  $K_{\rm H}^{(P)}$ .

С точки зрения надёжности недопустимо использовать элементы при значении коэффициента нагрузки, превышающем единицу даже хотя бы по одному из параметров электрического режима. С целью повышения надёжности РЭС регламентируются предельно допустимые коэффициенты нагрузки элементов. Такая регламентация является разумным компромиссом между надёжностью элемента при его использовании в составе РЭС и техникоэкономической эффективностью использования элемента. Причём в общем случае для разных элементов и различных классов РЭС регламентируемые предельно допустимые значения коэффициентов нагрузки могут различаться. Объясняется это следующим.

Известно [2], что интенсивность отказов  $\lambda$  многих элементов является нелинейной функцией окружающей температуры  $T_{\text{okp}}$  и коэффициента нагрузки  $K_{\text{H}}$ , т.е.

$$
\lambda(\mathrm{u}) = \varphi(T_{\mathrm{okp}}, K_{\mathrm{H}}) ,
$$

где  $\lambda(v)$  – интенсивность отказов элемента с учётом окружающей температуры и коэффициента электрической нагрузки.

Поэтому регламентированный предельный коэффициент электрической нагрузки устанавливают в той области, где кривая интенсивности отказов  $\lambda(v)$ при максимально возможной для данного РЭС окружающей температуре начи-

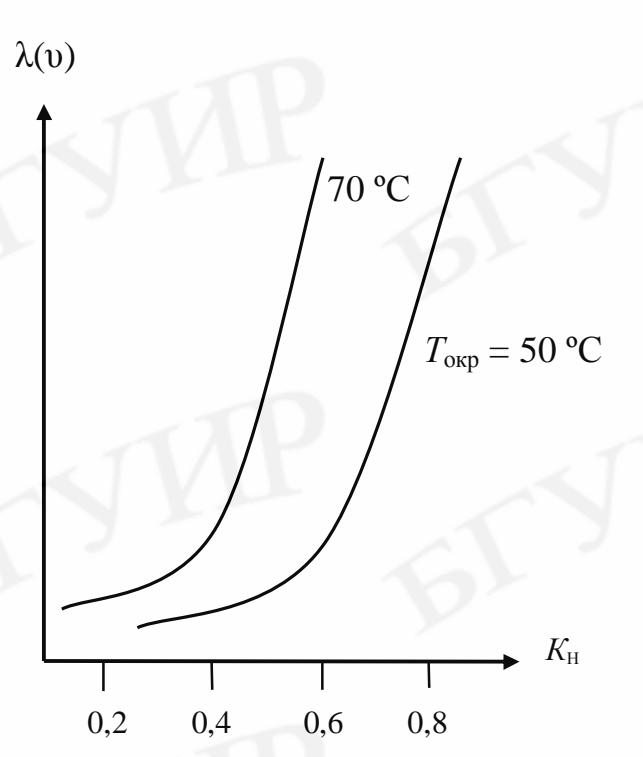

Рис. 2.2. Зависимость интенсивности отказов  $\lambda(v)$ от коэффициента электрической нагрузки для металлодиэлектрических резисторов

нает круто возрастать. Например, для металлодиэлектрических резисторов по результатам опытных данных кривые интенсивностей отказов имеют вид, приведённый на рис. 2.2.

Из рис. 2.2 видно, что при средней температуре **ВНУТОИ** блоков (стоек, шкафов) РЭС порядка 50...70 °С наблюдается резкое увеличение интенсивности отказов резисторов при  $K_{\text{H}} \approx 0.4...0.6$ . Поэтому с точки зрения надёжности коэффициент нагрузки резисторов не должен превышать значения  $K_{\rm H} = 0, 4...0, 6.$ 

Указанный принцип выбора предельных электрических нагрузок применяется для всех элементов РЭС. по которым имеются опытные данные. На-

пример, для наземной (полевой, переносимой, автомобильной) и судовой аппаратуры следует использовать регламентацию предельных энергетических нагрузок в соответствии с табл. 2.1 [2].

Для проверки выполнения ограничительных требований по коэффициентам нагрузки используют результаты расчёта и экспериментальной проверки режимов на макетах устройств. Сводка этих данных оформляется разработчиком в виде карт режимов всех элементов.

Коэффициенты нагрузки элементов обычно определялись с учётом номинальных значений параметров всех элементов, питающих напряжений и электрических режимов. Обозначим коэффициенты электрической нагрузки, найденные с учётом номинальных режимов, через  $K_{\text{H HOM}}$ . Несмотря на то что для всех элементов обеспечивались условия  $K_{\text{H HOM} i} < K_{\text{H HPL} i}$  (где индекс *і* означает і-й элемент), реальные коэффициенты нагрузки для отдельных элементов оказывались заметно выше указанных в табл. 2.1. Происходило это в результате неудачного сочетания (комбинации) отклонений от номинала параметров элементов и источников питания. Сказанное иллюстрируется примером.

Таблица 2.1

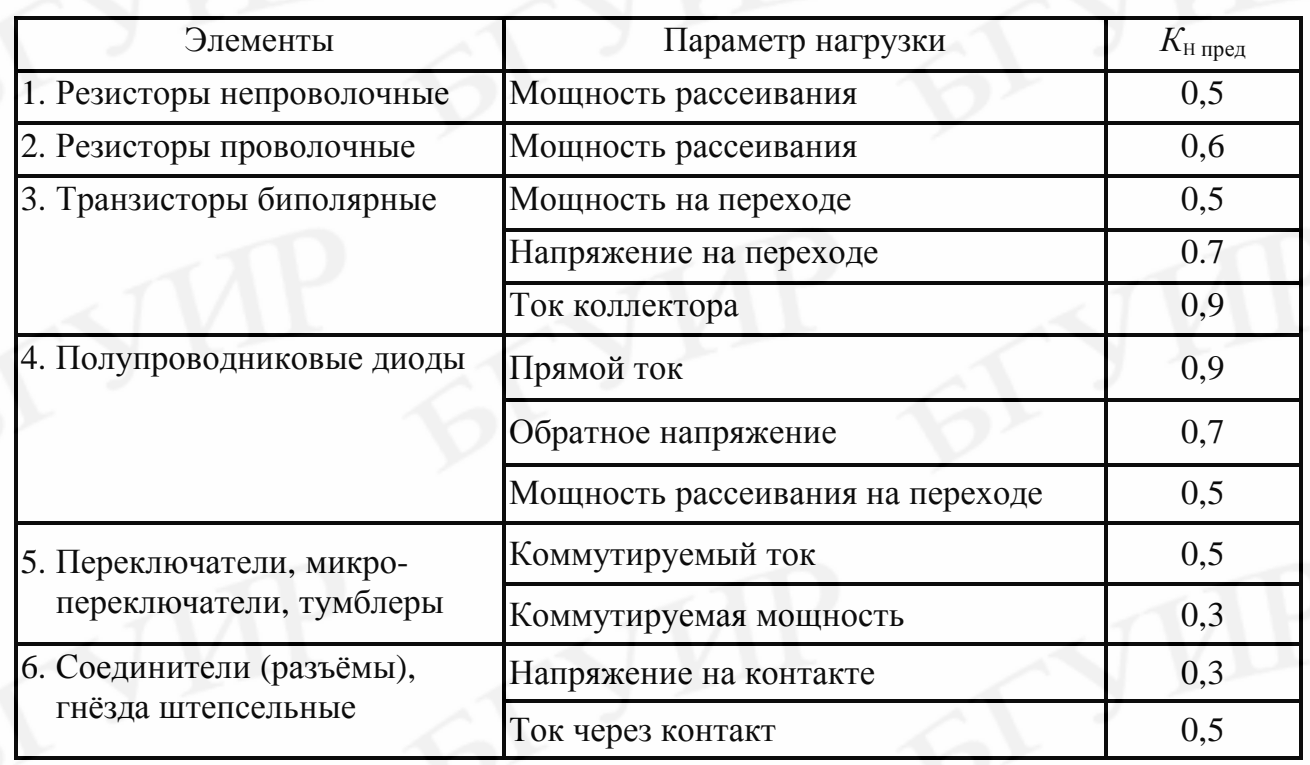

**Пример 2.** На рис. 2.3 приведён фрагмент электрической цепи.

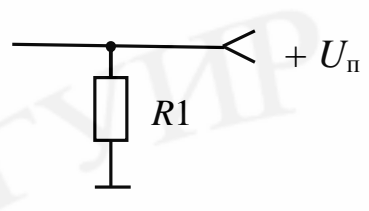

Рис. 2.3. Фрагмент электрической цепи

ная мощность рассеивания резистора  $P_{\text{HOM}} = 0.5$  Вт. Нетрудно определить, что коэффициент нагрузки резистора для номинального электрического режима  $K_{\text{H HOM}}$  ≈ 0,46. По табл. 2.1 предельное значение коэффициента нагрузки для постоянных металлодиэлектрических резисторов *К*<sup>н</sup> пред = 0,5. Условие *К*<sup>н</sup> ном < *К*<sup>н</sup> пред выполняется.

 $U_{\text{n}}$  = 10 В  $\pm$  10 %,  $R1$  = 430 Ом  $\pm$  10 %. Номиналь-

Можно убедиться, что за счёт неблагоприятного сочетания отклонений параметров резистора *R*1 и источника питания *U*<sup>п</sup> реальный коэффициент нагрузки может оказаться заметно выше и не будет отвечать требованию табл. 2.1. Обозначим коэффициент нагрузки, соответствующий наихудшему (экстремальному) случаю, через  $K_{H\text{max}}$ . Определим это значение. Мощность, рассеиваемая резистором в экстремальном режиме, определится как

$$
P_{\text{pa6 max}} = \frac{U_{\text{n max}}^2}{R l_{\text{min}}},
$$

так как экстремальному режиму соответствуют значения  $U_{\text{n}} = U_{\text{max}}$  и  $R1 = R1_{\text{min}}$ .

$$
P_{\text{pa6 max}} = \frac{(10 + 0.1)^2}{(430 - 43)} \approx 0.313 \,\text{Br},
$$

$$
K_{\text{H max}} = \frac{P_{\text{pa6 max}}}{P_{\text{HOM}}} = \frac{0,313}{0,5} \approx 0,63,
$$

что выше регламентируемой предельной нагрузки для резисторов (см. табл. 2.1).

Поэтому, чтобы не совершить ошибку в выборе эксплуатационной электрической характеристики элемента, нужно принять во внимание не номинальное значение коэффициента нагрузки  $(K_{H HOM})$ , а максимальный коэффициент нагрузки элемента по данному электрическому параметру. Причём этот максимальный коэффициент нагрузки  $K_{H \text{ max}}$  должен быть определён из условия наиболее неблагоприятного сочетания отклонений от номинала параметров элементов, источников питания и внешних нагрузок, т.е. для экстремального режима работы элемента. В сложных случаях определения  $K_{H \text{ max}}$  целесообразно использовать ЭВМ, применяя покаскадный расчёт экстремальных режимов нагрузки элементов.

В инженерной практике широко используют приближённые методы расчёта, позволяющие определить искомые величины с погрешностью, не превышающей 15...20 %. Такая точность достаточна в большинстве практических случаев.

# 2.3. ОБЪЕКТ ИССЛЕДОВАНИЯ. МЕТОДИКА ПРОВЕДЕНИЯ **ИССЛЕДОВАНИЙ**

Объектом исследования в лабораторной работе являются различные электронные каскады, как правило, с использованием транзисторов и интегральных микросхем.

Методика проведения исследований поясняется ниже на примере про-

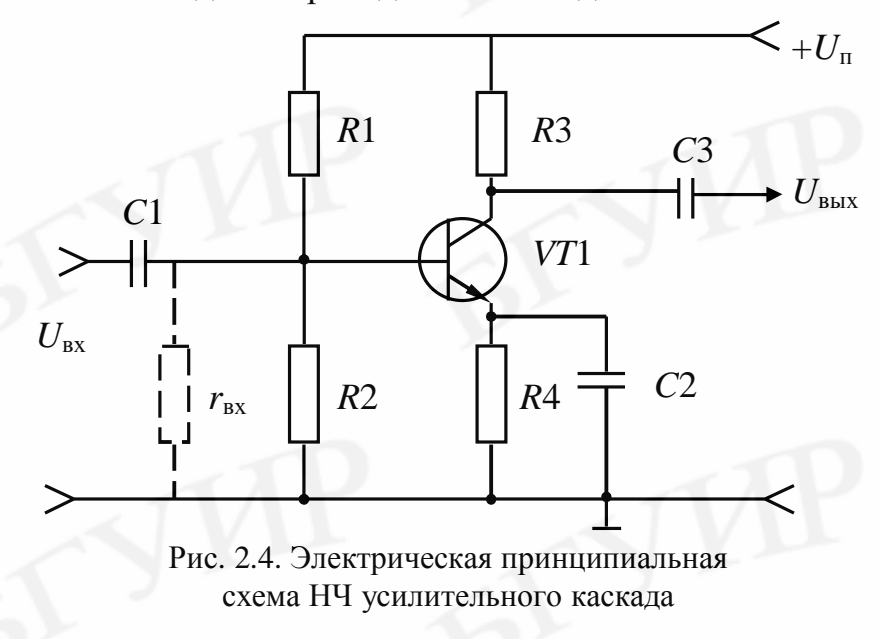

HЧ усилистейшего тельного каскада, электрическая принципиальная схема которого приведена на рис. 2.4.

Тип транзистора, номинальные значения параметров элементов. значения допусков на параметры, а также номинальные (допустимые по ТУ) эксплуатационные электрические характеристики элементов, напряжение источ-

ника питания  $U$ <sup>n</sup> и допуск на него указаны в табл. 2.2.

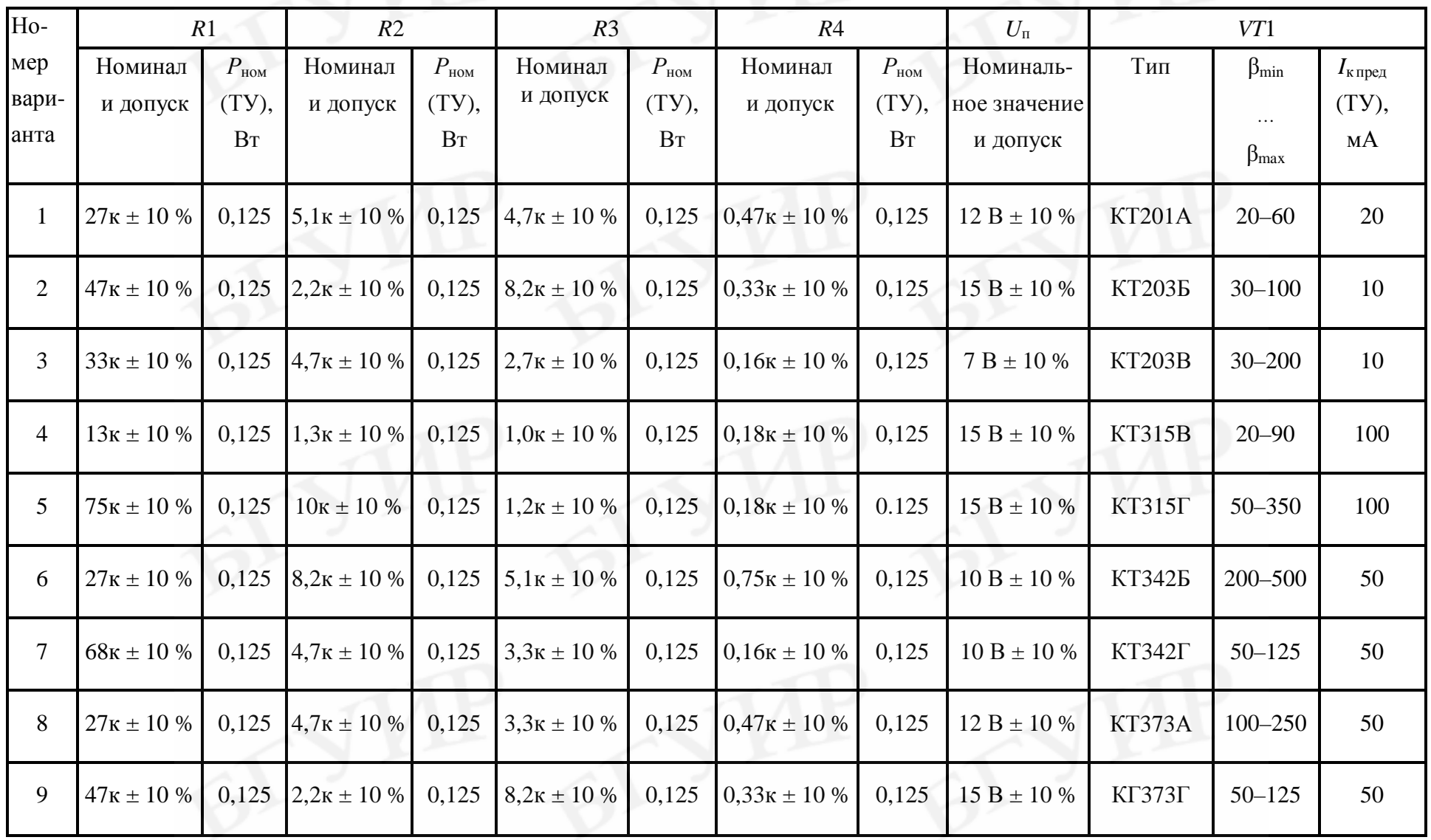

Для определения максимальных коэффициентов нагрузки  $K_{\text{H max}}$ , соответствующих экстремальному режиму работы элементов, используется ЭВМ. При этом необходимо иметь в виду, что экстремальный режим для одного элемента (например для R1) необязательно будет экстремальным режимом для другого элемента (например для R3).

При расчёте экстремальных режимов работы элементов исследуемого каскада (см. рис. 2.4) учитывается эквивалентное входное сопротивление цепи база-эмиттер ( $r_{\text{bx}}$ ), включенное параллельно резистору  $R2$ :

$$
r_{\text{bx}} = r_6 + (1 + \beta)R4 \approx (1 + \beta)R4,\tag{2.2}
$$

 $r_6$  – сопротивление тела базы; где

 $\beta$  – коэффициент усиления транзистора по току.

Выражение (2.2) использовано при расчёте на ЭВМ экстремальных режимов для элементов каскада.

При выполнении исследований необходимо:

1) по запросу программы ввести в ЭВМ информацию о первичных параметрах исследуемого каскада (параметрах элементов и источника питания) согласно выполняемому варианту;

2) последовательно для каждого элемента найти экстремальный режим и соответствующее этому режиму значение величины  $K_{\text{H max}}$ ;

3) сравнить полученные значения величин  $K_{H \max i}$  со значениями  $K_{H \text{ model } i}$ , указанными в табл. 2.1;

4) сделать выводы о правильности использования элементов по коэффициентам их нагрузки:

5) при необходимости дать рекомендации по замене элементов.

Информация, необходимая для исследования элементов каскада, вводится в ЭВМ по запросу при выполнении программы и может многократно корректироваться.

Поиск экстремального режима, т.е. неблагоприятного сочетания отклонений первичных параметров, выполняется последовательно для всех элементов. Для транзистора экстремальный режим ищется лишь по одному параметру режима: току коллектора  $I_{K}$ . Поиск экстремального режима для рассматриваемого элемента сводится к указанию (назначению) для первичных параметров предельных отклонений (+ или -). Этот процесс должен выполняться целенаправленно, т.е. с учётом влияния характера отклонения первичного параметра от номинала (+ или -) на электрический режим работы рассматриваемого элемента. Если этот процесс выполнять случайным образом, то следует знать, что максимальное число сочетаний предельных отклонений первичных параметров (+ или -), которое может понадобиться перебирать, равно

$$
N=2^k,
$$

где  $k$  – число первичных параметров, определяющих экстремальный режим работы рассматриваемого элемента.

Программа для ЭВМ, используемая в лабораторной работе, составлена таким образом, что проверяется соответствие сочетания предельных отклонений первичных параметров экстремальному режиму. Если режим не является экстремальным, то ЭВМ предлагает указать новое сочетание предельных отклонений, которое, по мнению студента, может соответствовать экстремальному режиму работы рассматриваемого элемента. И так до тех пор, пока экстремальный режим не будет найден.

Если величины  $K_{H \text{ max } i}$  для каждого элемента найдены, то заключение о правильности использования *i*-го элемента по коэффициенту его нагрузки делается при выполнении условия

$$
K_{\text{H max } i} \le K_{\text{H npeq } i},\tag{2.3}
$$

где  $K_{\text{H}}$ <sub>преді</sub> – регламентированное предельное (максимальное) значение коэффициента нагрузки *i*-го вида элемента (см. табл. 2.1).

Рекомендации по замене элемента даются в случае невыполнения условия (2.3). Суть рекомендаций должна сводиться к замене рассматриваемого элемента новым элементом с такой эксплуатационной электрической характеристикой, для которой условие вида (2.3) будет выполняться.

#### 2.4. ЗАДАНИЕ НА ЭКСПЕРИМЕНТАЛЬНУЮ ЧАСТЬ

1. Запустить программу для ПЭВМ с именем *lab2.exe*, используемую для расчёта режимов работы элементов каскада.

2. Уточнить у преподавателя номер исследуемого каскада.

3. По запросу программы lab2.exe (при ее выполнении) ввести требуемую информацию о первичных параметрах и эксплуатационных электрических характеристиках элементов согласно выполняемому варианту задания. При исследовании НЧ усилительного каскада эта информация соответствует табл. 2.2, для других каскадов указывается ПЭВМ.

4. Последовательно для каждого из элементов исследуемого каскада найти значения величин  $K_{\text{H max}}$ , соответствующие экстремальным режимам их работы; для транзисторов и интегральных микросхем необходимо найти значение величины  $K_{\text{H}}$  <sub>max i</sub> только по одному параметру, указываемому ПЭВМ, например для НЧ усилительного каскада - току коллектора. Процесс нахождения величин  $K_{\text{H}}$  <sub>max i</sub> должен выполняться целенаправленно, т.е. с учётом влияния характера отклонения первичного параметра от номинала (+ или -) на электрический режим работы рассматриваемого элемента, что требует от студента детального анализа электрической схемы.

5. Сделать выводы о правильности использования элементов по коэффициентам их нагрузки и при необходимости заменить элементы, не обеспечивающие надёжную работу усилительного каскада. В случае замены одного из элементов п. 4 должен быть выполнен снова.

#### Примечания.

1. В программе для ПЭВМ, используемой для выполнения экспериментальной части лабораторной работы, может быть установлен режим контроля действий студента. Если студент пытается добиться нахождения величин К<sub>н тах і</sub> методом случайного перебора отклонений параметров от номинала (+ или -), то за каждую неверную попытку ему начисляются штрафные баллы, причём в геометрической прогрессии. Большое число штрафных баллов свидетельствует о том, что методика выполнения работы и анализ схемы каскада не были осмыслены на должном уровне, а экспериментальная часть лабораторной работы выполнялась на «чисто механическом» уровне. Студенту (бригаде студентов), получившему 100 и более штрафных баллов, по усмотрению преподавателя может быть предложено выполнить лабораторную работу заново, но на примере уже другого электронного каскада.

2. Экспериментальная часть работы предусматривает последовательное выполнение всех вариантов заданий исследуемого каскада.

3. По усмотрению преподавателя для исследований может быть предложено несколько каскадов с уменьшением (при необходимости) числа вариантов в пределах каждого каскада.

# 2.5. СОДЕРЖАНИЕ ОТЧЁТА

1. Цель работы.

2. Схема исследуемого устройства.

3. Исходные данные для выполнения экспериментальной части работы согласно варианту задания.

4. Значения величин  $K_{\text{H}}$  max i, полученные при анализе устройства на ПЭВМ; эти величины рекомендуется привести совместно с другой информацией в табл. 2.3.

Таблица 2.3

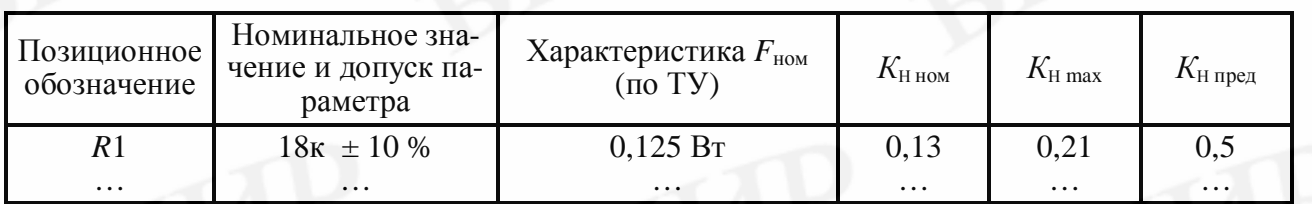

5. Выводы по работе.

#### ЛИТЕРАТУРА

1. Боровиков, С. М. Теоретические основы конструирования, технологии и надёжности: учеб. для студ. инж.-тех. спец. вузов / С. М. Боровиков. -Минск: Дизайн ПРО, 1998. - 336 с.

2. Улинич, Р. Б. Практическое обеспечение надёжности РЭА при проектировании / Р. Б. Улинич. – М. : Радио и связь, 1985. – 85 с.

# **ЛАБОРАТОРНАЯ РАБОТА №3**

# **ОТБОР ТРАНЗИСТОРОВ ПОВЫШЕННОГО УРОВНЯ НАДЁЖНОСТИ МЕТОДОМ ИНДИВИДУАЛЬНОГО ПРОГНОЗИРОВАНИЯ**

#### **3.1. ЦЕЛЬ РАБОТЫ**

Научить 6удущих специалистов применять методы индивидуального прогнозирования для отбора элементов повышенного уровня надёжности. Для достижения цели лабораторная работа предусматривает следующее:

• общее знакомство с индивидуальным прогнозированием надёжности (технического состояния) элементов и РЭС;

• изучение метода индивидуального прогнозирования, основанного на принципах пороговой (мажоритарной) логики;

• решение задачи индивидуального прогнозирования надёжности транзисторов методом пороговой логики с использованием результатов обучающего эксперимента, смоделированного на ПЭВМ.

#### **3.2. ТЕОРЕТИЧЕСКИЕ СВЕДЕНИЯ**

#### **3.2.1. Общие сведения об индивидуальном прогнозировании надёжности элементов РЭС методами распознавания образов**

Средние статистические (вероятностные) показатели надёжности характеризуют надёжность в целой партии однотипных элементов. Действительные значения показателей надёжности для разных экземпляров могут существенно отличаться от средних значений.

В процессе сборки ответственных устройств РЭС возникают задачи отбора элементов повышенного уровня надёжности (качества). Для решения этих задач пригодны методы индивидуального прогнозирования распознаванием образов. Методы основаны на использовании вероятностных связей между значениями электрофизических параметров изделий (элементов) и уровнем надёжности элементов. Электрофизические параметры, «несущие» информацию о качестве изделий, называют информативными параметрами или, кратко, признаками. Поэтому индивидуальное прогнозирование распознаванием образов называют также прогнозированием по признакам.

Для элементов РЭС индивидуальное прогнозирование с использованием одного признака малоэффективно. На практике приходится использовать совокупность признаков *x*1,…, *x<sup>k</sup>* , состоящую из *k* признаков. Измерение *k* признаков *j*-го экземпляра *x*<sup>1</sup> (*j*) , …, *x<sup>k</sup>* (*j*) образует образ этого экземпляра. Задача индивидуального прогнозирования состоит в том, чтобы правильно распознать этот образ.

Методы на основе распознавания образов позволяют по результатам измерения признаков предсказать поведение конкретного экземпляра до некоторого момента времени  $t_{\text{m}}$  – заданного времени прогнозирования. При использовании этих методов результат прогнозирования (прогноз) обычно получают в виде отнесения экземпляра к тому или иному классу. Причём класс характеризует уровень надёжности экземпляра до момента времени  $t_{\text{m}}$ .

В практических приложениях находит применение случай отнесения контролируемого экземпляра к одному из двух классов:  $K_1$  – классу надёжных экземпляров,  $K_2$  – классу ненадёжных (дефектных) экземпляров. Приводимые далее соображения относятся именно к этому случаю.

Решение о классе конкретного экземпляра принимают по значениям его признаков, измеренных в момент времени  $t = 0$ . Для принятия решения используется так называемое прогнозирующее правило, которое получают заранее с помощью предварительных исследований интересующего типа элементов или РЭС.

Если информативные параметры (признаки) найдены или известны априорно, то процедура решения задачи индивидуального прогнозирования включает следующие этапы:

обучающий эксперимент;

- обучение;
- экзамен;

индивидуальное прогнозирование однотипных экземпляров, не участвовавших в обучающем эксперименте.

Цель первых трёх этапов - построение прогнозирующего правила. Четвертый этап - это уже само прогнозирование.

Обучающий эксперимент состоит в испытании на надёжность в течение времени  $t_{\text{m}}$  выборки рассматриваемого типа изделия. Эту выборку называют обучающей. Перед проведением испытаний элементы обучающей выборки помечают и у каждого экземпляра этой выборки в момент времени  $t = 0$  измеряют значения признаков. Так как заданное время  $t_{\text{mp}}$  может быть большим (сотни, тысячи и даже десятки тысяч часов), то обычно проводят ускоренные испытания в течение времени  $t_y \ll t_{\text{np}}$ , но эквивалентном с точки зрения возникновения отказов времени  $t_{\text{m}}$ . По истечении времени испытаний фиксируется класс экземпляра. Результатом обучающего эксперимента является табл. 3.1.

Обучение состоит в обработке результатов обучающего эксперимента (см. табл. 3.1) по алгоритму, определяемому используемым методом индивидуального прогнозирования. На практике широкое применение находят методы, основанные на эвристических алгоритмах [1, 3, 4]. С помощью этих методов прогнозирующее правило, используемое для принятия решения о классе *j*-го экземпляра, задаётся выражением вида

$$
X^{(j)} \in K_1, \text{ eclim } F(x_1^{(j)}, \dots, x_k^{(j)}) \ge P_0, X^{(j)} \in K_2, \text{ eclim } F(x_1^{(j)}, \dots, x_k^{(j)}) < P_0,
$$
\n
$$
(3.1)
$$

признаки, используемые для прогнозирования;  $\Gamma$ <sup>I</sup>Ie  $X_1, ..., X_k$  -<br> $F(x_1^{(j)}, ..., x_k^{(j)})$  значение решающей функции, подсчитанное для *j*-го экземпляра;

 $P_0$  — порог (критерий) разделения классов;<br> $X^{(j)} = \{x_1^{(j)}, \dots, x_k^{(j)}\}$  — образ j-го экземпляра. Запись  $X^{(j)} \in K_S$  означает, что *j*-й экземпляр относят к классу  $K_S$  (S = 1; 2).

Решающая функция F показывает, какие операции (арифметические, логические и др.) должны быть выполнены со значениями признаков. Она составляет основу метода прогнозирования.

Таблица 3.1

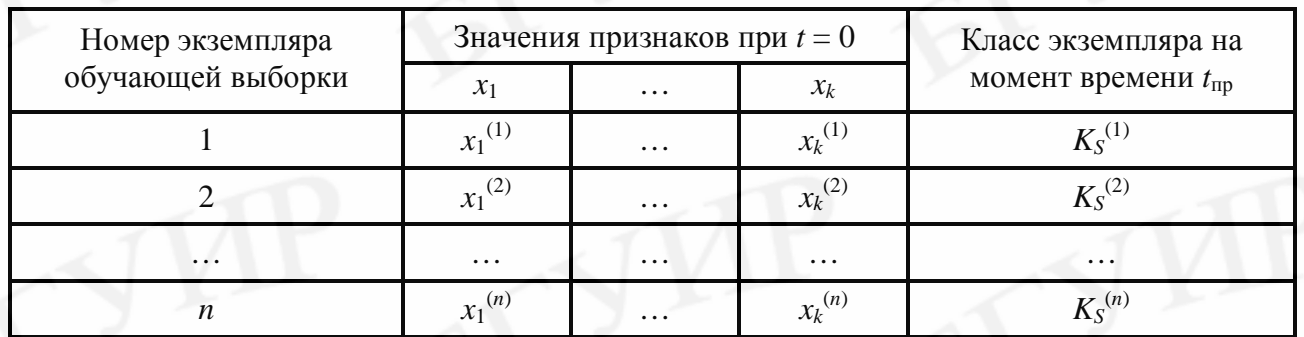

Приведённое прогнозирующее правило вида (3.1) предполагает, что более высокому уровню надёжности (классу  $K_1$ ) в среднем соответствуют большие значения решающей функции  $F$  (рис. 3.1).

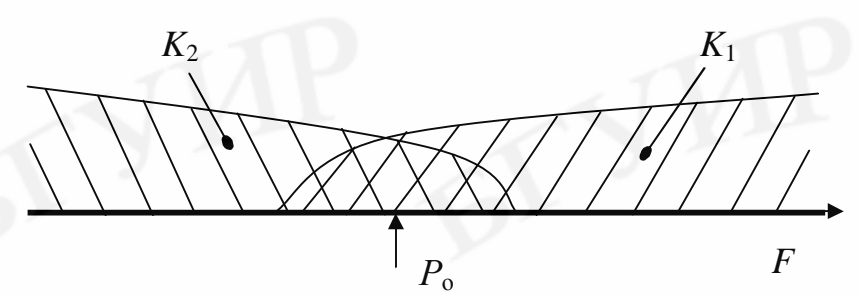

Рис. 3.1. К вопросу о соответствии значений функции F уровню надёжности

На этапе обучения подсчитывают значения решающей функции F для всех экземпляров обучающей выборки, т.е. ищется связь признаков (в момент времени  $t = 0$ ) со значениями решающей функции (говорят: выполняется  $\bm{F}$ обучение).

Задача следующего этапа – экзамена состоит в выборе порога  $P_0$  (лучшего с точки зрения определенного критерия) и оценке значений ошибок, которые могут возникнуть при прогнозировании с помощью построенного прогнозирующего правила. Отсюда понятно название этапа.

Индивидуальное прогнозирование основано на использовании вероятностных связей между набором признаков и номером класса экземпляра, поэтому всегда существует определённая вероятность принятия ошибочных решений. В практических приложениях индивидуального прогнозирования с разделением на классы наиболее часто используют следующие две вероятности:

 $P(K_1/\text{perm }K_2)$  – вероятность того, что экземпляр принадлежит к классу  $K_1$ при условии, что принято решение отнести его по прогнозу к классу  $K_2$  (риск изготовителя);

 $P(K_2/\text{perm }K_1)$  – вероятность того, что экземпляр принадлежит к классу  $K_2$ при условии, что принято решение отнести его по прогнозу к классу  $K_1$  (риск потребителя).

Для простоты записи обозначим:

$$
P(K_1/\text{perm } K_2) = p_{12};
$$
  
 $P(K_2/\text{perm } K_1) = p_{21}.$ 

С величиной  $p_{12}$  связаны ошибки первого рода  $n_{12}$ , а с величиной  $p_{21}$ ошибки второго рода n<sub>21</sub>.

Вероятности ошибочных решений вычисляются по результатам обучающего эксперимента и обучения по формулам [1]

$$
p_{12} = \frac{n(K_1/\text{perm }K_2)}{n(\text{perm }K_2)} = \frac{n_{12}}{n(\text{perm }K_2)},
$$
\n(3.2)

$$
p_{21} = \frac{n(K_2/\text{perm }K_1)}{n(\text{perm }K_1)} = \frac{n_{21}}{n(\text{perm }K_1)},
$$
(3.3)

где  $n(K_u/\text{perm } K_v)$  – число ошибочных решений, заключающихся в отнесении экземпляров обучающей выборки класса  $K_u$  в класс  $K_v$ ; u, v = 1, 2; u  $\neq v$ ;

 $n(\text{peun } K_S)$  – общее число решений, заключающихся в отнесении экземпляров обучающей выборки к классу  $K_S$  ( $S = 1, 2$ ).

Для количественной оценки достоверности прогнозирования (эффективности) используют также вероятность принятия правильных решений ( $P_{\text{max}}$ ), определяемую по результатам обучающего эксперимента выражением [1]

$$
P_{\text{npas}} = 1 - \frac{n(K_2/\text{perm } K_1) + n(K_1/\text{perm } K_2)}{n},\tag{3.4}
$$

где  $n - o6$ ъём обучающей выборки.

На этапе экзамена величину порога разделения классов определяют путем просчёта по формулам (3.2)-(3.4) нескольких вариантов и выбора такого значения порога  $P_0$ , при котором выполняется одно из заданных к достоверности прогнозирования условий:

$$
P_{\text{npas}} \to \text{max} \; ; \tag{3.5}
$$
\n
$$
_{12} \to \text{min} \; \text{npu} \; p_{21} \le p_{21 \text{ non}}, \tag{3.6}
$$

где  $p_{21 \text{ non}}$  – допустимое для данной задачи значение риска потребителя.

 $\overline{p}$ 

Если требования к эффективности прогнозирования обеспечиваются, то прогнозирование однотипных изделий, не участвовавших в обучающем эксперименте, сводится к измерению значений признаков *l*-го экземпляра, вычислению для экземпляра значения решающей функции  $F(x_1^{(l)}, ..., x_k^{(l)})$ , вид которой зависит от используемого метода, и проверке соотношения (3.1).

Описанная процедура индивидуального прогнозирования по признакам наглядно может быть отражена логической схемой, приведённой на рис. 3.2.

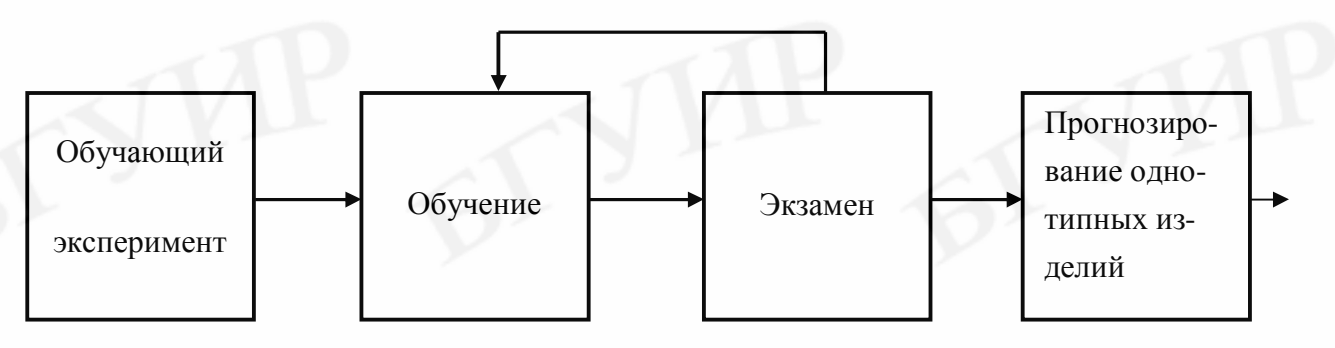

Рис. 3.2. Логическая схема процедуры прогнозирования

Обратная связь, обозначенная на схеме, указывает на то, что возможно снижение ошибок прогнозирования, если они велики.

#### 3.2.2. Прогнозирование методом пороговой логики

Хорошо разработанные и широко используемые в практике методы прогнозирования по признакам, такие как метод статистических решений (оптимальный метод) и метод потенциальных функций, при числе признаков  $k > 2$ связаны с громоздкими математическими вычислениями. В этом случае использование указанных методов целесообразно лишь на основе применения ЭВМ и в условиях производства не всегда возможно. Другие же, более простые методы в ряде случаев не обеспечивают допустимых ошибок прогнозирования.

Простым и в то же время эффективным является метод индивидуального прогнозирования, основанный на принципах пороговой логики [1, 2].

Суть метода пороговой логики (далее кратко - МПЛ) состоит в преобразовании признаков *j*-го экземпляра в двоичные числа (сигналы) и принятии решения о классе экземпляра по набору (комбинации) двоичных чисел.

При к признаках, используемых для прогнозирования, число возможных наборов двоичных чисел  $T$  определяется выражением

$$
T = 2^k. \tag{3.7}
$$

Поэтому прогнозирующее правило для этого метода может быть представлено простой логической таблицей с числом строк не более Т. Таблица может использоваться непосредственно в наглядной форме или храниться в запоминающих устройствах.

Преобразование значений признаков  $x_1, ..., x_k$  в двоичные числа  $z_1, ..., z_k$ (нуль или единицу) может выполняться по соотношениям [1, 2]:

$$
z_{i} = 1, \quad \text{ecли } x_{i} \ge x_{i0},
$$
\n
$$
z_{i} = 0, \quad \text{ecnu } x_{i} < x_{i0},
$$
\n
$$
z_{i} = 1, \quad \text{ecnu } x_{i} \le x_{i0},
$$
\n
$$
z_{i} = 0, \quad \text{ecnu } x_{i} > x_{i0},
$$
\n
$$
y_{i} = 0, \quad \text{ecnu } x_{i} > x_{i0},
$$
\n
$$
y_{i} = 0, \quad \text{ecnu } x_{i} > x_{i0},
$$
\n
$$
y_{i} = 0, \quad \text{ecnu } x_{i} > x_{i0},
$$
\n
$$
y_{i} = 0, \quad \text{ecnu } x_{i} > x_{i0},
$$
\n
$$
y_{i} = 0, \quad \text{ecnu } x_{i} > x_{i0},
$$
\n
$$
y_{i} = 0, \quad \text{ecnu } x_{i} > x_{i0},
$$
\n
$$
y_{i} = 0, \quad \text{ecnu } x_{i} > x_{i0},
$$
\n
$$
y_{i} = 0, \quad \text{ecnu } x_{i} > x_{i0},
$$
\n
$$
y_{i} = 0, \quad \text{ecnu } x_{i} > x_{i0},
$$
\n
$$
y_{i} = 0, \quad \text{ecnu } x_{i} > x_{i0},
$$
\n
$$
y_{i} = 0, \quad \text{ecnu } x_{i} > x_{i0},
$$
\n
$$
y_{i} = 0, \quad \text{ecnu } x_{i} > x_{i0},
$$
\n
$$
y_{i} = 0, \quad \text{ecnu } x_{i} > x_{i0},
$$
\n
$$
y_{i} = 0, \quad \text{ecnu } x_{i} > x_{i0},
$$
\n
$$
y_{i} = 0, \quad \text{ecnu } x_{i} > x_{i0},
$$
\n
$$
y_{i} = 0, \quad \text{ecnu } x_{i} > x_{i0},
$$
\n
$$
y
$$

 $x_{i0}$  - выбираемое пороговое значение *i*-го признака, кратко - порог; гле  $m_i^{(S)}$  – среднее значение *i*-го признака в классе  $K_S$  (S = 1, 2).

Прогнозирующее правило для данного метода прогнозирования задается соотношением [1, 2]

$$
R^{(j)} = \begin{cases} 1, & \text{even} \\ 0, & \text{even} \end{cases} \quad \sum_{i=1}^{k} \sigma(z_i^{(j)}) \ge P_0; \\ 0, & \text{even} \quad \sum_{i=1}^{k} \sigma(z_i^{(j)}) < P_0, \end{cases} \tag{3.10}
$$

где  $R^{(j)}$  – выходной двоичный сигнал (пороговая функция), соответствующий  $j$ -му экземпляру, равный единице для класса  $K_1$  и нулю для класса  $K_2$ ;

 $\alpha(z_i^{(i)})$  – вес входного двоичного сигнала  $z_i$ , выбираемый в зависимости от значения zi, соответствующего *j*-му экземпляру;

 $P_0$  – порог разделения классов, вещественное число.

Вес α( $z_i$ ) *i*-го двоичного сигнала  $z_i$  характеризует ценность  $z_i$  для процедуры прогнозирования и определяется соотношением [1, 2]

$$
\mathbf{6}(z_i) = \begin{cases} P(K_1 / z_i = 1), & \text{ecnu } z_i = 1; \\ P(K_1 / z_i = 0), & \text{ecnu } z_i = 0, \end{cases} \tag{3.11}
$$

где  $P(K_1/z_i = \xi)$  – оценка вероятности того, что изделие принадлежит к классу  $K_1$  при условии, что двоичный сигнал  $z_i$  принял значе-HHE  $z_i = \xi$  ( $\xi = 1, 0$ ).

Оценки вероятностей  $P(K_1/z_i = 1)$  и  $P(K_1/z_i = 0)$  получают из результатов испытаний изделий обучающей выборки, используя следующие выражения [1]:

$$
P(K_1 / z_i = 1) = \frac{n(K_1 / z_i = 1)}{n(z_i = 1)} \tag{3.12}
$$

$$
P(K_1 / z_i = 0) = \frac{n(K_1 / z_i = 0)}{n(z_i = 0)},
$$
\n(3.13)

где  $n(K_1/z_i = \xi)$  – число изделий класса  $K_1$  в обучающей выборке, для которых двоичный сигнал  $z_i$  принял значение  $z_i = \xi$  ( $\xi = 1, 0$ );

 $n(z_i = \xi)$  – общее число изделий в обучающей выборке, для которых двоичный сигнал  $z_i$  принял значение  $z_i = \xi$  ( $\xi = 1, 0$ ).

При использовании на практике МПЛ рекомендуется следующая последовательность выполнения этапов обучения, оценки результатов обучения (экзамена) и прогнозирования однотипных изделий, не участвовавших в обучающем эксперименте:

1) определение пороговых значений, необходимых для преобразования признаков в двоичные сигналы;

2) преобразование признаков каждого экземпляра обучающей выборки в двоичные сигналы;

3) определение весов двоичных сигналов (единицы и нуля);

4) подсчёт значения решающей функции для каждого экземпляра обучающей выборки:

5) построение решающего правила и определение значения порога разделения классов:

6) представление решающего правила логической таблицей, используемой для выполнения прогнозирования;

7) прогнозирование однотипных изделий, не участвовавших в обучающем эксперименте.

Величина  $x_{i0}$  в МПЛ может выбираться как средняя точка зоны перекрытия (пересечения) классов  $K_1$  и  $K_2$  по признаку  $x_i$  (рис. 3.3).

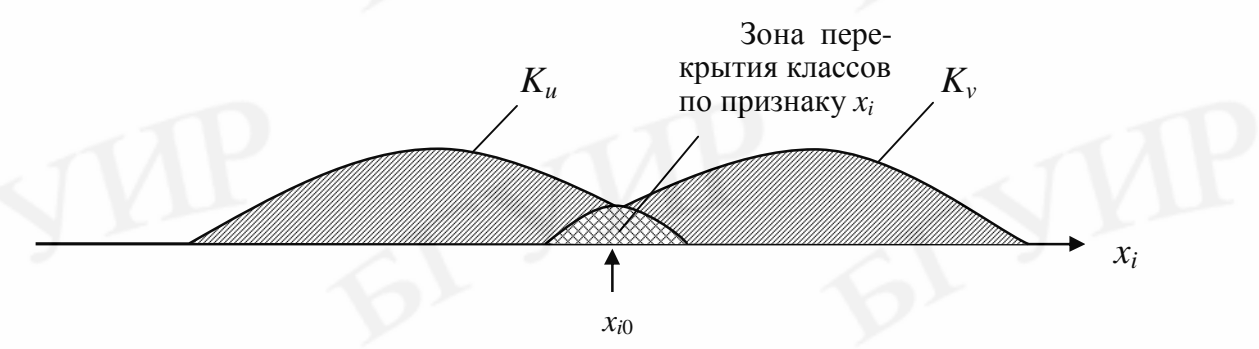

Рис. 3.3. Группирование значений признака  $x_i$  на его числовой оси при наличии зоны перекрытия классов (*u*, *v* = 1, 2; *u* ≠ *v*;  $x_{i0}$  – пороговый уровень)

Из рис. 3.3 видно, что

$$
x_{i0} = \frac{x_{i \max}^{(K_u)} + x_{i \min}^{(K_v)}}{2},
$$
\n(3.14)

где  $x_{i \text{ max}}^{(K_u)}$  – максимальное значение признака  $x_i$ , имевшее место в момент  $t = 0$ для экземпляров класса  $K_u$ ;

 $x_{i,min}^{(K_v)}$  – минимальное значение признака  $x_i$ , имевшее место в момент  $t=0$ для экземпляров  $K_v$ ; *u*,  $v = 1$ , 2;  $u \neq v$ .

Указанный способ является простейшим, однако может обеспечить приемлемые для практики результаты в случаях, когда в обучающей выборке количество экземпляров каждого класса достаточно велико ( $n_u$ ,  $n_v \ge 50...100$ ).

Если в обучающей выборке количество экземпляров для одного из классов относительно невелико, то за счёт вероятностного разброса параметровпризнаков может возникнуть ситуация вложенности классов (рис. 3.4). Подобная ситуация может случиться и при больших значениях  $n_u$  и  $n_v$ .

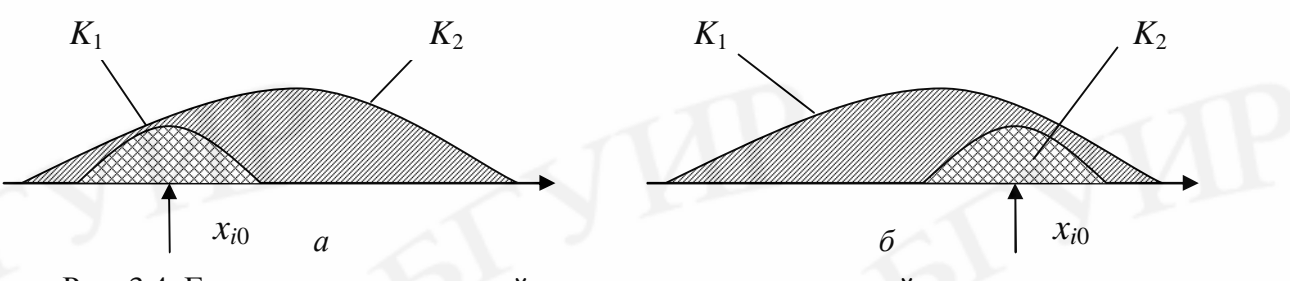

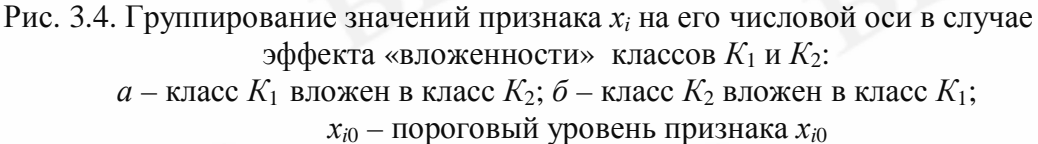

В таких случаях выбор  $x_{i0}$  по выражениям, аналогичным (3.14), далёк от оптимального (см. рис. 3.4). Здесь необходимо использовать другие способы.

Указанного недостатка лишён способ, при котором  $x_{i0}$  выбирают как среднюю точку между центрами классов  $K_1$  и  $K_2$ . В качестве центров классов используют оценки математических ожиданий (т.е. средние значения) признака  $x_i$  в соответствующих классах, найденные с использованием экземпляров обучающей выборки (рис. 3.5).

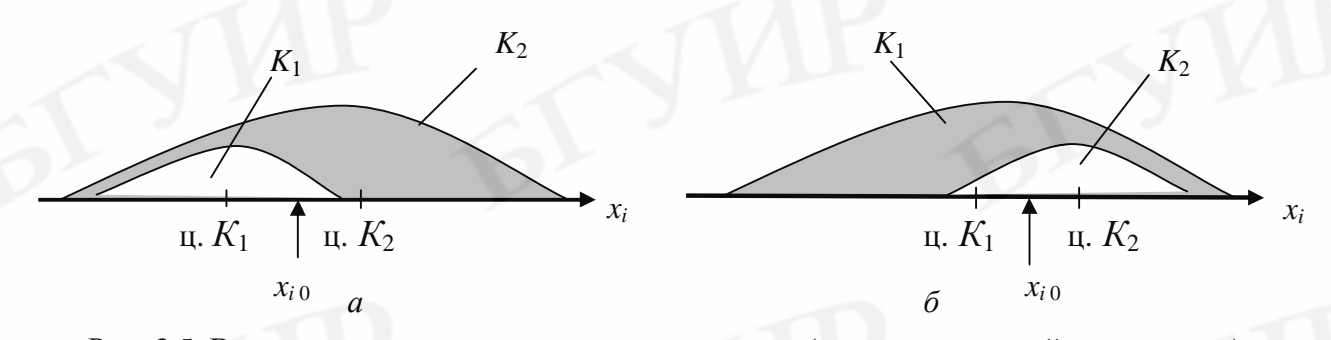

Рис. 3.5. Возможное расположение центров классов (средних значений  $x_i$  в классах) на числовой оси признака  $x_i$  в случае эффекта «вложенности» классов:  $a$  – класс  $K_1$  вложен в класс  $K_2$ ;  $\tilde{b}$  – класс  $K_2$  вложен в класс  $K_1$ ; ц. $K_1$  – центр класса  $K_1$ ; ц. $K_2$  – центр класса  $K_2$ ;  $x_{i0}$  – пороговый уровень признака  $x_i$ 

Рабочая формула для определения  $x_{i0}$  в этом случае принимает вид

$$
x_{i0} = \frac{M(x_i/K_1) + M(x_i/K_2)}{2},
$$
\n(3.15)

где  $M(x_i/K_1)$  – математическое ожидание признака  $x_i$ , подсчитанное для экземпляров класса  $K_1$  обучающей выборки;

 $M(x_i/K_2)$  – математическое ожидание признака  $x_i$ , подсчитанное для экземпляров класса  $K_2$  обучающей выборки.

Величина  $x_{i0}$  может также выбираться из условия [4]

 $P_{\text{npaB}}(x_{i0}) \rightarrow \text{max}$ ,

где  $P_{\text{rpas}}(x_{i0})$ - вероятность принятия правильных решений, соответствующая

выбираемому пороговому уровню  $x_{i0}$ .

С учётом выражений (3.8) или (3.9), используемых для преобразования признака  $x_{i0}$  в двоичный сигнал  $z_i$ , условие (3.16) равносильно следующему:

$$
n(\text{peur } z_i = 1/K_1) + n(\text{peur } z_i = 0/K_2) \to \max , \tag{3.17}
$$

 $(3.16)$ 

где  $n(\text{pem } z_i = 1/K_1)$  – количество решений  $z_i = 1$ , принятых по выражениям (3.8) или (3.9) для экземпляров класса  $K_1$ ;

 $n(\text{perm } z_i = 0/K_2)$  – количество решений  $z_i = 0$ , принятых по выражениям (3.8) или (3.9) для экземпляров класса  $K_2$ .

При выборе величин  $x_{i0}$  условие (3.16) или, что то же самое, (3.17) нужно последовательно применить для каждого признака  $x_i$   $(i = 1, 2, ..., k)$ .

Способы, использующие формулы (3.14) и (3.15), в общем случае не являются оптимальными ни с точки зрения минимума среднего риска [3], ни с точки зрения вероятности принятия правильных решений [1, 3, 4]. Способ на основе критерия (3.16) или, что то же самое, (3.17) даёт оптимальные результаты лишь в случае независимых признаков. Параметры-признаки полупроводниковых приборов (ППП) в той или иной степени всегда являются коррелированными, а следовательно, и зависимыми. Поэтому применительно к ППП этот способ определения  $x_{i0}$  не является лучшим.

В работе [5] предложен способ, согласно которому оптимальным считается такое значение  $x_{i0}$ , при котором двоичный сигнал (нуль или единица), полученный по результатам преобразования признака любого наугад взятого экземпляра, обеспечивает получение максимального количества информации о классе этого экземпляра. Для определения  $x_{i0}$  предлагается использовать информационный подход (положения теории информации).

Возможность применения информационного подхода к определению пороговых уровней признаков обосновывается следующим [5]. Контроль (измерение) признака  $x_i^{(j)}$  *j*-го экземпляра и его преобразование по выражениям вида (3.8) или (3.9) в двоичный сигнал  $z_i^{(j)}$  с учётом выбранного порогового уровня х<sub>і0</sub> позволяет в какой-то степени снять неопределённость класса j-го экземпляра. Например, если по результатам преобразования окажется, что  $z_i^{(j)} = 1$ , то  $j$ -й экземпляр скорее всего окажется представителем класса  $K_1$ , ибо по результатам преобразования этому классу в основном должны соответствовать сигналы  $z_i^{(j)} = 1$  и, наоборот, при  $z_i^{(j)} = 0$  – представителем класса  $K_2$ .

Другими словами, пороговый уровень  $x_{i0}$  даёт о классе экземпляра определённое количество информации  $I(x_{i0})$ . В качестве критерия выбора  $x_{i0}$  можно взять максимум этой информации, т.е.

$$
I(x_{i0}) \to \max. \tag{3.18}
$$

Для информации  $I(x_{i0})$  справедливо выражение

$$
I(x_{i0}) = H(K_S) - H(K_S / x_{i0}),
$$
\n(3.19)

где  $H(K_S)$  – энтропия (степень неопределённости) класса экземпляра до контроля признака  $x_i$  и его преобразования в двоичный сигнал  $z_i$  с учётом выбранного значения  $x_{i0}$ ;

 $H(K_S / x_{i0})$  – условная энтропия класса экземпляра после контроля признака  $x_i$  и преобразования его в двоичный сигнал  $z_i$  с учётом выбранного значения  $x_{i0}$ .

На основе положений теории информации, описанных в работе [6], получены следующие формулы для подсчёта величин  $H(K_S)$  и  $H(K_S \setminus x_{i0})$  [5]:

$$
H(K_S) = -\sum_{S=1}^{2} P(K_S) \log P(K_S); \tag{3.20}
$$

$$
H(K_{s} / x_{i0}) = -\sum_{l=1}^{2} p(z_{i} = o_{l}) \sum_{S=1}^{2} P(K_{s} / z_{i} = o_{l}) \log P(K_{s} / z_{i} = o_{l}) , (3.21)
$$

где  $p(z_i = 0_i)$  – априорная вероятность того, что с учётом выбранного значения  $x_{i0}$  двоичный сигнал  $z_i$  примет значение, равное  $\xi_i$ ;  $\xi_1 = 1$ ,  $\xi_2 = 0$ ;  $P(K_S / z_i = \xi_I)$  – условная вероятность того, что экземпляр принадлежит к классу  $K_s$  при условии, что с учётом выбранного значения  $x_{i0}$  двоичный сигнал  $z_i$  примет значение, равное  $\xi_i$ ;  $s = 1, 2$ ;  $\xi_1 = 1$ ,  $\xi_2=0.$ 

Оценка всех вероятностей, используемых в формулах (3.20) и (3.21), может быть сделана по данным обучающего эксперимента и результатам преобразования по выражениям (3.8) или (3.9) признака  $x_i$  в двоичный сигнал  $z_i$  с учётом выбранного значения  $x_{i0}$ .

$$
p(z_i = \xi) = \frac{n(z_i = \xi)}{n};
$$
\n(3.22)

$$
P(K_s / z_i = \xi) = \frac{n(K_s / z_i = \xi)}{n(z_i = \xi)},
$$
\n(3.23)

где  $n(z_i = \xi)$  – количество в обучающей выборке экземпляров, для которых с учётом выбранного значения х<sub>іо</sub> двоичный сигнал z<sub>i</sub> принял значение, равное  $\xi$ ;  $\xi = 1$  или  $\xi = 0$ ;

 $n(K_S / z_i = \xi)$  – количество в обучающей выборке экземпляров класса  $K_S$ , для которых с учётом выбранного значения  $x_{i0}$  двоичный сигнал  $z_i$ принял значение, равное  $\xi$ ;  $\xi = 1$  или  $\xi = 0$ ;  $s = 1, 2$ .

С учётом того, что в МПЛ  $z_i$  может принимать лишь два значения (нуль или единицу), рабочие формулы для подсчёта интересующих вероятностей примут вид [5]

$$
P(K_1 / 1) = \frac{n(K_1 / 1)}{n(1)}; \qquad P(K_1 / 0) = \frac{n(K_1 / 0)}{n(0)}; P(K_2 / 1) = \frac{n(K_2 / 1)}{n(1)}; \qquad P(K_2 / 0) = \frac{n(K_2 / 0)}{n(0)}; P(1) = \frac{n(1)}{n}; \qquad p(0) = \frac{n(0)}{n},
$$
 (3.24)

где  $n(K_1/1)$  – число экземпляров класса  $K_1$ , для которых  $z_i = 1$ ;  $n(K_1/0)$  – число экземпляров класса  $K_1$ , для которых  $z_i = 0$ ;  $n(K_2 / 1)$  – число экземпляров класса  $K_2$ , для которых  $z_i = 1$ ;  $n(K_2/0)$  – число экземпляров класса  $K_2$ , для которых  $z_i = 0$ ;

 $n(1)$  – общее число экземпляров, для которых  $z_i = 1$ ;

 $n(0)$  – общее число экземпляров, для которых  $z_i = 0$ .

Предполагается, что указанные характеристики соответствуют рассматриваемому значению  $x_{i0}$ .

Изменяя значения порога  $x_{i0}$ , с использованием формул (3.19)-(3.21) можно построить график зависимости информации  $I(x_{i0})$  от величины  $x_{i0}$  и по нему с учётом критерия (3.18) выбрать оптимальное значение  $x_{i0}$  (рис. 3.6, *a*).

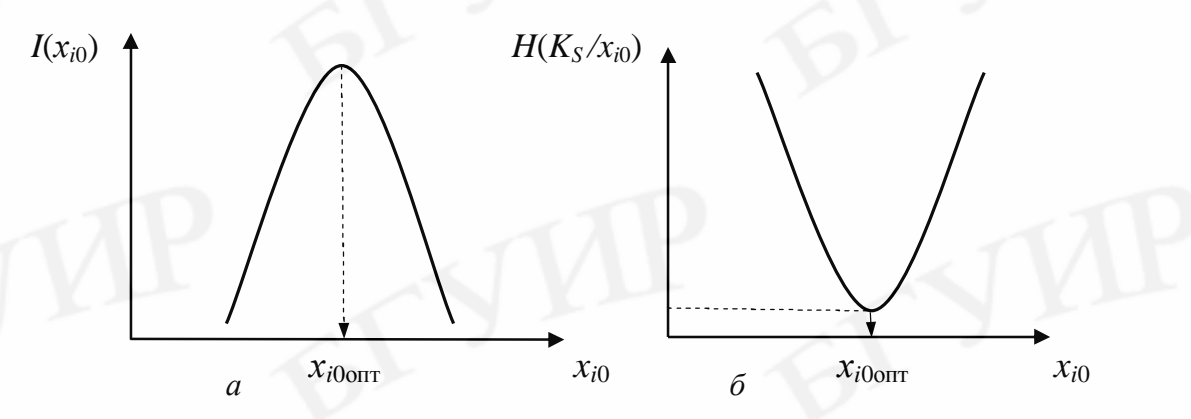

Рис. 3.6. Теоретические (гипотетические) зависимости информационных характеристик от порогового уровня  $x_{i0}$ :  $a$  - для количества информации;  $\delta$  - для условной энтропии;  $x_{i00\text{nm}}$  -оптимальное значение порогового уровня  $x_{i0}$ 

Энтропия  $H(K<sub>S</sub>)$ , используемая в выражении (3.19), для конкретной задачи индивидуального прогнозирования ППП является величиной постоянной. Поэтому при практическом определении оптимального значения  $x_{i0}$  можно также пользоваться критерием

30

 $H(K_s / x_{i0}) \rightarrow \min$ ,

согласно которому лучшим считается такое значение  $x_{i0}$ , при котором условная энтропия (степень неопределённости) класса экземпляра минимальна. В этом случае выбор  $x_{i0}$  может выполняться по графику зависимости условной энтропии  $H(K_s/x_{i0})$  от  $x_{i0}$  (рис. 3.6, *б*).

2. Преобразование признаков  $x_1, ..., x_k$  экземпляров обучающей выборки в двоичные сигналы  $z_1, ..., z_k$  выполняется по выражениям (3.8), (3.9).

3. Для определения веса  $\alpha(z_i)$  *i*-го двоичного сигнала с учётом выбранного порогового значения  $x_{i0}$ , подсчитываются по соотношениям (3.12), (3.13) оценки вероятностей  $P(K_1/z_1 = 1)$  и  $P(K_1/z_1 = 0)$ . Эти оценки в соответствии с выражением (3.11) принимаются в качестве веса  $\alpha(z_i)$ .

4. Значение решающей функции  $F(z_1^{(j)}, ..., z_k^{(j)})$  *j*-го экземпляра обучающей выборки определяется по формуле

$$
F(z_1^{(j)}, \ldots, z_k^{(j)}) = \sum_{i=1}^k a(z_i^{(j)}) \qquad (3.26)
$$

где  $\alpha(z_i^{(j)})$  – значение веса *i*-го двоичного сигнала  $z_i$ , взятое для *j*-го экземпляра с учётом значения  $z_i$ .

5. Для определения порога разделения классов  $P_0$  задаются несколькими точками из области изменения решающей функции  $F(z_1, ..., z_k)$  для экземпляров обучающей выборки. Для каждой выбранной точки, пользуясь правилом, задаваемым соотношением (3.10), подсчитывают по формуле (3.4) вероятность принятия правильных решений  $P_{\text{max}}$ . В качестве искомого порога разделения классов  $P_0$  берут такое значение, которое отвечает условию (3.5), т.е.

$$
P_{\text{npab}} \to \text{max}.
$$

Выбор значения величины  $P_0$ может выполняться также и по условию вида (3.6), т.е.

$$
p_{12} \rightarrow \min \quad \text{IPM} \quad p_{21} \leq p_{21 \text{ non}} \, .
$$

6. Представление прогнозирующего правила логической таблицей, используемой для прогнозирования, осуществляется следующим образом. Для всех теоретически возможных наборов двоичных сигналов  $z_1, z_2, ..., z_k$  подсчитываются по выражению (3.26) значения решающей функции  $F(z_1, z_2, ..., z_k)$ . Используя построенное прогнозирующее правило вида (3.10), определяют, какому классу соответствует тот или иной набор двоичных сигналов.

Логическая таблица для прогнозирования оформляется в виде, приведённом на рис. 3.7. С целью уменьшения строк таблицы рекомендуется включать в неё наборы лишь для одного из классов.

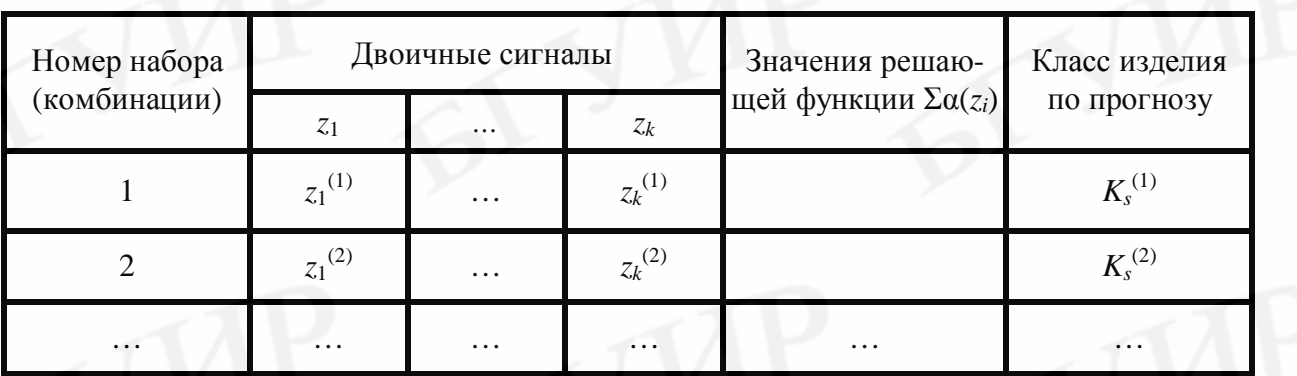

Рис. 3.7. Общий вид логической таблицы

7. Прогнозирование новых однотипных изделий, не участвовавших в обучающем эксперименте, выполняется в следующем порядке:

а) измерение значений признаков *l*-го экземпляра;

б) преобразование признаков *l*-го экземпляра  $x_1^{(l)}$ ,  $x_2^{(l)}$ , ...,  $x_k^{(l)}$  по выражениям (3.8) или (3.9) в двоичные сигналы  $z_1^{(l)}$ ,  $z_2^{(l)}$  ...,  $z_k^{(l)}$ ;

в) поиск в логической таблице набора, соответствующего *l*-му экземпляру и принятие решения о классе этого экземпляра.

# 3.3. МЕТОДИКА ПРОВЕДЕНИЯ ИССЛЕДОВАНИЙ

Лабораторная работа предусматривает решение методом пороговой логики задачи индивидуального прогнозирования надёжности (качества) транзисторов типа 2Т645 на заданный будущий момент времени  $t_{\text{m}}$ . При этом предполагается, что отобранные транзисторы повышенного уровня надёжности будут устанавливаться в устройства (каскады), работающие в ключевом режиме. Считаются также априорно известными информативные параметры (признаки) транзистора для ключевого режима (табл. 3.2).

Таблина 3.2

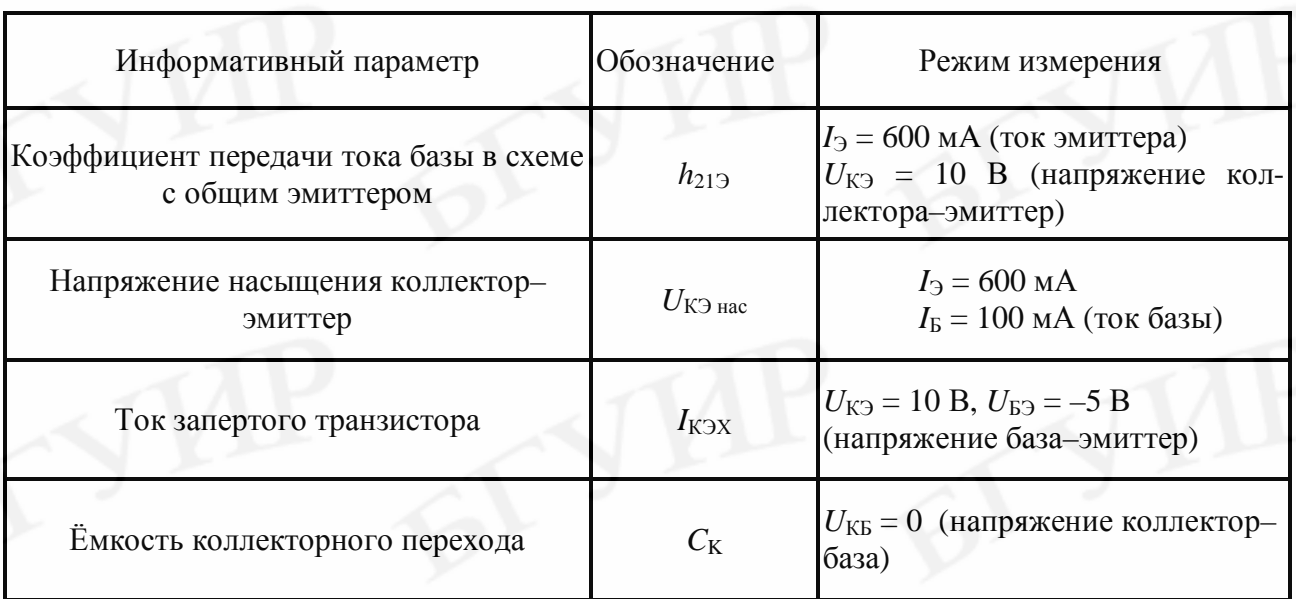

Время прогнозирования trp, на момент которого интересуются надёжностью транзистора, составляет обычно сотни, тысячи и даже десятки тысяч часов. Получение результатов обучающего эксперимента для времени  $t_{\text{m}}$  с использованием даже ускоренных испытаний в рамках времени, отведённого для лабораторной работы, не представляется возможным. Поэтому в лабораторной работе результаты обучающего эксперимента для заданного момента времени  $t_{\rm mn}$  получают на ЭВМ с помощью математического моделирования информативных параметров и уровня надёжности транзисторов [7]. В качестве уровня надёжности транзисторов указывается класс экземпляра к моменту времени  $t_{\text{m}}$ :  $K_1$  – для неотказавших (надёжных) и  $K_2$  – для отказавших (дефектных, ненадёжных) экземпляров.

При получении на ЭВМ результатов обучающего эксперимента информативные параметры обозначены как  $x_i$  ( $i = 1, 2, ...$ ). Связь между обозначениями информативных параметров в табл. 3.2 и обучающем эксперименте такова:  $h_{21} \rightarrow x_1$ ,  $U_{K2 \text{ Hac}} \rightarrow x_2$ ,  $I_{K2} \rightarrow x_3$ ,  $C_K \rightarrow x_4$ .

При моделировании по указанию преподавателя могут использоваться три или четыре информативных параметра. Для удобства анализа результатов обучающего эксперимента экземпляры сгруппированы по классам. Вначале представлены экземпляры класса  $K_1$ , а затем экземпляры класса  $K_2$ . Соотношение между количеством экземпляров классов  $K_1$  и  $K_2$  зависит от заданного времени  $t_{\text{ID}}$ .

Чем больше значение объёма обучающей выборки (*n*), тем выше достоверность прогнозирования. Верхнее значение числа *п* ограничивается обычно экономическими соображениями. На практике для элементов РЭС значение п выбирают из диапазона не менее 30...100. В лабораторной работе следует выбрать  $n = 100$ , если нет других указаний от преподавателя.

Располагая результатом обучающего эксперимента, студент должен методом пороговой логики (см. подразд. 3.2.2) получить прогнозирующее правило в виде логической таблицы (см. рис. 3.7), которая может быть использована для принятия решения о классе новых экземпляров исследуемого типа транзисторов. Причём под словом «новые экземпляры» понимаются те экземпляры, которые не участвовали в обучающем эксперименте.

Экземпляры, которые участвовали в обучающем эксперименте, свою функцию выполнили, и, если они даже оказались надёжными (класс  $K_1$ ), ставить их в устройства нельзя: они отработали время  $t_{\text{np}}$  и их рабочий ресурс может находиться на исходе.

Последовательность применения метода пороговой логики приведена в подразд. 3.2.2.

Покажем на примере, как определить пороговые значения  $x_{i0}$ , необходимые для преобразования признаков в двоичные сигналы  $z_i$ , и как подсчитать веса двоичных сигналов  $z_i$ .

**Пример 1.** Определим пороговое значение  $x_{i0}$ признака  $x_i$ . Результаты измерений признака  $x_i$  в момент времени  $t = 0$  и информация о классе экземпляров в момент времени  $t = t_{\text{m}}$  представлены в табл. 3.3 (столбцы 1-3).

Таблина 3.3

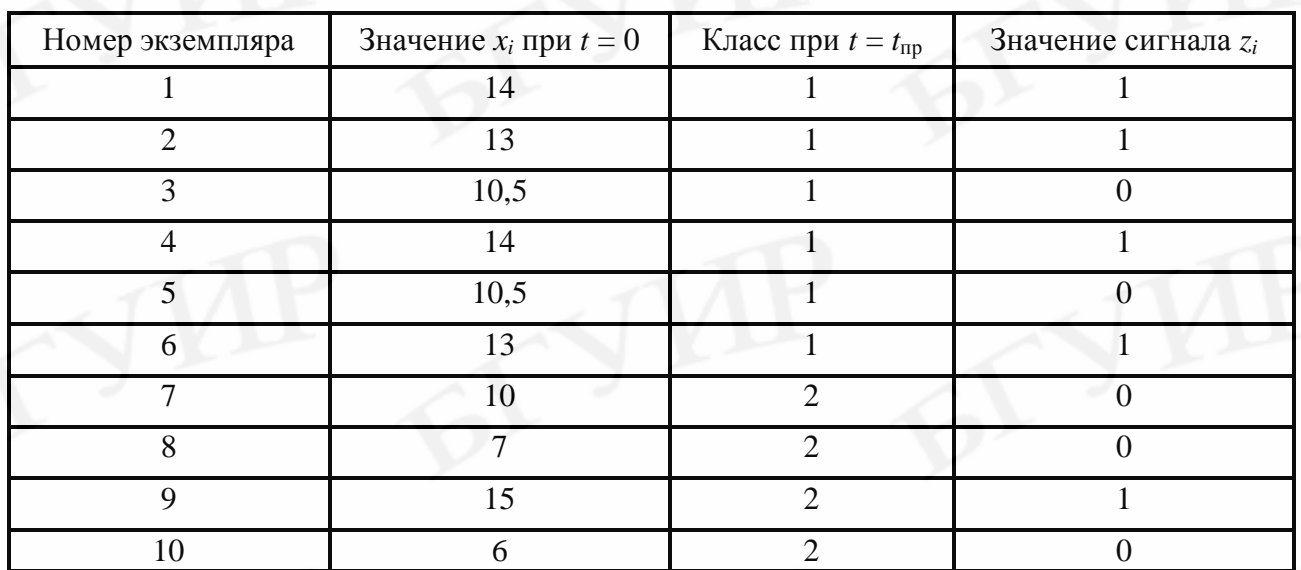

Решение. Анализируя значения признака  $x_i$  экземпляров класса  $K_1$  и класса  $K_2$ , можно убедиться, что имеет место эффект «вложенности» класса  $K_1$ в класс  $K_2$  (рис. 3.8).

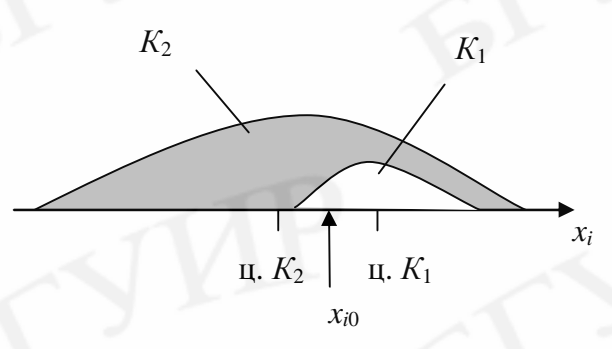

Рис. 3.8. Связь признака  $x_i$  с номером класса

Определим значение  $x_{i0}$  с помощью формулы (3.15). Используя экземпляры класса  $K_1$ , находим

 $M(x_i/K_1) =$  ц.  $K_1 = 12.5$ .

Принимая во внимание значения  $x_i$  для экземпляров класса  $K_2$ , получим

 $M(x_i/K_2) =$  u.  $K_2 = 9.5$ .

Следовательно,

$$
x_{i0} = (12.5 + 9.5)/2 = 11.
$$

Значения двоичного сигнала  $z_i$ ,

соответствующие выбранному пороговому уровню  $x_{i0} = 11$ , получены по соотношению (3.8). Они представлены в табл. 3.3 (последний столбец) и в дальнейшем будут использованы для определения веса двоичного сигнала, т.е. значения α $(z_i)$ .

**Пример 2.** Для условий примера 1 определить вес двоичного сигнала  $x_i$ при пороговом значении равном  $x_{i0} = 11$ .

Решение. 1. Используя формулу (3.12), подсчитаем оценку вероятности того, что экземпляр обучающей выборки принадлежит к классу  $K_1$  при условии, что двоичный сигнал  $z_i$  принял значение  $z_i = 1$ .

С помощью табл. 3.3 (последний столбец) получим

 $n(K_1/z_i = 1) = 4, \quad n(z_i = 1) = 5.$ 

Тогда оценка искомой вероятности может быть определена как

$$
P(K_1 / z_i = 1) = \frac{n(K_1 / z_i = 1)}{n(z_i = 1)} = \frac{4}{5} = 0.8.
$$

2. С помощью формулы (3.13) определим оценку вероятности вида  $P(K_1/z_i = 0).$ 

$$
P(K_1/z_i=0) = \frac{n(K_1/z_i=0)}{n(z_i=0)} = \frac{2}{5} = 0.4.
$$

В качестве весов  $\alpha(z_i)$  входного сигнала  $z_i$  в соответствии с выражением  $(3.11)$  выбираем

$$
a(z_i) = \begin{cases} 0,8, \text{ecnu } z_i = 1; \\ 0,4, \text{ecnu } z_i = 0. \end{cases}
$$

В дальнейшем значения весов  $\alpha(z_i)$  используются при подсчёте по формуле (3.26) значения решающей функции  $F$ , соответствующей *j*-му экземпляру.

Порог разделения классов  $P_0$  в прогнозирующем правиле (3.10) ищется способом, описанным в подразд. 3.2.1. Оптимальное значение величины  $P_0$  может определяться с учётом критерия (3.5) либо критерия (3.6).

Пример 3 (иллюстрация подсчёта характеристик  $n_{21}$ ,  $n_{12}$ ,  $P_{\text{max}}$ ,  $p_{12}$ ,  $p_{21}$ ). В табл. 3.4 приведены значения решающей функции F, подсчитанные для экземпляров обучающей выборки.

Таблица 3.4

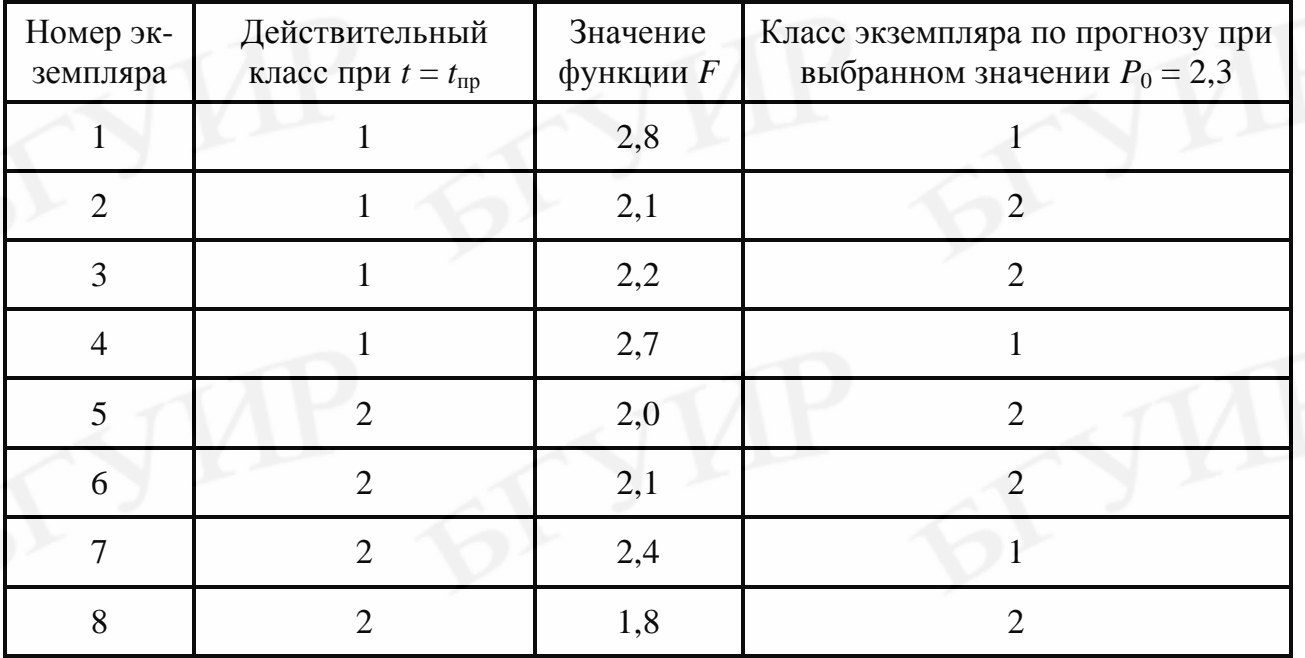

Требуется рассчитать значения характеристик  $P_{\text{mpaB}}$ ,  $p_{12}$ ,  $p_{21}$  для точки  $P_0 = 2,3$ . Эта точка взята из области пересечения классов  $K_1$  и  $K_2$  (перекрытия значений функции  $F$ ).

Решение. 1. Подставляя в прогнозирующее правило вида (3.10) значение порога  $P_0 = 2.3$ , определяем класс экземпляров по прогнозу (см. последний столбец табл. 3.4).

2. Сравнивая действительный класс экземпляра (второй столбец табл. 3.4) с классом экземпляра по прогнозу (последний столбец табл. 3.4), определяем характеристики  $n_{12} = n(K_1/\text{perm } K_2)$ ,  $n_{21} = n(K_2/\text{perm } K_1)$ ,  $n(\text{perm } K_1)$ ,  $n(\text{perm } K_2)$ . Не трудно убедиться, что

$$
n_{12} = 2
$$
;  $n_{21} = 1$ ;  $n(\text{peun } K_1) = 3$ ;  $n(\text{peun } K_2) = 5$ .

3. По формулам (3.2)–(3.4) подсчитываем искомые характеристики, учитывая, что объём обучающей выборки  $n = 8$ .

$$
P_{\text{npas}} = 1 - \frac{n_{21} + n_{12}}{n} = 1 - \frac{1 + 2}{8} = 0,625 \, ; \qquad p_{12} = \frac{n_{12}}{n(\text{perm } K_2)} = \frac{2}{5} = 0,4;
$$

$$
p_{21} = \frac{n_{21}}{n(\text{perm } K_1)} = \frac{1}{3} \approx 0,33.
$$

Программа для ПЭВМ, используемая в лабораторной работе, написана таким образом, что все последующие действия студенту подсказываются. Программа имеет режим, предусматривающий контроль знаний и навыков студента. В этом случае отдельные характеристики и величины предлагается студенту определить путём обычного «ручного» расчёта. Если характеристика или величина рассчитана верно, ПЭВМ в автоматическом режиме подсчитывает остальную требуемую информацию, т.е. от «чисто механической» работы студент освобождается.

После того как прогнозирующее правило в виде логической таблицы построено, студенту предлагается применить это правило к экземплярам контрольной выборки, действительная надёжность экземпляров которой на момент времени  $t_{\text{mp}}$  будет указана после выполнения студентом прогнозирования.

#### 3.4. ЗАДАНИЕ НА ЭКСПЕРИМЕНТАЛЬНУЮ ЧАСТЬ

1. Уточнить у преподавателя исходные данные, необходимые для моде лирования на ПЭВМ обучающего эксперимента. Этими данными являются:

- число информативных параметров (признаков);
- объём обучающей выборки;
- время, для которого интересуются надёжностью транзисторов.

2. Запустить программу для ПЭВМ с именем *lab3.exe*. В некоторых редакциях программы её выполнение начинается после ввода кода, который вводит преподаватель.

3. Для признака, который будет указан ПЭВМ, «ручными» приёмами определить значение порогового уровня  $x_{i0}$  и ввести его в ПЭВМ по запросу программы. Способ определения  $x_{i0}$  также указывается ПЭВМ. Если значение  $x_{i0}$ определено верно (допускается погрешность  $\pm 5$  %), то значения пороговых уровней для остальных признаков будут подсчитаны ПЭВМ автоматически.
4. Проанализировать двоичные сигналы для признака (столбца), указанного ПЭВМ, и определить «ручным» расчётом вес двоичных сигналов  $z_i = 1$  и  $z_i = 0$  (см. пример 2). Если эти характеристики подсчитаны верно (допускается погрешность  $\pm 5$  %), то аналогичные характеристики, соответствующие остальным признакам, будут подсчитаны ПЭВМ автоматически.

5. Для указанного ПЭВМ экземпляра с учётом его двоичных сигналов подсчитать значение решающей функции F. Если подсчёт выполнен верно (допускается погрешность  $\pm 5$  %), то для остальных  $(n - 1)$  экземпляров значение функции F будет подсчитано автоматически.

6. Проанализировать столбец значений решающей функции и определить границы зоны перекрытия функции F.

7. Задаться 6–10 значениями функции F, включая границы зоны перекрытия. Эти точки в дальнейшем будут использоваться для определения значения порога разделения классов  $P_0$ . Для одной из точек, указанной ПЭВМ, определить характеристики  $P_{\text{m}{\text{v}}\text{}}$ ,  $p_{12}$  и  $p_{21}$  (см. пример 3). Для чего вначале, принимая во внимание значения точки (величины  $P_0$ ), подсчитать характеристики:  $n_{12}$ ,  $n_{21}$ , *n*(реш  $K_1$ ), *n*(реш  $K_2$ ). Столбец с указанием класса экземпляра по прогнозу при значении величины  $P_0$  будет выведен на экран монитора.

Если характеристики  $P_{\text{mpaB}}$ ,  $p_{12}$  и  $p_{21}$ , соответствующие указанному ПЭВМ значению величины  $P_0$ , подсчитаны верно (допускается погрешность  $\pm$  5 %), то для остальных точек зоны перекрытия значений  $F$  указанные характеристики будут определены автоматически.

8. Построить график зависимости  $P_{\text{npas}}$  от  $P_0$  и в качестве искомой величины  $P_0$  выбрать такое значение, которое отвечает условию  $P_{\text{mpas}} \rightarrow \text{max}$ . После ввода в ПЭВМ найденного значения  $P_0$  будут указаны более точные значения величин  $P_0$  и  $P_{\text{max}}$  и приведено прогнозирующее правило в виде логической таблицы, содержащей комбинации двоичных сигналов, соответствующие классу  $K_1$ .

9. По запросу программы дать указание ПЭВМ о числе транзисторов контрольной выборки, надёжность которых на момент времени  $t_{\text{mp}}$  известна, но временно недоступна для пользователя. Число экземпляров контрольной выборки брать не менее 20.

Транзисторы контрольной выборки предъявляются для анализа по одному экземпляру. Задача студента – с учётом значений пороговых уровней  $x_{i0}$ преобразовать признаки исследуемого экземпляра в двоичные сигналы  $z_i$ , с помощью логической таблицы принять решение о классе экземпляра и сообщить это ПЭВМ. После этого ПЭВМ укажет действительный класс экземпляра. В процессе анализа экземпляров контрольной выборки ПЭВМ подсчитывает число правильных и число ошибочных решений. После завершения анализа экземпляров контрольной выборки она даёт оценку вероятности принятия правильных решений применительно к этой выборке.

10. Используя результаты, полученные в п. 7, построить графики зависимости риска потребителя  $p_{21}$  и риска изготовителя  $p_{12}$  от выбираемого значения порога  $P_0$  и с помощью графиков определить значение порога  $P_0$ , соответствующее условию  $p_{21} \leq p_{21,200}$ . Рекомендуется  $p_{21,200}$  брать не выше значения 0,1.

Для выбранного по графикам значения порога разделения классов  $P_0$  зафиксировать значения  $p_{21}$  и  $p_{12}$ . После этого ввести в ПЭВМ значение порога  $P_0$ . На экране монитора будет представлена логическая таблица, содержащая комбинации двоичных сигналов, соответствующие классу  $K_1$ .

Далее, используя полученную логическую таблицу (прогнозирующее правило), необходимо выполнить действия, указанные в п. 9.

#### Примечания.

1. Пункт 10 выполняется по указанию преподавателя. Значение величины  $p_{21}$ <sub> $\pi$ o $\pi$ </sub> согласовывается.

2. Расчёт некоторых величин, выполняемых «ручными» приёмами, преподавателем может быть опущен. Для этого им вводится в ПЭВМ код сложности работы.

3. При вводе в ПЭВМ неверных ответов, в том числе с целью получения правильного ответа методом случайного перебора, студенту (бригаде студентов) начисляются штрафные баллы в геометрической прогрессии за каждый последующий неверный ответ. Большое число штрафных баллов (100 и более) рассматривается преподавателем как следствие слабой подготовки студента к работе и свидетельствует о том, что методика выполнения лабораторной работы и метод прогнозирования не были осмыслены, а экспериментальная часть работы выполнялась на «чисто механическом» уровне.

# 3.5. СОДЕРЖАНИЕ ОТЧЁТА

1. Цель работы.

2. Исходные данные, используемые для решения задачи индивидуального прогнозирования: число признаков (k); количество экземпляров обучающей выборки n; время t<sub>пр</sub>, для которого интересуются надёжностью; допустимое значение риска потребителя  $p_{21\text{ non}}$ .

3. Таблица с указанием номера признака, его физического смысла, порогового уровня  $x_{i0}$ , а также знака соотношения, при котором значение признака преобразуется в двоичный сигнал  $z_i = 1$ ;  $i = 1, ..., k$ . Кроме того, необходимо указать способ, используемый для определения значений  $x_{i0}$ .

4. Таблица с указанием номеров признаков и весов двоичных сигналов  $z_i = 1$   $\mu z_i = 0$ ;  $i = 1, ..., k$ .

5. Прогнозирующее правило в виде логической таблицы, полученное исходя из критерия  $P_{\text{max}} \rightarrow \text{max}$ . Необходимо также указать оценку вероятности принятия правильных решений.

6. Результаты сравнения характеристик  $P_{\text{max}}$ , полученных при построении прогнозирующего правила и при его применении к экземплярам контрольной выборки.

7. Прогнозирующее правило в виде логической таблицы, полученное исходя из критерия  $p_{21} \leq p_{21\text{non}} (p_{12} \rightarrow \text{min})$ , а также результаты сравнения характеристик  $p_{21}$  и  $p_{12}$ , полученных при построении прогнозирующего правила и при его применении к экземплярам контрольной выборки.

8. Выводы по проделанной работе.

### **ЛИТЕРАТУРА**

1. Боровиков, С. М. Теоретические основы конструирования, технологии и надёжности : учебник для студ. инж.-тех. спец. вузов / С. М. Боровиков. – Минск : Дизайн ПРО, 1998. – 336 с.

2. Метод прогнозирования надёжности изделий электронной техники / С. М. Боровиков [и др.] // Доклады НАН Беларуси. – 2006. – Т. 50. – №4. – С.105–109.

3. Прогнозирование надёжности изделий электронной техники на основе информативных параметров / П. С. Гамлявый [и др.] // Обзоры по электронной технике. Сер. 8 : Управление качеством, метрология, стандартизация. – Вып. 1(619). – М. : ЦНИИ «Электроника», 1979. – 94 с.

4. Применение методов распознавания образов в системах управления качеством изделий электронной техники / М. А. Булкин [и др.] // Обзоры по электронной технике. Сер. 8 : Управление качеством, стандартизация. – Вып. 6 (366). – М. : ЦНИИ «Электроника», 1976. – 76 с.

5. Боровиков, С. М. Информационный подход к определению пороговых уровней признаков в методе индивидуального прогнозирования / С. М. Боровиков, Д. М. Стасюк, Д. В. Зорин // Информатика–Машиностроение. – 1998. – № 2(20). – С. 56–57.

6. Вентцель, Е. С. Теория вероятностей / Е. С. Вентцель. – М. : Наука,  $1969. - 576$  c.

7. Моделирование информативных параметров полупроводниковых приборов / С. М.Боровиков [и др.] // Изв. Белор. инж. акад. – 2001.– №1(11)/3. – С. 228–230.

### **ЛАБОРАТОРНАЯ РАБОТА №4**

## **ИНДИВИДУАЛЬНОЕ ПРОГНОЗИРОВАНИЕ ПАРАМЕТРИЧЕСКОЙ НАДЁЖНОСТИ БИПОЛЯРНЫХ ТРАНЗИСТОРОВ МЕТОДОМ ИМИТАЦИОННЫХ ВОЗДЕЙСТВИЙ**

#### **4.1. ЦЕЛЬ РАБОТЫ**

Выполнить прогнозирование функциональных параметров биполярных транзисторов и на основе этого принять решение о параметрической надёжности каждого экземпляра на заданный будущий момент времени.

### **4.2. ТЕОРЕТИЧЕСКИЕ СВЕДЕНИЯ**

По литературным данным [1] на долю постепенных, иначе, параметрических отказов приходится до 70–80 % всех отказов полупроводниковых приборов. Поэтому обеспечению параметрической надёжности полупроводниковых приборов вообще и биполярных транзисторов в частности должно уделяться особое внимание. Одним из способов решения этой задачи является индивидуальное прогнозирование параметрической надёжности и отбор тех экземпляров, которые отвечают требованию надёжности.

В лабораторной работе для индивидуального прогнозирования параметрической надёжности биполярных транзисторов используется методика, разработанная в учреждении образования БГУИР на кафедре РЭС в рамках выполнения ГБЦ НИР 01–3155 «Оценка стабильности функциональных параметров полупроводниковых приборов по их реакции на воздействие имитационного фактора» (научный руководитель – С. М. Боровиков, ответственный исполнитель – А. И. Щерба). С теоретическими подходами, положенными в основу разработки методики, можно ознакомиться в работах [2–4].

Ниже приводятся выдержки из методики, которые позволяют понять основные теоретические положения метода прогнозирования и его практическое использование в лабораторной работе.

## **4.2.1. Область применения методики**

1. Методика индивидуального прогнозирования параметрической надёжности биполярных транзисторов позволяет применительно к конкретному экземпляру и заданной наработке *t* определить (спрогнозировать) значение функционального параметра *P* (далее параметра *P*), определяющего параметрическую надёжность транзисторов при их работе в аппаратуре. Соответствие рассматриваемого экземпляра требованию параметрической надёжности (с учетом заданной наработки *t*) выполняется путем сравнения прогнозного значения *P* с нормой, приведённой в технических условиях на биполярные транзисторы интересующего типа, или со значением, указанным изготовителем аппаратуры.

При работе транзистора в усилительном режиме в качестве контролируемых параметров P рекомендуется принимать коэффициент усиления  $h_{213}$  и (или) обратные токи переходов, при работе в ключевом режиме - напряжение насыщения  $U_{\text{K}3 \text{ Hac}}$ .

2. Методика предполагает использование имитационных воздействий, в основе которых лежит принцип установления функциональных связей между изменениями параметра транзистора, вызванными, с одной стороны, имитационным воздействием, не приводящим к уменьшению их рабочего ресурса, и, с другой стороны, длительной наработкой (временем работы).

3. Решение задачи прогнозирования параметрической надёжности биполярных транзисторов с использованием имитационных воздействий включает в себя следующее: экспериментальные исследования определённой выборки транзисторов рассматриваемого типа на воздействие имитационного фактора и длительную наработку; получение имитационной модели; определение ошибок прогнозирования; собственно индивидуальное прогнозирование однотипных экземпляров, не принимавших участие в экспериментальных исследованиях.

4. Экспериментальные исследования выборки биполярных транзисторов рассматриваемого типа проводят с целью получения функциональных зависимостей параметра P от имитационного фактора F, а также от значения наработки *t*. Для этого предварительно выбирают параметр  $P$ , по значению которого судят о параметрической надёжности транзисторов, и фактор F, используемый в качестве имитационного.

В экспериментальных исследованиях участвуют обучающая и контрольная выборки транзисторов рассматриваемого типа. Результаты исследования обучающей выборки используются для получения имитационной модели, а результаты исследования контрольной выборки - для определения ошибки прогнозирования.

5. Имитационная модель представляет собой уравнение, устанавливающее соответствие между наработкой транзистора (t) и уровнем имитационного фактора F. Это уравнение называют уравнением связи. Оно показывает, какое значение имитационного фактора  $F_{\text{HM}}$  соответствует той или иной наработке t. Для его нахождения выполняется обработка экспериментальных данных, полученных при исследовании обучающей выборки. Находят математические выражения (модели), показывающие, как выбранный параметр P транзисторов рассматриваемого типа изменяется от уровня имитационного фактора F и от значения наработки t:

$$
P = \varphi_1(F), \tag{4.1}
$$

$$
P=\varphi_2(t),
$$

 $\varphi_1$  – функция, описывающая изменение параметра P от имитационного где  $\alpha$ ктора  $F$ :

 $\varphi_2$  – функция, описывающая изменение параметра P от наработки t.

41

 $(4.2)$ 

Для нахождения имитационной модели (уравнения связи) выражения (4.1) и (4.2) приравнивают друг к другу и решают полученное уравнение относительно имитационного фактора F:

$$
F_{\text{HM}} = f(t),\tag{4.3}
$$

где f - символ функциональной связи.

Определение ошибок прогнозирования выполняют для того, чтобы 6. проверить пригодность полученного уравнения связи для индивидуального прогнозирования параметрической надёжности тех экземпляров транзисторов рассматриваемого типа, которые не принимали участие в экспериментальных исследованиях (в обучающей и контрольной выборках). Среднюю ошибку прогнозирования находят, используя контрольную выборку, которую испытывают (с целью сокращения времени и экономии средств) одновременно с обучающей выборкой. Если известно значение наработки транзисторов в составе аппаратуры, то средняя ошибка прогнозирования определяется для этой наработки. В других случаях её определяют для наработки, указываемой в документации на транзисторы рассматриваемого типа. Уравнением связи можно пользоваться на практике, если средняя ошибка прогнозирования не превышает допустимого значения.

7. Индивидуальное прогнозирование параметрической надёжности конкретных экземпляров транзисторов рассматриваемого типа, не участвовавших в экспериментальных исследованиях, позволяет сделать оценку их работоспособности для заданной наработки t. Для этого, пользуясь полученным уравнением связи (4.3), для наработки  $t$  определяют значение имитационного фактора  $F_{\text{un}}$ . Устанавливая уровень имитационного фактора, равный  $F_{\text{un}}$ , измеряют параметр Р экземпляра (транзистора) и делают прогноз: считают, что для наработки *t* параметр P этого экземпляра будет иметь такое же значение, как полученное при измерении. Путём сравнения измеренного значения  $P$  с нормой (требованиями) делают заключение о параметрической надёжности испытуемого транзистора для заданной наработки t.

#### 4.2.2. Экспериментальные исследования

Для проведения экспериментальных исследований формируется вы-1. борка транзисторов рассматриваемого типа. Её общий объём (N) включает обучающую (*n*) и контрольную (*m*) выборки. Результаты испытаний первой выборки используют для получения имитационной модели, второй - для определения ошибок прогнозирования. Экспериментальные исследования этих выборок проводят одновременно.

2. Для проведения экспериментальных исследований отбирается случайным образом из одной и той же партии транзисторов  $N$  экземпляров.

3. Проводят эксперимент с использованием имитационного воздействия.

42

В качестве имитационного фактора F выбирают ток коллектора  $(I_K)$  или температуру  $(T)$ .

Дальнейшие действия излагаются применительно к случаю использования тока коллектора в качестве F.

4. При различных значениях тока  $I_K$  (примерно в 5...7 точках) измеряют значение интересующего параметра  $P$  у всех экземпляров сформированной выборки объёмом *N*. Принимая во внимание только экземпляры обучающей выборки, для каждой точки  $I_k$  находят среднее значение  $P$ . Полученные данные рекомендуется сводить в табл. 4.1. Используя данные табл. 4.1 и прикладные программы для ПЭВМ, получают математическую модель вида

$$
P = f_1(I_K),\tag{4.4}
$$

где  $f_1$  – символ функциональной связи, вид которой определяется прикладной программой.

Таблица 4.1

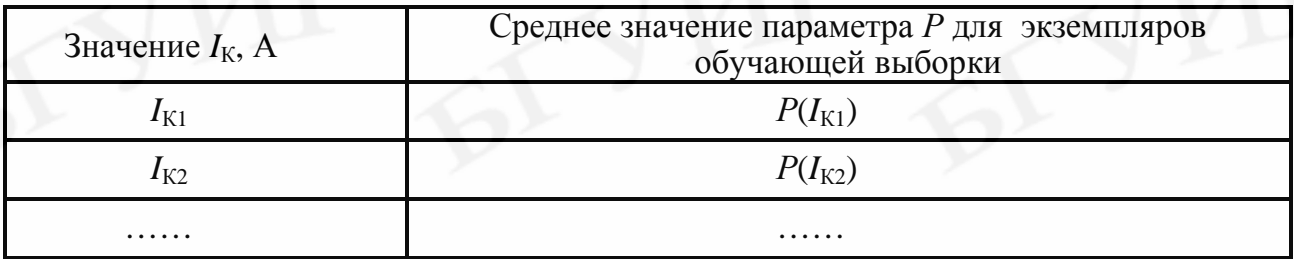

5. Проводят испытания выборки объёмом N на долговечность. Цель этих испытаний – выяснить, как изменяется параметр  $P$  от наработки  $t$ . Используют ускоренные испытания, позволяющие за относительно короткое время получить о параметре P ту же информацию, что и за длительную наработку t. Вначале планируют проведение чисто температурных испытаний. В случае, если действие только температуры окажется недостаточным для существенного уменьшения общей продолжительности испытаний, то дополнительно используют электрическую нагрузку.

Оценивают влияние наработки  $t$  на параметр  $P$ . Для этого для нескольких моментов времени t, выбранных на этапе испытаний, определяют среднее значение Р, используя только экземпляры обучающей выборки. Полученную информацию рекомендуется заносить в табл. 4.2.

Таблица 4.2

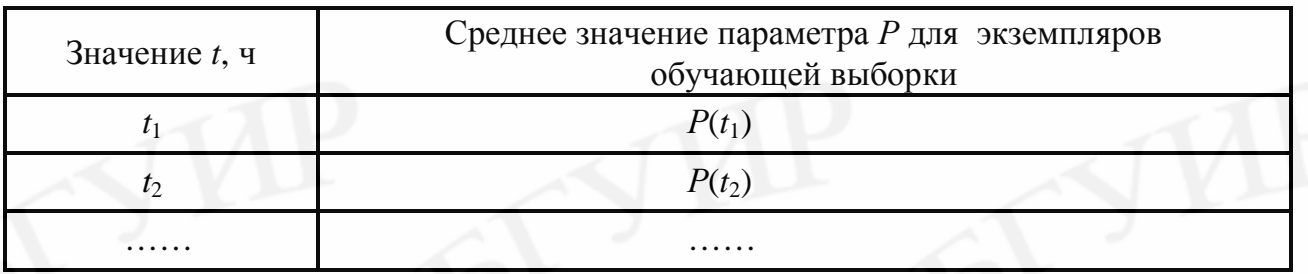

Затем, используя данные табл. 4.2 и прикладные программы для ПЭВМ, получают математическую модель вида

где  $f_2$  – символ функциональной зависимости, конкретный вид которой выбирается с помощью прикладной программы.

Получают уравнение связи. Для этого приравнивают друг к другу выражения (4.4), (4.5) и находят уравнение связи в виде

$$
K_{\text{HMM}} = f(t). \tag{4.6}
$$

Подставляя заданное значение наработки  $t$  в уравнение (4.6), можно рассчитать имитационный ток коллектора  $I_{K_{HM}}$ , который окажет такое же воздействие на интересующий параметр  $P$ , как и наработка  $t$ .

#### 4.2.3. Определение ошибок прогнозирования

1. Ошибки прогнозирования оценивают для той наработки t, для которой интересуются параметрической надёжностью транзисторов исследуемого типа.

2. По найденному уравнению связи (4.6) рассчитываются значения имитационного фактора (тока коллектора  $I_{K \text{ un}}$ ) для интересующей наработки  $t$ .

3. У каждого экземпляра контрольной выборки определяют прогнозное  $(P_{\text{np}})$  значение параметра  $P$  для интересующей наработки  $t$ , для чего у экземпляра измеряют значение  $P$  при значении тока коллектора, равном  $I_{K \mu\mu}$ .

4. Используя экспериментальные данные, полученные при испытании на долговечность контрольной выборки, определяют у каждого экземпляра истинное ( $P_{\text{uc}r}$ ) значение  $P$  для интересующей наработки  $t$ . Данные, полученные в пп. 3 и 4, рекомендуется свести в табл. 4.3.

Таблина 4.3

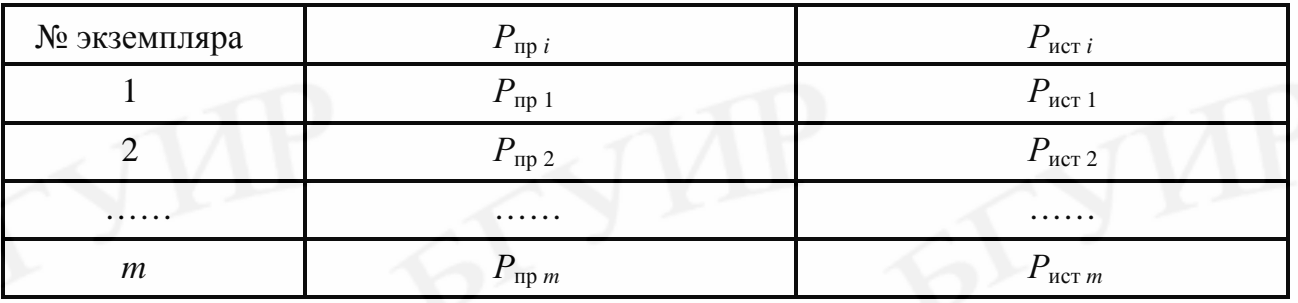

Среднюю ошибку прогнозирования для заданной наработки *t* определяют по формуле

$$
\Delta_{cp} = \sqrt{\frac{1}{m} \sum_{i=1}^{m} \left( \frac{P_{\text{np}i} - P_{\text{ncri}}}{P_{\text{ncri}}} \right)^2},
$$
\n(4.7)

где т - объём контрольной выборки;

44

- $P_{\text{mp }i}$  прогнозное значение функционального параметра *P i*-го транзистора контрольной выборки, найденное в п. 3;
- *Р*ист*<sup>i</sup>* истинное значение функционального параметра *Р i-*го транзистора контрольной выборки, полученное в п. 4.

5. Уравнение связи (4.6) является пригодным для использования на практике при удовлетворительных ошибках прогнозирования ( $\Delta_{\rm cp} \leq 10...20$  %).

#### **4.2.4. Индивидуальное прогнозирование**

1. Для заданной наработки *t*<sub>3</sub> по полученному уравнению связи (4.6) рассчитывается имитационное значение тока коллектора –  $I_{K}$ <sub>им</sub> $(t_3)$ .

2. У экземпляра (транзистора), параметрическая надёжность которого прогнозируется, измеряют параметр *Р* при токе коллектора, равном значению  $I_{K \mu\nu}(t_3)$ . Считается, что контролируемый экземпляр в момент наработки  $t_3$  будет иметь такое же значение параметра *Р*, как и полученное в результате измерения при токе коллектора  $I_{K \mu M}(t_3)$ .

3. Сравнивая значение параметра *Р*, полученное при измерении, с требованием документации на транзисторы рассматриваемого типа или с нормой, установленной потребителем, принимают решение (делается прогноз) о параметрической надёжности экземпляра.

4. Если значение  $I_{K \mu M}(t_3)$ , рассчитанное по уравнению (4.6), превышает предельно допустимое значение по ТУ более чем в 2 раза, то для заданной наработки *t*<sub>3</sub> следует отказаться от прогнозирования параметрической надёжности, т.к. существует заметный риск повреждения транзисторов при таком токе коллектора.

#### **4.2.5. Пример практического применения методики**

В качестве параметра *Р*, определяющего параметрическую надёжность транзисторов типа КТ872А в электрической схеме РЭУ, использовалось напряжение насыщения  $U_{K\Box_{Hac}}$ . Выполнив пп. 1–4 подразд. 4.2.2 для параметра  $U_{K\Box_{Hac}}$ , была получена следующая аналитическая зависимость от тока коллектора  $I_{K}$ как имитационного фактора:

$$
U_{\text{K3 nac}} = 75 \cdot \exp(0.309 \cdot I_{\text{K}}). \tag{4.8}
$$

Проведя исследования в соответствии с п. 5 подразд. 4.2.2, получена зависимость  $U_{K2\text{ HAC}}$  от наработки *t* в диапазоне  $0...t_{H}$  для рабочего тока коллектора, равного  $I_{K}$  = 7 A ( $t_{H}$  – наработка транзисторов, указанная в документации):

$$
U_{\text{K3 nac}} = 2.4 \cdot t^{0.47} + 615. \tag{4.9}
$$

Размерность параметров выражений (4.8), (4.9):  $[U_{K\Box\text{ Hac}}]$  – милливольты;  $[I_K]$  – амперы; [*t*] – часы.

Уравнение связи имитационного тока  $I_{K_{HM}}$  со значением наработки t, полученное с использованием моделей (4.8), (4.9), приняло вид

$$
I_{\text{K}_{\text{HM}}} = 3,24 \cdot \ln (0,032 \cdot t^{0,47} + 8,2). \tag{4.10}
$$

По уравнению (4.10) можно определить, что, например, для  $t_3 = 20000$  ч имитационный ток  $I_{K \mu M}(t_3) = 7.93$  А. Индивидуальное прогнозирование параметрической надёжности новых однотипных экземпляров (транзисторов) для наработки  $t_3 = 20000$  ч состоит в измерении параметра  $U_{K2\text{ Hac}}$  при этом токе коллектора и сравнении полученного значения с нормой. Предположим, что результат измерения составил 1068 мВ. Сравнивая это значение с нормой, приводимой в документации на транзистор типа КТ872А (не более 1 В), делаем вывод о несоответствии этого экземпляра требованию параметрической надёжности для наработки  $t_3 = 20000$  ч.

### 4.3. МЕТОДИКА ВЫПОЛНЕНИЯ ЛАБОРАТОРНОЙ РАБОТЫ

Решение задачи прогнозирования параметрической надёжности биполярных транзисторов с использованием имитационных воздействий включает в себя следующее: экспериментальные исследования определённой выборки транзисторов рассматриваемого типа на воздействие имитационного фактора и длительную наработку; получение имитационной модели; определение ошибок прогнозирования; собственно индивидуальное прогнозирование однотипных экземпляров, не принимавших участие в экспериментальных исследованиях.

Поведение функционального параметра  $U_{K}$ <sub>нас</sub> биполярных транзисторов при воздействии имитационного фактора, а также в течение заданной наработки моделируются в памяти ПЭВМ. При этом приняты во внимание закономерности функционального параметра  $U_{K3\text{ Hac}}$ , присущие рассматриваемому типу транзисторов. Сам обучающий эксперимент, моделируемый в памяти ПЭВМ, получение математических моделей вида (4.4) и (4.5), уравнения связи (4.6), определение ошибок прогнозирования функционального параметра  $U_{K2}$  нас, а также индивидуальное прогнозирование параметрической надёжности новых экземпляров проводятся с непосредственным участием студента. Для этого от студента требуется выполнить определенные действия. В случае ошибочных действий из-за слабого усвоения методики начисляются штрафные баллы. Вначале с помощью программы для ПЭВМ Imit.exe (имя папки или каталога LAB4) получают результаты обучающего эксперимента – воздействие имитационного фактора и испытания на длительную наработку. Списывают с экрана монитора результаты параметра  $U_{K2\text{ Hac}}$ , усреднённые по всем экземплярам обучающей выборки, для случаев имитационного фактора и длительной наработки. Сворачивают программу *Imit.exe* или выходят из неё. С помощью другой программы Skrv5.exe (в этой же папке или каталоге) получают оптимальные математические модели вида (4.4) и (4.5), используя данные, списанные с экрана

монитора. Далее, выполняя чисто аналитические преобразования, получают уравнение связи вида (4.6), представляющее собой имитационную модель. Снова входят в программу *Imit.exe* и, используя результаты моделирования контрольной выборки, определяют среднюю ошибку прогнозирования для трёх точек диапазона интересующего времени работы, т.е., по сути, дают ответ на вопрос о пригодности для использования на практике полученной имитационной модели - уравнения связи (4.6). После этого студенту предлагается выполнить индивидуальное прогнозирование параметрической надёжности новых экземпляров транзисторов рассматриваемого типа для следующих наработок: максимальной, указываемой в документации транзисторов типа КТ872А ( $t<sub>H</sub> = 20000$  ч), и 10000 ч. В обоих случаях прогноз делают для выборок объёмом не менее 20 экземпляров. Затем путём сравнения прогнозного значения параметра  $U_{K2\text{ Hac}}$  с истинным значением, указываемым ПЭВМ по запросу студента, оцениваются средние ошибки прогнозирования параметра  $U_{K2\text{Hac}}$  для этих наработок.

# 4.4. ЗАДАНИЕ НА ЭКСПЕРИМЕНТАЛЬНУЮ ЧАСТЬ

1. Запустить программу для ПЭВМ *Imit.exe*, включённую в папку (каталог) LAB4.

2. Получить указание преподавателя на выбор воздействия, используемого в качестве имитационного фактора: тока коллектора или температуры.

3. С учётом выбранного имитационного фактора с помощью программы Imit.exe снять данные, необходимые для получения математических моделей (зависимостей) вида  $U_{K2\text{ Hac}} = \varphi_1(F)$  и  $U_{K2\text{ Hac}} = \varphi_2(t)$ . Рекомендуется выбрать не менее пяти-семи точек имитационного фактора F и наработки t.

4. С помощью программы Skrv5.exe, находящейся в той же папке (каталоге) LAB4, получить математические модели  $U_{K\Box_{Hac}} = \varphi_1(F)$  и  $U_{K\Box_{Hac}} = \varphi_2(t)$ , являющиеся оптимальными с точки зрения метода наименьших квадратов из числа выражений, на которые ориентирована программа.

5. Используя математические модели вида  $U_{K\Box_{Hac}} = \varphi_1(F)$  и  $U_{K\Box_{Hac}} = \varphi_2(t)$ , получить имитационную модель (уравнение связи)  $F_{\text{un}} = f(t)$ .

6. Принимая во внимание экземпляры контрольной выборки, с помощью программы *Imit.exe* определить среднюю ошибку прогнозирования параметра  $U_{\text{K}$ нас для значений наработок, равных 5000, 10000 и 20000 ч.

7. Для наработок 10000 и 20000 ч выполнить индивидуальное прогнозирование параметрической надёжности новых экземпляров, т.е. тех, которые не входили в состав обучающей или контрольной выборок. Используется программа **Imit.exe**. Количество экземпляров для каждой наработки взять не менее 20, если преподавателем не указывается больший объём.

8. Определить среднюю ошибку прогнозирования параметра  $U_{K2\text{ Hac}}$  для наработок 10 000 и 20 000 ч, используя результаты прогнозирования и истинные значения этого параметра для новых экземпляров, в отношении которых делалось заключение о параметрической надёжности (см. п. 7).

9. Дать объяснение расхождений средних ошибок прогнозирования, рассчитанных по контрольной выборке и полученных с использованием новых экземпляров.

#### Примечания.

1. Максимально допустимый ток коллектора транзистора типа КТ872А составляет 8 А.

2. Требование к параметру  $U_{K3\text{ Hac}}$ , указанное потребителем (изготовителем аппаратуры):  $U_{\text{K2H2C}} \leq 0.8 \text{ B}.$ 

3. При выполнении п. 7 вместо наработки 10 000 ч преподавателем может быть задано значение 5000 ч.

### 4.5. РЕКОМЕНДУЕМОЕ СОДЕРЖАНИЕ ОТЧЁТА

1. Цель работы с указанием фактора, используемого в качестве имитационного.

2. Значения объёмов обучающей и контрольной выборок.

3. Информация о результатах контроля параметра  $U_{K2_{\text{Hac}}}$  при воздействии имитационного фактора  $F$  и в процессе испытаний на длительную наработку *t*. Должна быть приведена информация о  $U_{K3\text{ Hac}}$ , усреднённая по всем экземплярам обучающей выборки с обязательным указанием значений  $F$  и t.

4. Запись выражений, получаемых с помощью программы Skrv5.exe методом наименьших квадратов, для математических моделей  $U_{K2 \text{ mac}} = \varphi_1(F)$  и  $U_{K\Box\text{ Hac}} = \varphi_2(t)$  с указанием сумм квадратов отклонений экспериментальных значений (результатов моделирования на ПЭВМ) от теоретических. Приводится информация о двух-трёх лучших моделях с точки зрения метода наименьших квадратов для каждой из зависимостей  $U_{K\Box\text{ Hac}} = \varphi_1(F)$  и  $U_{K\Box\text{ Hac}} = \varphi_2(t)$ .

5. Уравнение связи вида  $F_{\text{um}} = f(t)$ , полученное с использованием лучших математических моделей из числа зависимостей  $U_{K3\text{ Hac}} = \varphi_1(F)$  и  $U_{K3\text{ Hac}} = \varphi_2(t)$ .

6. Значения средних ошибок прогнозирования параметра  $U_{K}$ <sub>нас</sub> для наработок 5000, 10000 и 20000 ч.

7. Информация о прогнозном и истинном значениях параметра  $U_{K2\text{ Hac}}$ , а также заключение о параметрической надёжности каждого нового экземпляра, не являющегося представителем обучающей или контрольной выборок. Эта информация должна быть приведена для двух наработок, а именно: одной из наработок (5000 или 10 000 ч), указанных преподавателем, и 20 000 ч.

8. Значения средних ошибок прогнозирования для наработок 10 000 (или 5000 ч) и 20 000 ч. полученные с использованием данных п. 7.

9. Объяснение расхождений средних ошибок прогнозирования, полученных в пп. 6 и 8.

10. Конкретные предложения по совершенствованию применяемого метода прогнозирования.

#### Примечания.

1. Информацию, указанную в пп.3 и 7, следует обязательно свести в таблицы. В форме таблиц (по усмотрению студента) может быть представлена и другая информация.

2. Пп. 9 и 10 могут рассматриваться в качестве выводов по работе.

## **ЛИТЕРАТУРА**

1. Боровиков, С. М. Теоретические основы конструирования, технологии и надёжности : учебник для студ. инж.-тех. спец. вузов / С. М. Боровиков. – Минск : Дизайн ПРО, 1998. – 336 с.

2. Боровиков, С. М. Прогнозирование надёжности полупроводниковых приборов методом имитационного моделирования / С. М. Боровиков, А. И. Щерба // Доклады БГУИР : электроника, материалы, технологии, информатика. –  $2003. - T.1. - N<sub>2</sub>2. - C. 113-117.$ 

3. Боровиков, С. М. Методика индивидуального прогнозирования параметрической надёжности биполярных транзисторов / С. М. Боровиков, А. И. Щерба // Изв. Белор. инж. акад. – 2001. – № 1(11)/3. – С. 235–238.

4. Боровиков, С. М. Прогнозирование работоспособности биполярных транзисторов методом имитационного моделирования с использованием в качестве имитационного фактора тока коллектора / С. М. Боровиков, А. И. Щерба // Изв. Белор. инж. акад. – 2001.– №1(11)/3. – С. 232–234.

# ЛАБОРАТОРНАЯ РАБОТА №5

## ГРУППОВОЕ ПРОГНОЗИРОВАНИЕ ПАРАМЕТРИЧЕСКОЙ НАЛЁЖНОСТИ ИЗЛЕЛИЙ ЭЛЕКТРОННОЙ ТЕХНИКИ ПО МОЛЕЛИ ДЕГРАДАЦИИ ФУНКЦИОНАЛЬНОГО ПАРАМЕТРА

#### 5.1. ЦЕЛЬ РАБОТЫ

Решить задачу группового прогнозирования параметрической надёжности изделий электронной техники (ИЭТ), используя физико-статистическую модель деградации функционального параметра.

В качестве ИЭТ, на примере которых решается задача группового прогнозирования, выбраны биполярные транзисторы, а в роли функционального параметра, по значению которого судят о параметрической надёжности транзисторов, рассматривается напряжение насыщения перехода коллектор-эмиттер  $U_{\text{K}$ ж<sub>е</sub> или же статический коэффициент передачи тока базы в схеме с общим эмиттером  $h_{219}$  – коэффициент усиления.

### 5.2. ТЕОРЕТИЧЕСКИЕ СВЕДЕНИЯ

В лабораторной работе для выполнения группового прогнозирования параметрической надёжности биполярных транзисторов используется методика прогнозирования параметрической надёжности изделий электронной техники на основе математической модели деградации функционального параметра. Методика разработана в учреждении образования БГУИР на кафедре РЭС в рамках выполнения ГБЦ НИР 05-4002 с РУП «Минский завод «Транзистор» на тему «Прогнозирование надёжности полупроводниковых приборов по реакции на имитационные воздействия» (научный руководитель - С. М. Боровиков, исполнители – аспиранты: А. И. Бересневич, А. В. Шалак; студент Е. Н. Шнейдеров). С теоретическими подходами, положенными в основу разработки методики, можно ознакомиться в работах [1, 2].

Ниже приводятся выдержки из методики, которые позволяют понять основные теоретические положения метода прогнозирования и его практическое использование в лабораторной работе.

#### 5.2.1. Область применения методики

1. При работе ИЭТ его функциональный параметр у может рассматриваться как функция времени t. Параметрическая надёжность характеризует способность ИЭТ сохранять уровень функционального параметра  $y(t)$  в пределах норм (от а до b), указанных в технической документации или установленных потребителем, в течение заданного времени  $t_3$  при выбранных режимах и условиях работы. Математическим критерием постепенного отказа в данном случае будет нарушение неравенства

$$
a \le y(t) \le b,\tag{5.1}
$$

а количественной мерой параметрической надёжности - вероятность выполнения этого условия в течение интересующего времени t3, т.е.

$$
P_{\Pi}(t_3) = \text{Bep}\{a \le y(t) \le b, \ t \in (0 \dots t_3)\} = P\{a \le y(t) \le b, \ t \in (0 \dots t_3)\}, \tag{5.2}
$$

где запись «Вер» означает вероятность, далее её будем заменять символом Р.

2. Методика позволяет по заданному значению наработки  $t_3$  для выборки ИЭТ находить вероятность  $P_{\Pi}(t_3)$ , задаваемую выражением (5.2). Эта вероятность в равной степени относится к любому экземпляру этой выборки, поэтому её рассматривают в качестве результата группового прогнозирования параметрической надёжности ИЭТ.

3. Для выполнения группового прогнозирования параметрической надёжности ИЭТ используется математическая физико-статистическая модель деградации функционального параметра у в виде условной плотности распределения этого параметра для заданной наработки - временного сечения *t*. Эту модель для ИЭТ рассматриваемого типа получают один раз на этапе предварительных исследований экземпляров, так называемой обучающей выборки. Принято предположение о нормальном законе распределения функционального параметра в любом временном сечении t.

#### 5.2.2. Теоретическая основа метода прогнозирования

1. Теоретической основой возможности выполнения группового прогнозирования параметрической надёжности ИЭТ является тесная корреляционная связь между параметрами нормального закона распределения, взятыми для начального момента времени  $(t = 0)$  и различных временных сечений.

Тогла приближённое аналитическое выражение условной плотности распределения  $w(y/t)$  для любого интересующего времени  $t_3$  может быть получено путём математических преобразований начального распределения  $w(y/t = 0)$ :

$$
w(y/t = t_3) = \psi[w(y/t = 0), t_3],
$$

где v - символ функциональной зависимости.

Физико-химические характеристики деградации функционального параметра  $y(t)$ , получаемые усреднением по исследуемой выборке ИЭТ, войдут в виде коэффициентов в правую часть выражения (5.3).

2. Физико-статистическая модель представляет собой математическое выражение для условного закона распределения функционального параметра у, например условной плотности распределения y - плотности распределения y для любого текущего времени работы *t* (рис. 5.1).

3. В качестве физико-статистической модели деградации функционального параметра у рассматривается условная плотность его распределения, которая в случае гипотезы о нормальном распределении у имеет вид

 $(5.3)$ 

$$
w(y/t) = \frac{1}{\sqrt{2\pi}\sigma(y/t)} \exp\left\{-\frac{[y-m(y/t)]^2}{2[\sigma(y/t)]^2}\right\},
$$
(5.4)

где  $m(y/t)$  и  $\sigma(y/t)$  – параметры, иначе характеристики условного (для времени t) нормального закона распределения.

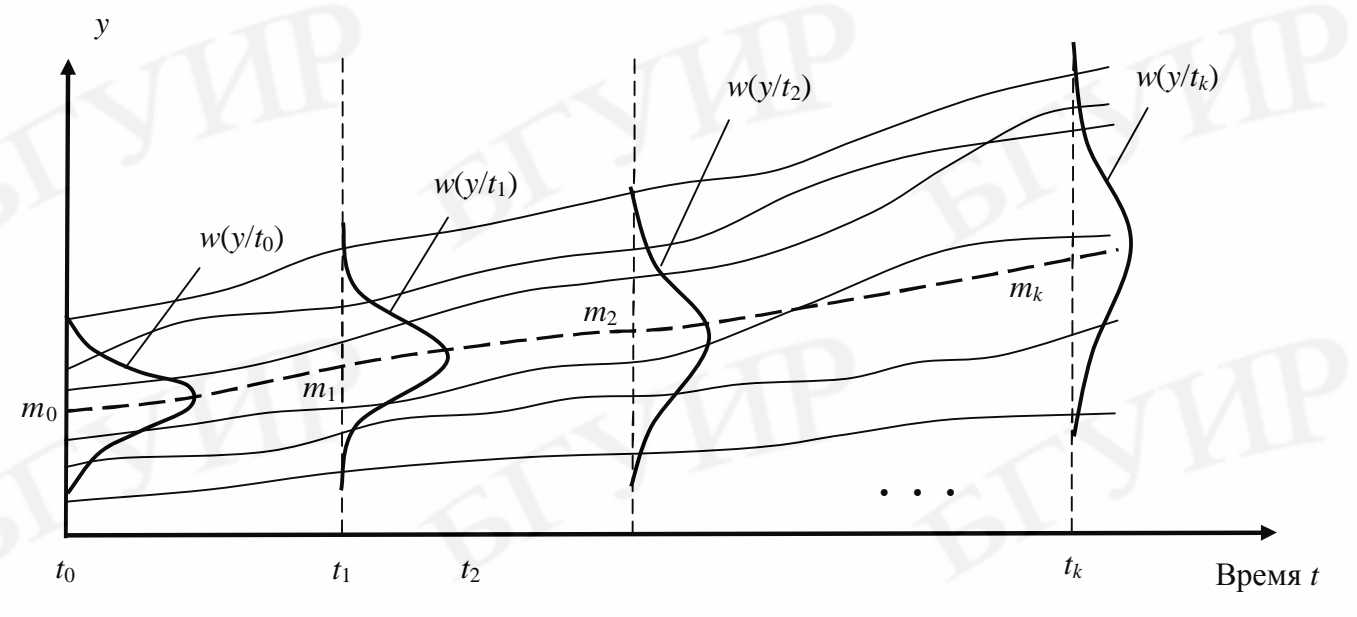

Рис. 5.1. Изменение плотности распределения функционального параметра у при работе ИЭТ:  $t_0, t_1, ..., t_k$  – моменты времени – временные сечения;  $m_0, m_1, ..., m_k$  – средние значения у во временных сечениях (штриховая линия)

4. Характеристики  $m(y/t)$  и  $\sigma(y/t)$  условного нормального закона распределения являются коэффициентами математической физико-статистической модели деградации у (5.4) и представляют собой соответственно среднее значение и среднее квадратическое отклонение (иначе - стандартное отклонение) функционального параметра у для временного сечения t.

5. Построение математической физико-статистической модели деградации у вида (5.4) сводится к определению характеристик  $m(y/t)$  и  $\sigma(y/t)$ . Для их нахождения используются экспериментальные данные, полученные при исследовании определённой выборки ИЭТ, называемой обучающей выборкой.

6. Характеристики  $m(y/t)$  и  $\sigma(y/t)$  находят как функции заданной наработки t и параметров (характеристик) нормального закона распределения у в начальный момент времени  $m(y/t = 0)$ ,  $\sigma(y/t = 0)$ :

$$
m(y/t) = \varphi_1[t, m(y/t = 0), \sigma(y/t = 0)];
$$
\n(5.5)

$$
\sigma(y/t) = \varphi_2[t, m(y/t = 0), \sigma(y/t = 0)],
$$
\n(5.6)

где  $\varphi_1$ ,  $\varphi_2$  – операторы функциональных зависимостей, подлежащие определению.

7. Характеристики  $m(y/t)$ ,  $\sigma(y/t)$  для новой выборки, параметрической надёжностью которой интересуются, находят, используя заданное значение

наработки  $t_3$ , а также характеристики  $m(y/t = 0)$ ,  $\sigma(y/t = 0)$ , подсчитанные с использованием результатов измерения интересующего функционального параметра в начальный момент времени  $(t = 0)$  для экземпляров этой выборки.

 $w(y/t_3)$ 

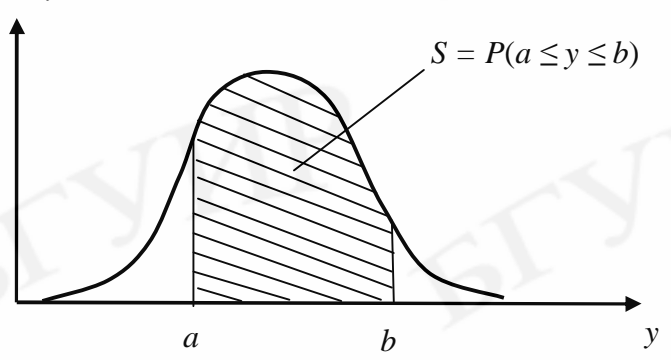

Рис. 5.2. К определению вероятности нахождения параметра в заданных пределах

8. Прогноз получают в виде вероятности того, что функциональный параметр у новой выборки ИЭТ в течение заданного времени работы  $t = t_3$  не выйдет за пределы норм (a, b), указанных в технической документации или установленных потребителем ИЭТ (рис. 5.2).

Эту вероятность  $P_{\Pi}(t_3)$ , задаваемую выражением (5.2), находят по формуле

$$
P_{\Pi}(t_3) = \int_{a}^{b} w(y/t = t_3) dy = F(b/t_3) - F(a/t_3),
$$
 (5.7)

где  $F(a/t_3)$ ,  $F(b/t_3)$  – условная (для времени  $t_3$ ) функция распределения функционального параметра у, подсчитанная соответственно для значений  $y = a$  и  $y = b$ .

С учётом гипотезы о нормальном законе распределения функционального параметра у во временных сечениях  $t_i$  формула (5.7) для инженерных применений примет вид

$$
P_{\Pi}(t_3) = \Phi \left[ \frac{b - m(y/t_3)}{S(y/t_3)} \right] - \Phi \left[ \frac{a - m(y/t_3)}{S(y/t_3)} \right],
$$
 (5.8)

где Ф[...] - табличная нормальная функция распределения, найденная для аргумента, указанного в скобках:

 $m(y/t_3)$ ,  $\sigma(y/t_3)$  – характеристики нормального закона распределения, подсчитанные по выражениям (5.5) и (5.6) для времени  $t_i = t_3$ .

9. Процедура решения задачи группового прогнозирования параметрической надёжности ИЭТ включает следующие основные этапы:

• экспериментальное исследование выборки ИЭТ на длительную наработку – физическое моделирование деградации функционального параметра;

• получение физико-статистической модели деградации функционального параметра ИЭТ;

• оценка достоверности прогнозирования;

• групповое прогнозирование параметрической надёжности новых выборок ИЭТ рассматриваемого типа.

10. Экспериментальные исследования ИЭТ рассматриваемого типа представляют собой физическое моделирование их наработки. Для выполнения моделирования предварительно выбирают функциональный параметр у, по значению которого судят о параметрической надёжности ИЭТ. В качестве способа выполнения физического моделирования используют ускоренные испытания ИЭТ, выполняемые по типовым методикам. Цель моделирования (ускоренных испытаний) – снять у каждого экземпляра выборки ИЭТ зависимость функционального параметра у от значения наработки  $t$  (см. рис. 5.1).

Испытуемая выборка ИЭТ в дальнейшем случайным образом делится на две выборки: обучающую и контрольную.

Результаты исследования обучающей выборки используются для получения физико-статистической модели деградации функционального параметра у, а результаты исследования контрольной выборки - для оценки достоверности группового прогнозирования параметрической надёжности.

11. Оценку достоверности группового прогнозирования выполняют для того, чтобы убедиться, что полученная физико-статистическая модель (5.4) обеспечивает приемлемые для практики результаты группового прогнозирования параметрической надёжности новых выборок ИЭТ рассматриваемого типа, т.е. тех выборок, которые не принимали участие в экспериментальных исследованиях (в обучающей выборке).

12. О достоверности прогнозирования судят по значению средней ошибки прогнозирования  $\Delta_{\rm cp}$ . Её определяют, используя контрольную выборку.

Считают, что физико-статистической моделью (5.4) можно пользоваться на практике, если средняя ошибка прогнозирования  $\Delta_{cp}$  не превышает допустимого значения, обычно  $\Delta_{cp} \leq 5...7$  %.

13. Групповое прогнозирование параметрической надёжности новой выборки ИЭТ сводится к следующему.

У экземпляров выборки измеряют значение функционального параметра у в начальный момент времени  $(t = 0)$ . Используя результаты измерений у, по общепринятым формулам [1] определяют оценки его математического ожидания  $M^*(y)$  и среднего квадратического отклонения  $\sigma^*(y)$ . Эти оценки принимают в качестве характеристик условного нормального закона распределения - распределения у в момент времени  $t = 0$ :

$$
m(y/t = 0) = M^*(y);
$$
  
\n
$$
\sigma(y/t = 0) = \sigma^*(y).
$$

С учётом заданного времени работы  $t_3$  по найденным выражениям (5.5) и (5.6) подсчитывают характеристики  $m(y/t)$ ,  $\sigma(y/t)$  условного закона распределения у для времени  $t = t_3$ . Уточняют требование к норме на функциональный параметр (значение границ  $a$  и  $b$ ) и по формуле (5.8) находят вероятность того, что у будет находиться в пределах нормы. Эта вероятность рассматривается как результат группового прогнозирования и в равной степени относится к любому экземпляру выборки.

### 5.2.3. Экспериментальные исследования

1. Для экспериментальных исследований формируется выборка ИЭТ рассматриваемого типа. Для этого случайным образом из одной из той же партии ИЭТ отбирается N экземпляров ( $N \ge 160-200$ ).

Её общий объём (N) включает обучающую (n) и контрольную (r) выборки. Экспериментальные исследования этих выборок проводят одновременно.

2. У каждого экземпляра выборки, полученной при выполнении п. 1, измеряют функциональный параметр у в начальный момент времени  $(t = 0)$ .

3. Проводят физическое моделирование деградации функционального параметра. Для физического моделирования пригодны ускоренные форсированные испытания ИЭТ, проводимые обычно по типовым методикам [3, 4]. Эти испытания позволяют для функционального параметра у каждого экземпляра выборки ИЭТ получить данные о его изменении за короткое время, эквивалентное с точки зрения деградации у заданному времени работы  $t_3$ . В процессе физического моделирования в моменты времени  $t_1, t_2, ..., t_k$  измеряют значение у каждого экземпляра выборки, где  $k$  – число точек контроля (временных сечений). Значение *k* выбирается с учётом сложности процедуры физического моделирования деградации функционального параметра ИЭТ и должно отвечать vсловию  $k \ge (4-5)$ .

4. Выборка из  $N$  экземпляров, для которой проводилось физическое моделирование деградации функционального параметра, случайным образом разбивается на две: обучающую объёмом *п* и контрольную объёмом *г*. Объём каждой из выборок должен быть не менее 80-100 экземпляров. Результаты физического моделирования обучающей выборки используют для получения математической физико-статистической модели деградации функционального параметра, контрольной - для оценки достоверности группового прогнозирования параметрической надёжности ИЭТ.

5. Обучающая выборка случайным образом разбивается на *l* групп. Количество экземпляров в каждой группе следует брать не менее 20–30. При выборе числа групп рекомендуется пользоваться условием  $l \ge (4-5)$ .

6. Для каждой группы, на которые была разбита обучающая выборка, определяют характеристики  $m(y/t = 0)$  и  $\sigma(y/t = 0)$  условного нормального закона распределения функционального параметра у для времени  $t = 0$ . Для их получения пользуются классическими формулами подсчёта среднего значения и среднего квадратического отклонения [1]. В эти формулы подставляют начальные значения у экземпляров соответствующей группы. Полученные данные рекомендуется свести в табл. 5.1.

В табл. 5.1 приняты следующие обозначения:

 $n_1, n_2, ..., n_l$  – номер экземпляра обучающей выборки, отвечающий последнему элементу соответствующей группы;

 $m_0^{(j)}$ ,  $\sigma_0^{(j)}$  – среднее значение и среднее квадратическое отклонение функционального параметра для экземпляров *j*-й группы,  $j = 1, 2, ..., l$ ; нижний индекс «нуль» подчёркивает то, что эти характеристики относятся к времени  $t = 0$ ;

 $t_i$  – момент времени (временное сечение), для которого контролировались значения функциональных параметров при физическом моделировании их деградации,  $i = 1, 2, ..., k$ .

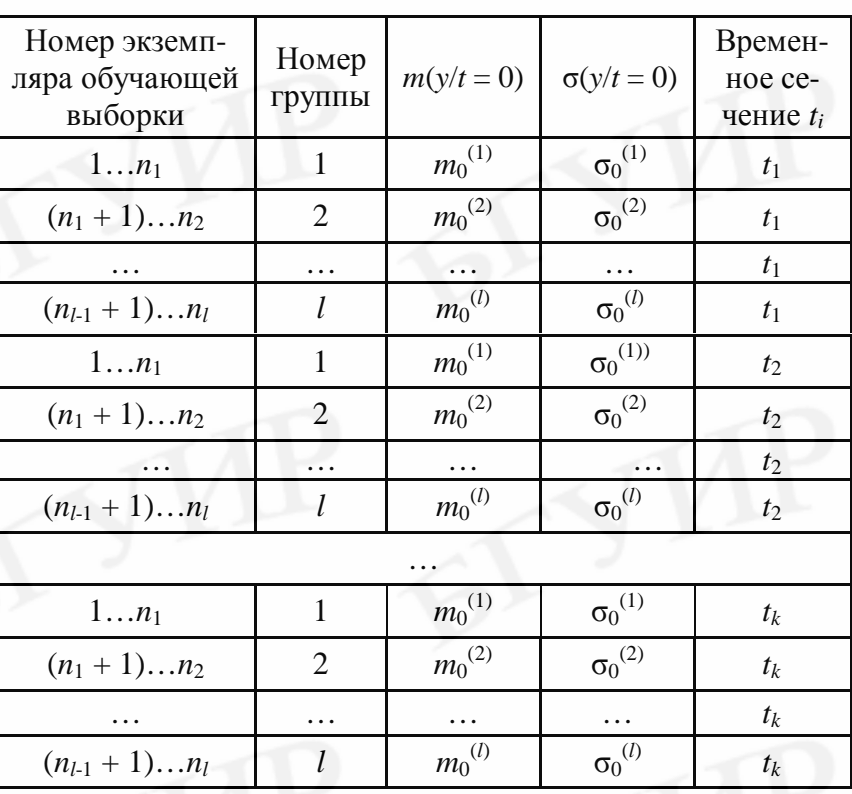

Таблина 5.1

7. Используя данные табл. 5.1 и прикладные программы ДЛЯ ПЭВМ. ЛЛЯ величин  $m(y/t)$  и  $\sigma(y/t)$  получают математические зависимости вида (5.5) и (5.6).

8. На основе найденных зависимостей (5.5) и (5.6) строится физикостатистическая модель деградации функционального параметра ИЭТ в виде выражения (5.4) для условной плотности распределения функционального параметра  $w(y/t)$ .

Подставляя заданное значение наработки  $t_3$  в выражение для  $w(y/t)$ , находят закон распреде-

ления интересующего функционального параметра для времени  $t_3$ .

### 5.2.4. Оценка достоверности прогнозирования

1. Достоверность прогнозирования оценивают для тех наработок  $t_i$  (временных сечений), для которых контролировался функциональный параметр у при проведении физического моделирования его деградации.

2. Используя результаты измерения у, полученные при выполнении п. 2 подразд. 5.2.3, подсчитывают характеристики  $m(y/t = 0)$  и  $\sigma(y/t = 0)$  условного нормального закона распределения функционального параметра у для времени  $t = 0$  применительно к экземплярам контрольной выборки, сформированной в п. 4 подразд. 5.2.3. Пользуются классическими формулами подсчёта среднего значения и среднего квадратического отклонения [1]. В эти формулы подставляют начальные значения у экземпляров только контрольной выборки.

3. Пользуясь выражениями (5.5) и (5.6), полученными при выполнении п. 6 подразд. 5.2.2, для каждого сечения  $t_i$  ( $i = 1, 2, ..., k$ ) рассчитывают характеристики  $m(y/t_i)$  и  $\sigma(y/t_i)$  условной плотности распределения у применительно к контрольной выборке.

4. Для контрольной выборки определяют прогнозное значение параметрической надёжности  $[P_{\Pi}(t_i)]_{\text{ID}}$  для наработок, соответствующих временным сечениям t<sub>i</sub>. Пользуются выражением

$$
\left[P_{\text{II}}(t_i)\right]_{\text{np}} = \Phi\left[\frac{b - m(y/t_i)}{S(y/t_i)}\right] - \Phi\left[\frac{a - m(y/t_i)}{S(y/t_i)}\right].\tag{5.9}
$$

5. Анализируя данные, полученные при испытании на наработку (при физическом моделировании) экземпляров контрольной выборки, определяют экспериментальные значения параметрической надёжности  $[P_{\Pi}(t_i)]_3$ , соответствующие временным сечениям t<sub>i</sub>. Пользуются классическим выражением оценки вероятности события по его частоте

$$
[P_{\Pi}(t_i)]_0 = \frac{r(a \le y \le b)}{r}, \tag{5.10}
$$

- где  $r(a \le y \le b)$  количество экземпляров контрольной выборки, для которых  $\phi$ ункциональный параметр у в момент времени  $t_i$  находится в пределах указанных норм от *а* до *b*;
	- общее количество экземпляров в контрольной выборке (объём контрольной выборки).
		- 6. Данные, полученные в пп. 4 и 5, рекомендуется свести в табл. 5.2.

Таблица 5.2

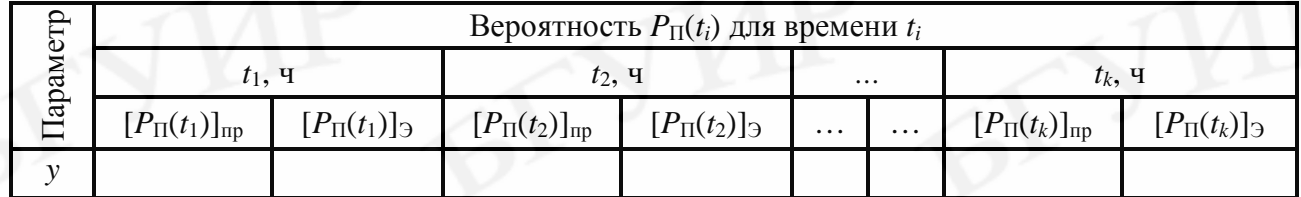

Сравнивая полученные значения  $P_{\Pi}(t_i)_{\text{ID}}$  и  $P_{\Pi}(t_i)_{\text{I}}$ , можно сделать заключение о возможности использования построенной физико-статистической модели деградации у для прогнозирования параметрической надёжности выборок ИЭТ для временных сечений в диапазоне наработок  $(0...t_k)$ .

7. Среднюю ошибку прогнозирования параметрической надёжности по рассматриваемому функциональному параметру у определяют по формуле

$$
\Delta_{cp} = \sqrt{\frac{1}{k} \sum_{i=1}^{k} \left( \frac{P_{\Pi i} - P_{\Im i}}{P_{\Im i}} \right)^2} \cdot 100 \%, \tag{5.11}
$$

где  $k$  – число временных сечений;

 $P_{\Pi i} = [P_{\Pi}(t_i)]_{\text{HD}}$  – прогнозное значение параметрической надёжности ИЭТ контрольной выборки, найденное в п. 4;

 $P_{\gamma i} = [P_{\pi}(t_i)]_{\gamma}$  – экспериментальное значение параметрической надёжности ИЭТ контрольной выборки, полученное в п. 5.

8. По значению ошибки  $\Delta_{cp}$  принимают решение о пригодности физикостатистической модели деградации функционального параметра для прогнозирования параметрической надёжности ИЭТ.

### 5.2.5. Пример применения методики

1. Процедура получения физико-статистической модели деградации функционального параметра и выполнения группового прогнозирования параметрической надёжности ИЭТ поясняется на примере биполярных транзисторов типа КТ872А.

В качестве функционального параметра рассматривался  $h_{219}$  – статический коэффициент передачи тока базы в схеме с общим эмиттером. Электрический режим измерения параметра соответствовал требованиям технической документации транзисторов.

2. Для проведения физического моделирования деградации параметра  $h_{213}$ было сформировано две выборки: обучающая объёмом  $n = 200$  экземпляров и контрольная объёмом  $r = 300$  экземпляров.

физико-Обучающая выборка использовалась ДЛЯ получения статистической модели деградации  $h_{213}$ .

Контрольная выборка предназначалась для оценки достоверности группового прогнозирования. Применительно к ней для пяти временных сечений  $t_i$ (0, 3840, 8320, 12 800 и 17 280 ч) на этапе физического моделирования деградации функционального параметра контролировались его истинные значения и решалась задача группового прогнозирования параметрической надёжности для этих временных сечений.

3. Физическое моделирование деградации состояло в проведении для транзисторов по типовым методикам ускоренных форсированных испытаний, эквивалентных времени 17 280 ч с точки зрения функционирования транзисторов в нормальных условиях работы.

4. При формировании массива данных вида табл. 5.1, обучающая выборка разбивалась на пять групп по 40 экземпляров в каждой из них (табл. 5.3).

5. Выражения вида (5.5) и (5.6) для параметра  $h_{212}$ , полученные с использованием экземпляров обучающей выборки:

 $m(h_{213}/t) = 1{,}751404m_0 - 3{,}10914\sigma_0 - 0{,}00009375t;$ 

 $\sigma(h_{213}/t) = 0.295399m_0 - 0.23067\sigma_0 - 0.00000982t$ 

где  $m_0$ ,  $\sigma_0$  – среднее значение и среднее квадратическое отклонение  $h_{213}$  в начальный момент времени  $(t = 0)$ .

Величины  $m(h_{213}/t)$  и  $\sigma(h_{213}/t)$  являются характеристиками физикостатистической модели деградации параметра  $h_{213}$ .

6. Для контрольной выборки объёмом  $r = 300$  экземпляров по формуле (5.9) получено прогнозное  $[P_{\Pi}(t_i)]_{\text{m}}$  значение параметрической надёжности транзисторов для наработок  $t_i$  (табл. 5.4). Условие (5.1) было выбрано в виде  $h_{213} \ge 18$ .

Таблица 5.3

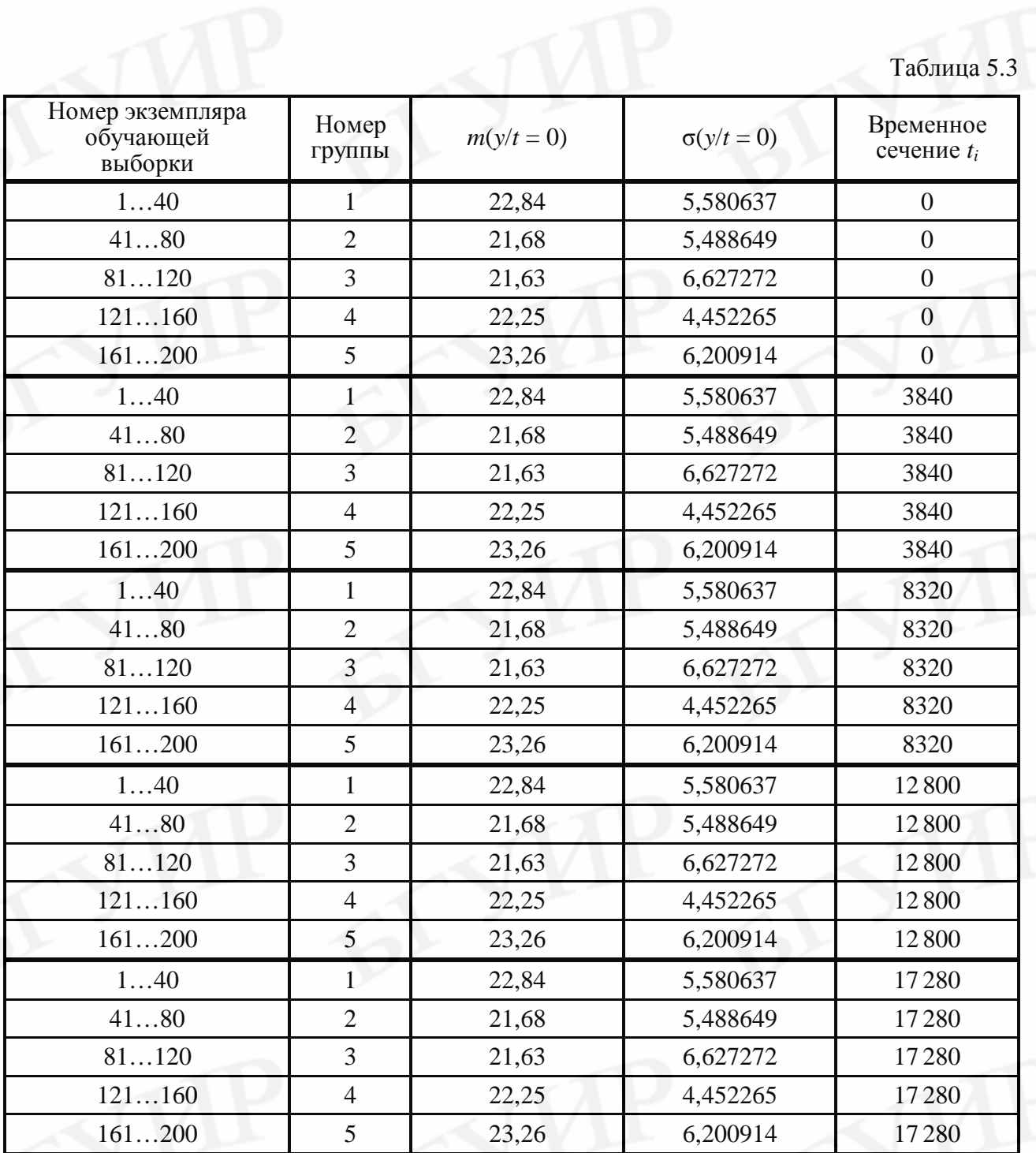

7. Экспериментальная оценка параметрической надёжности контрольной выборки дана с использованием формулы (5.10). Результаты этой оценки в виде вероятности  $P_{\Pi}(t_i)$  э внесены в табл. 5.4.

Таблица 5.4

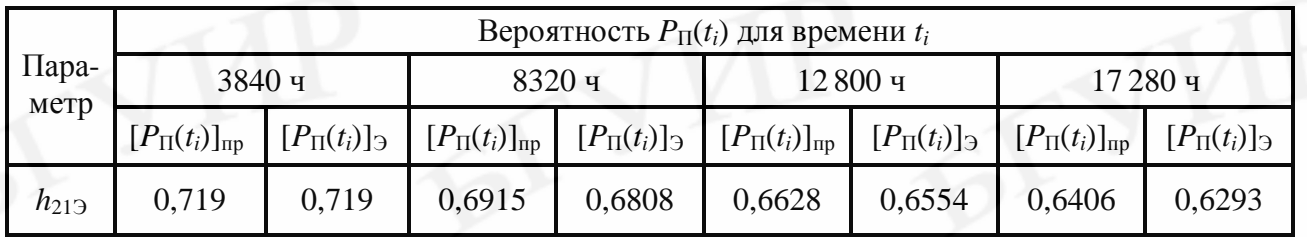

8. Используя данные табл. 5.4, по формуле (5.11) подсчитана средняя ошибка прогнозирования  $\Delta_{\rm cn}$ :

 $\Delta_{cp} \approx 1,32$  %,

что свидетельствует о высокой достоверности прогнозирования параметрической надёжности транзисторов.

# 5.3. МЕТОДИКА ВЫПОЛНЕНИЯ ЛАБОРАТОРНОЙ РАБОТЫ

Решение в лабораторной работе задачи группового прогнозирования параметрической надёжности биполярных транзисторов с использованием физико-статистической модели деградации функционального параметра включает следующие этапы:

• экспериментальное исследование выборки транзисторов на длительную наработку - физическое моделирование деградации функционального параметра;

• разбиение исследованной выборки на обучающую и контрольную (с целью экономии времени экспериментальное исследование этих выборок целесообразно выполнять одновременно);

• получение физико-статистической модели деградации функционального параметра транзисторов, используя результаты физического моделирования обучающей выборки;

• решение задачи группового прогнозирования параметрической надёжности применительно к контрольной выборке и оценка достоверности прогнозирования.

Деградация функционального параметра у биполярных транзисторов в течение заданной наработки моделируется в памяти ПЭВМ. При реализации моделирования приняты во внимание закономерности функционального параметра у, присущие рассматриваемому типу транзисторов.

Процедура решения задачи прогнозирования выполняется с непосредственным участием студента и включает:

моделирование на ПЭВМ деградации функционального параметра у;

получение характеристик  $m(y/t)$  и  $\sigma(y/t)$  условного нормального закона распределения в виде выражений (5.5), (5.6) и самой физико-статистической модели деградации у, задаваемой выражением (5.4);

получение прогнозной и экспериментальной оценок параметрической надёжности транзисторов контрольной выборки.

От студента требуется выполнение определенных действий. В случае ошибочных действий из-за слабого освоения им методики дальнейшая работа программы для ПЭВМ приостанавливается.

Вначале с помощью программы для ПЭВМ *lab*5.exe путём выбора опции (режима) «Моделирование» должны быть получены значения функционального параметра у для каждого экземпляра исследуемой выборки транзисторов в

момент времени  $t = 0$ , а затем для четырёх временных сечений  $t_i$  (3840, 8320, 12 800 и 17 280 ч). После этого студенту предлагается разбить выборку транзисторов случайным образом на обучающую и контрольную. Далее, используя обучающую выборку, ему необходимо найти характеристики  $m(y/t)$  и  $\sigma(y/t)$  условного нормального закона распределения у, описываемого выражением (5.4). Эти характеристики, задаваемые функциями (5.5) и (6.6), предлагается получить в виде линейных уравнений регрессии, используя возможности приложения Microsoft Excel.

При получении прогнозного значения параметрической надёжности контрольной выборки по формуле (5.9) следует воспользоваться табл. П.2.1 значений нормальной функции распределения Ф(...), приведённой в прил. 2.

### 5.4. ЗАДАНИЕ НА ЭКСПЕРИМЕНТАЛЬНУЮ ЧАСТЬ

1. Получить указание преподавателя на выбор функционального параметра, по значению которого принимают решение о параметрической надёжности транзисторов.

2. Запустить программу для ПЭВМ *lab* 5.exe, включённую в папку (каталог)  $NRES$ .

 $3.$ С помощью программы *lab5.exe* для каждого экземпляра выборки транзисторов объёмом 200 экземпляров смоделировать значения функционального параметра в начальный момент времени  $(t = 0)$  и во временных сечениях  $t_i$ (3840, 8320, 12 800 и 17 280 ч).

4. Следуя указаниям программы *lab.exe*, выборку транзисторов, функциональный параметр которой моделировался, случайным образом разбить на две: обучающую и контрольную, объёмом по 100 экземпляров каждая.

5. Используя инструмент анализа Гистограмма электронных таблиц Microsoft Excel, просмотреть гистограммы распределения функционального параметра у для обучающей выборки в начальный момент времени и во временных сечениях. Сделать вывод о близости закона распределения у к нормальному.

6. Принимая гипотезу о нормальном законе распределения у в начальный момент времени и во временных сечениях t<sub>i</sub>, получить характеристики условного закона распределения (5.4), пользуясь обучающей выборкой.

Вначале сформировать массив данных, аналогичный табл. 5.1. При построении таблицы обучающую выборку случайным образом разбить на четыре группы по 25 экземпляров в каждой. Используя инструмент анализа Регрессия электронных таблиц Microsoft Excel (прил. 3), по данным построенной таблицы последовательно получить уравнения линейной регрессии для характеристик условного нормального закона распределения  $m(y/t)$  и  $\sigma(y/t)$ . При использовании инструмента анализа Регрессия величины  $m(y/t)$  и  $\sigma(y/t)$  рассматриваются в качестве функций отклика. Аргументами (факторами) при этом являются величины  $m_0 = m(y/t = 0)$ ,  $\sigma_0 = \sigma(y/t = 0)$  и время t.

7. Применительно к контрольной выборке для временных сечений  $t_i$  (3840, 8320, 12 800 и 17 280 ч) решить задачу группового прогнозирования, т.е. найти

вероятность того, что рассматриваемый функциональный параметр у в момент времени  $t_i$  будет находиться в заданных пределах от *а* до *b*. Для этого вначале необходимо определить значения характеристик  $m(y/t = 0)$  и  $\sigma(y/t = 0)$  – математическое ожидание и среднее квадратическое отклонение у в начальный момент времени. Для определения прогнозного значения интересующей вероятности необходимо уточнить значения а и b, с учётом времени  $t_i$  по уравнениям регрессии, полученным при выполнении п. 7 подразд. 5.2.3, подсчитать характеристики  $m(y/t_i)$  и  $\sigma(y/t_i)$  и воспользоваться выражением (5.9). Значения табличной функции Ф(...) следует брать из прил. 2.

8. Для каждого временного сечения  $t_i$  (3840, 8320, 12 800 и 17 280 ч) определить статистическую оценку вероятности нахождения функционального параметра у в заданных пределах от  $a$  до  $b$ . При выполнении этого пункта следует пользоваться выражением (5.10).

9. Сравнивая значения вероятностей, полученных в пп. 7 и 8, сделать вывод о пригодности физико-статистической модели деградации функционального параметра для группового прогнозирования параметрической надёжности транзисторов.

10. Используя формулу (5.11), подсчитать среднюю ошибку прогнозирования.

#### Примечания.

1. Преподавателем могут задаваться объёмы выборок, отличные от указанных.

2. Требование к функциональным параметрам, задаваемое потребителем (изготовителем аппаратуры):  $h_{219} \ge 20$ ;  $U_{K3_{\text{Hac}}} \le 0.65$  В.

3. Преподавателем могут задаваться и другие требования к нормам на функциональные параметры.

### 5.5. РЕКОМЕНДУЕМОЕ СОДЕРЖАНИЕ ОТЧЁТА

1. Цель работы с указанием функционального параметра у, по значению которого принималось решение о параметрической надёжности транзисторов.

2. Значения объёмов обучающей и контрольной выборок.

3. Гистограммы распределения у, построенные с использованием обучающей выборки для начального момента времени  $(t = 0)$  и для временных сечений t<sub>i</sub> (3840, 8320, 12 800 и 17 280 ч).

4. Массив данных, используемый для получения уравнений регрессии для характеристик  $m(y/t)$ и  $\sigma(y/t)$  условного нормального закона распределения функционального параметра у (табл. 5.5). В табл. 5.5 вместо знака «?» должны стоять данные, полученные при выполнении работы.

5. Запись уравнений множественной линейной регрессии для характеристик  $m(y/t)$  и  $\sigma(y/t)$  условного нормального закона распределения функционального параметра у.

6. Таблицу (табл. 5.6) с указанием для экземпляров контрольной выборки прогнозного значения и экспериментальной оценки уровня параметрической надёжности (вероятности нахождения функционального параметра в пределах заданной нормы) для временных сечений  $t_i$  (3840, 8320, 12 800 и 17 280 ч). В табл. 5.6 вместо знака «?» должна быть проставлена конкретная информация.

Таблица 5.5

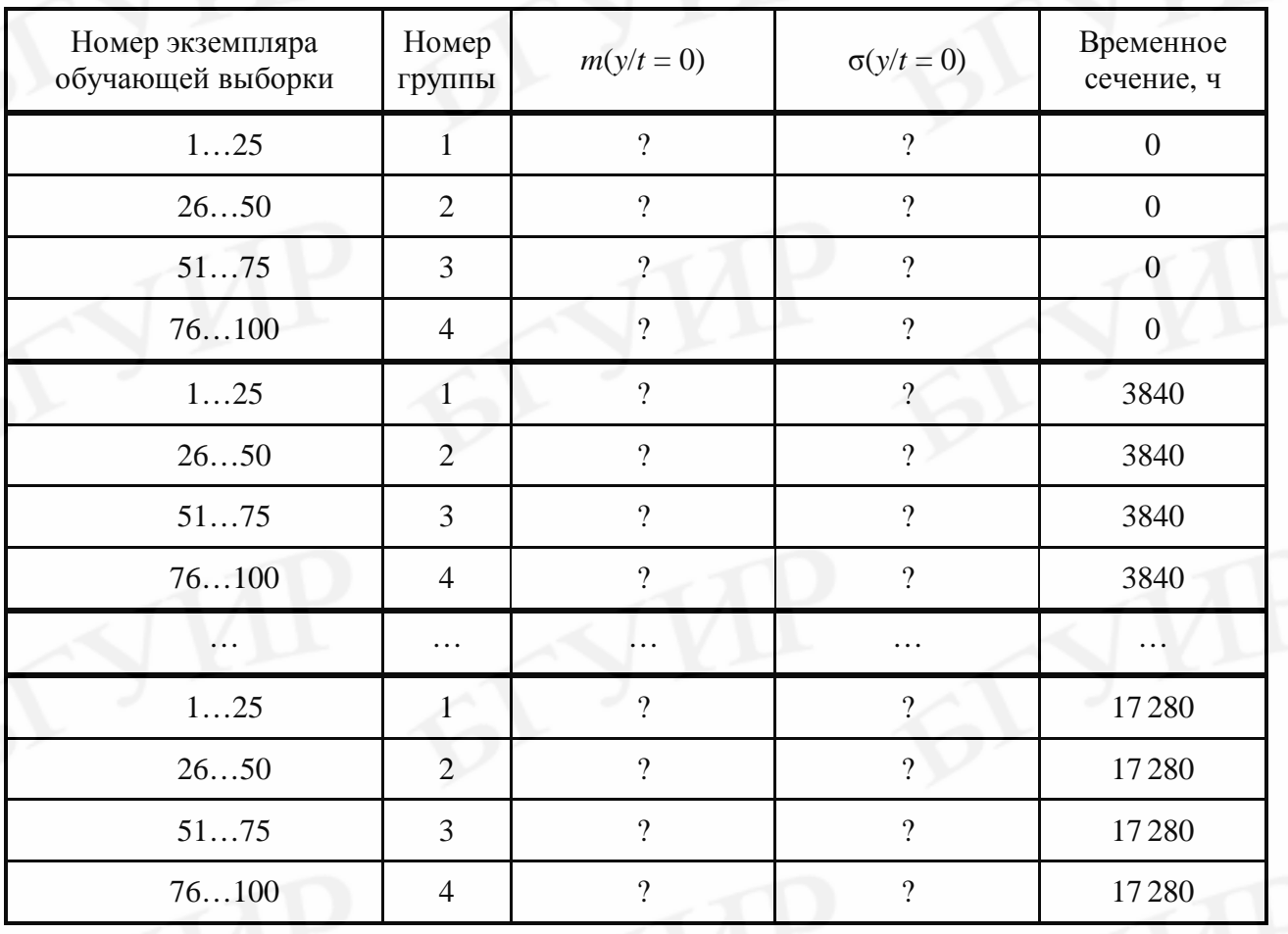

Таблица 5.6

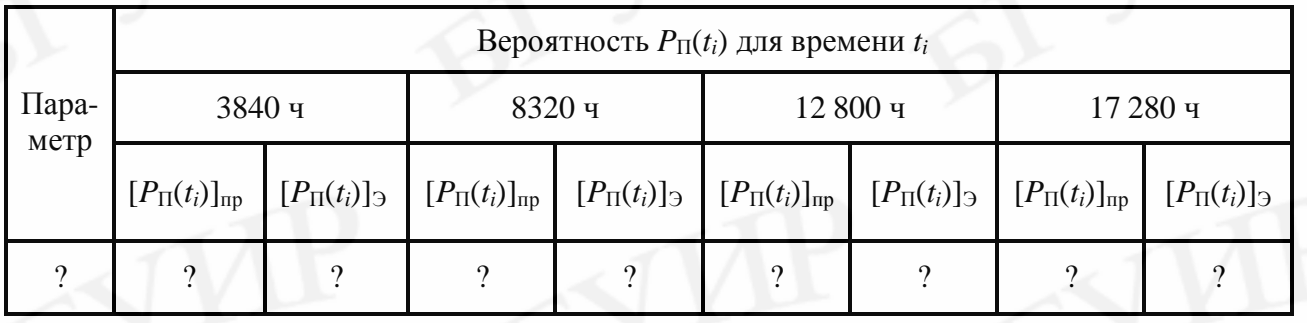

7. Значение средней ошибки прогнозирования параметрической надёжности, полученное по формуле (5.11).

8. Объяснение причины расхождений прогнозной и экспериментальной оценок параметрической надёжности транзисторов контрольной выборки.

9. Конкретные предложения по совершенствованию группового прогнозирования с использованием математических физико-статистических моделей деградации функционального параметра биполярных транзисторов.

#### *Примечания.*

1. Ответы на пп. 4 и 6 следует обязательно дать в виде таблиц.

2. Ответы на пп. 8 и 9 рекомендуется оформить в качестве выводов по работе.

### **ЛИТЕРАТУРА**

1. Боровиков, С. М. Теоретические основы конструирования, технологии и надёжности : учебник для студ. инж.-тех. спец. вузов / С. М. Боровиков. – Минск : Дизайн ПРО, 1998. – 336 с.

2. Физико-статистические модели деградации функциональных параметров изделий электронной техники / С. М. Боровиков [и др.] // Доклады НАН Беларуси. – 2007. – Т. 54. – №6. – С. 105–109.

3. Reliability Audit Report 1999. Life Test Data. ON Semiconductor L.L.C., Formerly a Division of Motorola, 1999. – 36 р.

4. Quick Logic Reliability Report / рASIC, Vialink and Quick Logic Corp. – Orleans, 1998. – 21 p.

## **6. ПРАВИЛА ОФОРМЛЕНИЯ ОТЧЁТА ПО ЛАБОРАТОРНОЙ РАБОТЕ**

1. Оформление отчёта должно **соответствовать приведённым правилам**, а для положений, не раскрытых в этих правилах, – **требованиям ГОСТ 2.105-95.** 

2. Отчёт можно писать от руки ручкой фиолетового, синего или черного цвета или же выполнять печатным способом с использованием принтера на одной стороне листа белой бумаги формата А4. Листы отчёта должны иметь следующие поля: левое – примерно 30 мм, правое – 10 мм, верхнее – 20…25 мм, нижнее – 20…25 мм. Текст, набираемый на ПЭВМ, печатается через один интервал, размер символов – 14 пунктов, для дополнительного текста (подрисуночные подписи, таблицы и т.п. – 12 пунктов). Листы отчёта должны быть сброшюрованы.

3. Страницы следует нумеровать арабскими цифрами, соблюдая сквозную нумерацию в пределах всего отчёта. Номер рекомендуется ставить в правом верхнем углу листа. Титульный лист включают в общую нумерацию страниц отчёта, но номер страницы на нём не проставляют.

4. Текст отчёта делится на разделы, а при необходимости – на подразделы**. Количество разделов и подразделов, их название (наименование) определяется студентом** в зависимости от характера лабораторной работы и требований рубрики «Содержание отчёта».

5. Разделы должны иметь порядковую нумерацию в пределах всего отчёта, обозначаться арабскими цифрами и иметь название (наименование). В конце номера раздела точка не ставится, например: **3 Параметрическая надёжность контрольной выборки** (третий раздел отчёта).

6. Подразделы нумеруются арабскими цифрами в пределах каждого раздела. Номер подраздела состоит из номера раздела и номера подраздела, разделённых точкой. В конце номера точка не ставится, например: **3.1 Прогнозные значения параметрической надёжности** (первый подраздел третьего раздела).

7. Иллюстрации обозначаются словом **Рисунок** и нумеруются последова-

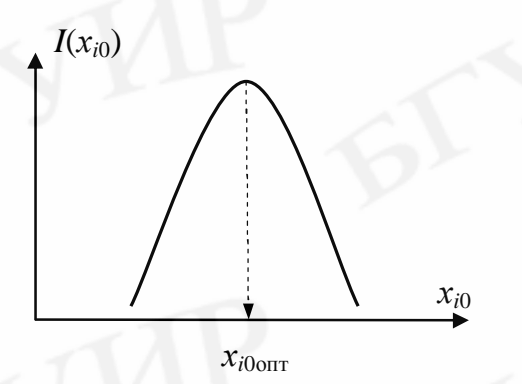

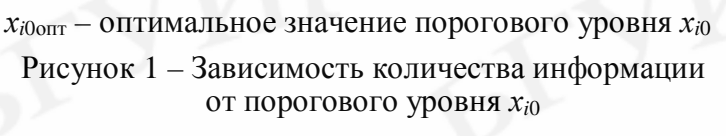

тельно арабскими цифрами в пределах отчёта. Каждый рисунок должен иметь наименование (название). При необходимости рисунок снабжается пояснительным текстом. Номер рисунка помещается ниже иллюстрации и пояснительного текста (по центру). Пример – **Рисунок 1**.

8. Формулы нумеруются арабскими цифрами в пределах отчёта. Номер формулы указывается в круглых скобках с пра-

вой стороны листа на уровне формулы, например: **(1)** – первая формула.

Формула в тексте вписывается в виде отдельной строки. Выше и ниже формулы оставляется одна свободная строка. Пример:

**Коэффициент нагрузки**  $K_{\text{H}}$  **подсчитывается по выражению** 

$$
K_{\rm H} = \frac{F_{\rm pa6}}{F_{\rm Hom}},\tag{1}
$$

**где** *F***раб – фактическая электрическая нагрузка элемента (нагрузка в рабочем режиме);** 

 *F***ном – номинальная или максимально допустимая по ТУ электрическая нагрузка, указанная в технической документации на элемент.** 

Значение каждого символа формулы дается с новой строки. Первая строка пояснения начинается со слова **где** без двоеточия. После формулы ставится запятая, после каждой строки точка с запятой, после последнего слова – точка.

9. В таблицах деление ячеек по диагонали не допускается. Высота строк таблиц должна быть не менее 8 мм. Графа (столбец) **№ пп.** в таблицу не включается. Таблицы нумеруются последовательно арабскими цифрами в пределах отчёта. Слева над таблицей помещается надпись **Таблица** с указанием номера и названия. Пример (**таблица 1**):

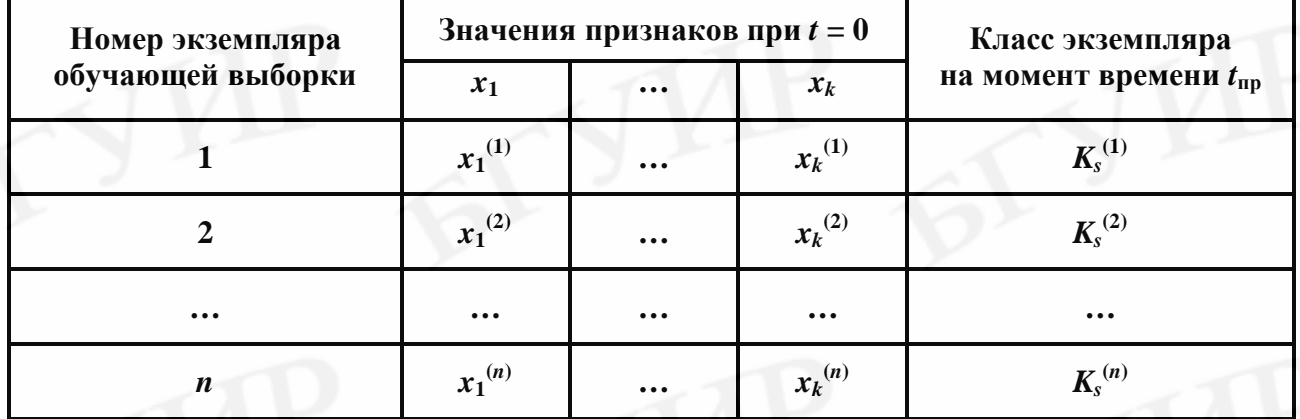

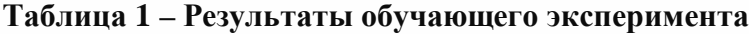

10. Текст отчёта должен давать ответ на все пункты рубрики «Содержание отчёта». Отчёты, **не отвечающие этому требованию**, преподавателем **не рассматриваются.** Кроме того, в качестве теоретических сведений в отчёт дополнительно должны быть включены математические выражения (формулы), которые непосредственно использованы для получения интересующих в работе характеристик (параметров, коэффициентов, показателей, величин и т.д.). В случае **затруднений** в выборе выражений, включаемых в отчёт, **следует проконсультироваться** у преподавателя.

11. Титульный лист отчёта не должен противоречить форме, установленной в университете. Рекомендуемая форма приведена на рисунке 2.

Учреждение образования «Белорусский государственный университет информатики и радиоэлектроники»

Кафедра радиоэлектронных средств

Учебная дисциплина

«Надёжность радиоэлектронных средств»

#### **Отчёт по лабораторной работе №5**

#### **ПРОГНОЗИРОВАНИЕ ПАРАМЕТРИЧЕСКОЙ НАДЁЖНОСТИ ИЗДЕЛИЙ ЭЛЕКТРОННОЙ ТЕХНИКИ ПО МОДЕЛЯМ ДЕГРАДАЦИИ ФУНКЦИОНАЛЬНОГО ПАРАМЕТРА**

**Выполнил: Иванов И. И. Ст. группы 612501 Проверил: Бересневич А. И.** 

 **Минск 2008**

 **Рисунок 2 – Образец титульного листа** (формат А4)

ПРИЛОЖЕНИЕ 1

# Значения гамма-функции

# Таблица $\Pi.1.1$

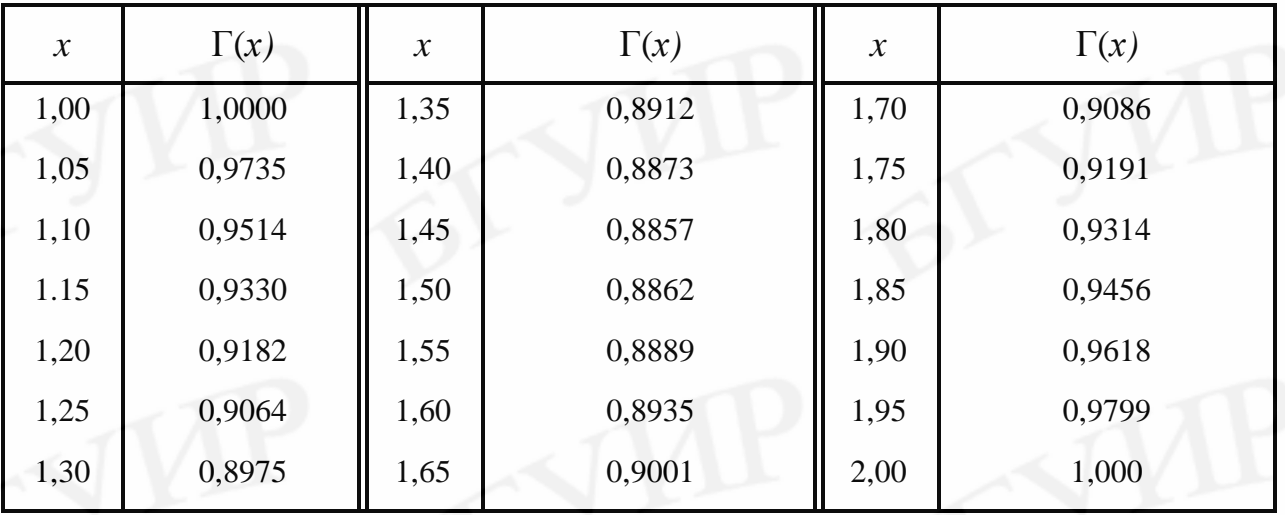

Свойства функции:

- 1.  $\Gamma(a+1) = a\Gamma(a)$ .
- 2.  $\Gamma(n + 1) = n! (n \text{целое число}).$

$$
3. \ \Gamma\left(\frac{1}{2}\right) = \sqrt{p}
$$

# **ПРИЛОЖЕНИЕ 2**

Значения нормальной функции распределения

$$
\Phi(x) = \frac{1}{\sqrt{2p}} \int_{-\infty}^{x} e^{-t^2/2} dt
$$

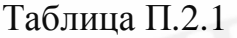

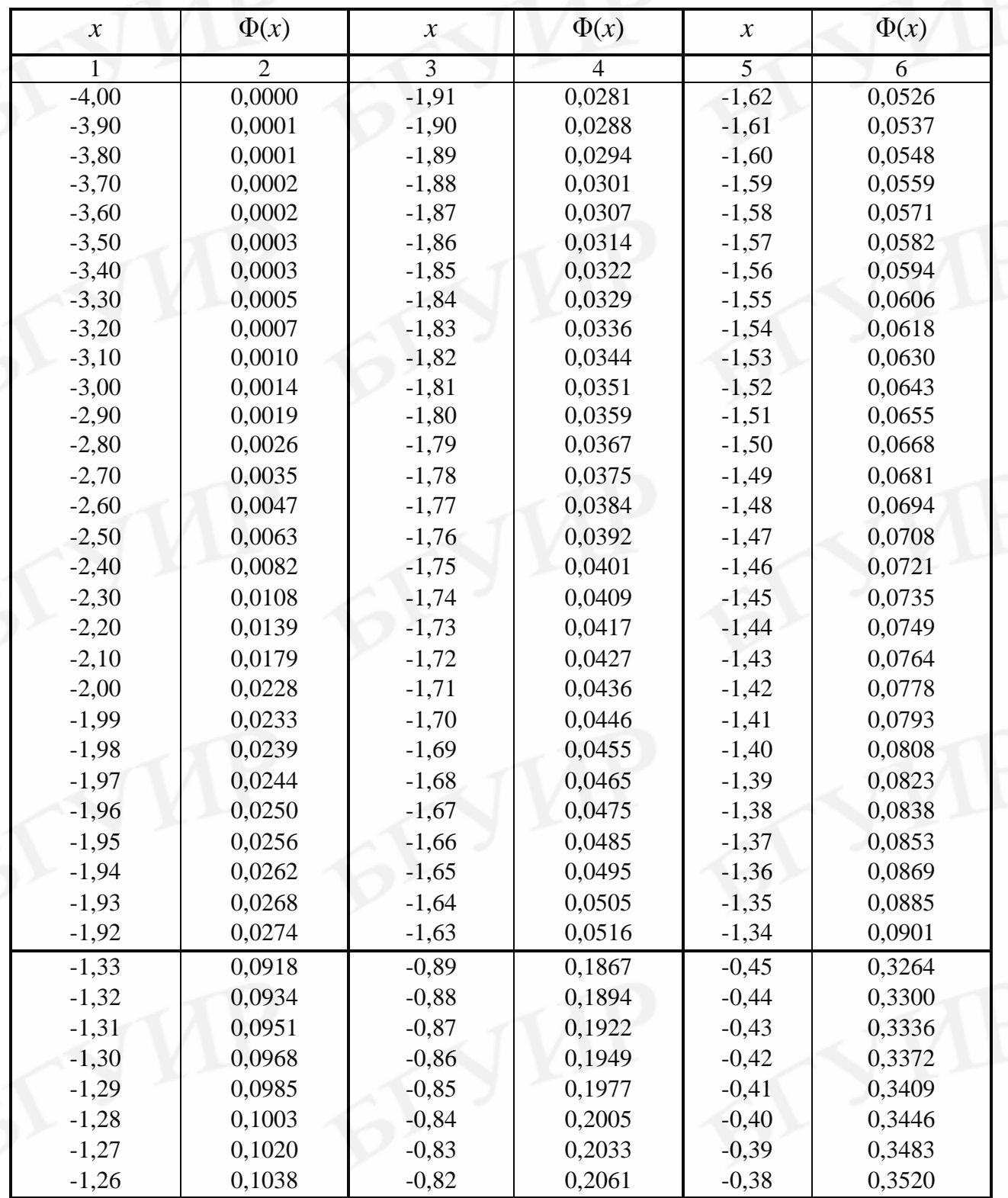

|                     |                |                            | Продолжение табл. П.2.1 |                            |           |
|---------------------|----------------|----------------------------|-------------------------|----------------------------|-----------|
| $\boldsymbol{\chi}$ | $\Phi(x)$      | $\boldsymbol{\mathcal{X}}$ | $\Phi(x)$               | $\boldsymbol{\mathcal{X}}$ | $\Phi(x)$ |
| $\mathbf{1}$        | $\overline{2}$ | 3                          | $\overline{4}$          | 5                          | 6         |
| $-1,25$             | 0,1056         | $-0, 81$                   | 0,2090                  | $-0,37$                    | 0,3557    |
| $-1,24$             | 0,1075         | $-0,80$                    | 0,2119                  | $-0,36$                    | 0,3594    |
| $-1,23$             | 0,1093         | $-0,79$                    | 0,2148                  | $-0,35$                    | 0,3632    |
| $-1,22$             | 0,1112         | $-0,78$                    | 0,2177                  | $-0,34$                    | 0,3669    |
| $-1,21$             | 0,1131         | $-0,77$                    | 0,2206                  | $-0,33$                    | 0,3707    |
| $-1,20$             | 0,1151         | $-0,76$                    | 0,2236                  | $-0,32$                    | 0,3745    |
| $-1,19$             | 0,1170         | $-0,75$                    | 0,2266                  | $-0,31$                    | 0,3783    |
| $-1,18$             | 0,1190         | $-0,74$                    | 0,2296                  | $-0,30$                    | 0,3821    |
| $-1,17$             | 0,1210         | $-0,73$                    | 0,2327                  | $-0,29$                    | 0,3859    |
| $-1,16$             | 0,1230         | $-0,72$                    | 0,2358                  | $-0,28$                    | 0,3897    |
| $-1,15$             | 0,1251         | $-0,71$                    | 0,2389                  | $-0,27$                    | 0,3936    |
| $-1,14$             | 0,1271         | $-0,70$                    | 0,2420                  | $-0,26$                    | 0,3974    |
| $-1,13$             | 0,1292         | $-0,69$                    | 0,2451                  | $-0,25$                    | 0,4013    |
| $-1,12$             | 0,1314         | $-0,68$                    | 0,2483                  | $-0,24$                    | 0,4052    |
| $-1,11$             | 0,1335         | $-0,67$                    | 0,2514                  | $-0,23$                    | 0,4090    |
| $-1,10$             | 0,1357         | $-0,66$                    | 0,2546                  | $-0,22$                    | 0,4129    |
| $-1,09$             | 0,1379         | $-0,65$                    | 0,2578                  | $-0,21$                    | 0,4168    |
| $-1,08$             | 0,1401         | $-0,64$                    | 0,2671                  | $-0,20$                    | 0,4207    |
| $-1,07$             | 0,1423         | $-0,63$                    | 0,2643                  | $-0,19$                    | 0,4247    |
| $-1,06$             | 0,1446         | $-0,62$                    | 0,2676                  | $-0,18$                    | 0,4286    |
| $-1,05$             | 0,1469         | $-0,61$                    | 0,2709                  | $-0,17$                    | 0,4325    |
| $-1,04$             | 0,1492         | $-0,60$                    | 0,2743                  | $-0,16$                    | 0,4364    |
| $-1,03$             | 0,1515         | $-0,59$                    | 0,2776                  | $-0,15$                    | 0,4404    |
| $-1,02$             | 0,1539         | $-0,58$                    | 0,2810                  | $-0,14$                    | 0,4443    |
| $-1,01$             | 0,1562         | $-0,57$                    | 0,2843                  | $-0,13$                    | 0,4483    |
| $-1,00$             | 0,1587         | $-0,56$                    | 0,2877                  | $-0,12$                    | 0,4522    |
| $-0,99$             | 0,1611         | $-0,55$                    | 0,2912                  | $-0,11$                    | 0,4562    |
| $-0,98$             | 0,1635         | $-0,54$                    | 0,2946                  | $-0,10$                    | 0,4602    |
| $-0,97$             | 0,1660         | $-0,53$                    | 0,2981                  | $-0,09$                    | 0,4641    |
| $-0,96$             | 0,1685         | $-0,52$                    | 0,3015                  | $-0,08$                    | 0,4681    |
| $-0,95$             | 0,1711         | $-0,51$                    | 0,3050                  | $-0,07$                    | 0,4721    |
| $-0,94$             | 0,1736         | $-0,50$                    | 0,3085                  | $-0,06$                    | 0,4761    |
| $-0,93$             | 0,1762         | $-0,49$                    | 0,3121                  | $-0,05$                    | 0,4801    |
| $-0,92$             | 0,1788         | $-0,48$                    | 0,3156                  | $-0,04$                    | 0,4840    |
| $-0,91$             | 0,1814         | $-0,47$                    | 0,3192                  | $-0,03$                    | 0,4880    |
| $-0,90$             | 0,1841         | $-0,46$                    | 0,3228                  | $-0,02$                    | 0,4920    |
| $-0,01$             | 0,4960         | 0,43                       | 0,6664                  | 0,87                       | 0,8078    |
| 0,00                | 0,5000         | 0,44                       | 0,6700                  | 0,88                       | 0,8106    |
| 0,01                | 0,5040         | 0,45                       | 0,6736                  | 0,89                       | 0,8133    |
| 0,02                | 0,5080         | 0,46                       | 0,6772                  | 0,90                       | 0,8159    |
| 0,03                | 0,5120         | 0,47                       | 0,6808                  | 0,91                       | 0,8186    |
| 0,04                | 0,5160         | 0,48                       | 0,6844                  | 0,92                       | 0,8212    |
| 0,05                | 0,5199         | 0,49                       | 0,6879                  | 0,93                       | 0,8232    |
| 0,06                | 0,5239         | 0,50                       | 0,6915                  | 0,94                       | 0,8264    |
| 0,07                | 0,5279         | 0,51                       | 0,6950                  | 0,95                       | 0,8289    |
| 0,08                | 0,5319         | 0,52                       | 0,6925                  | 0,96                       | 0,8315    |
| 0,09                | 0,5359         | 0,53                       | 0,7019                  | 0,97                       | 0,8340    |

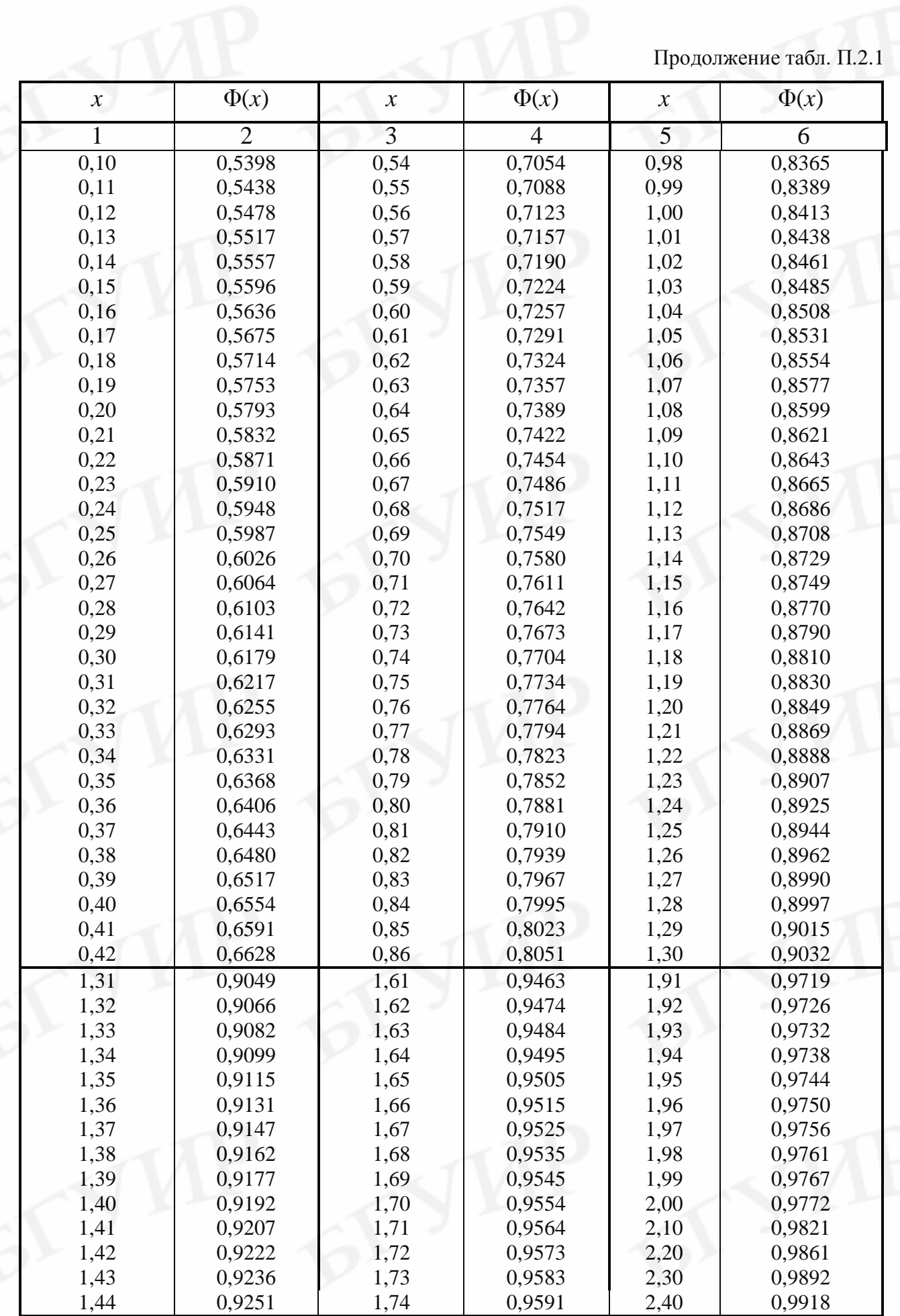

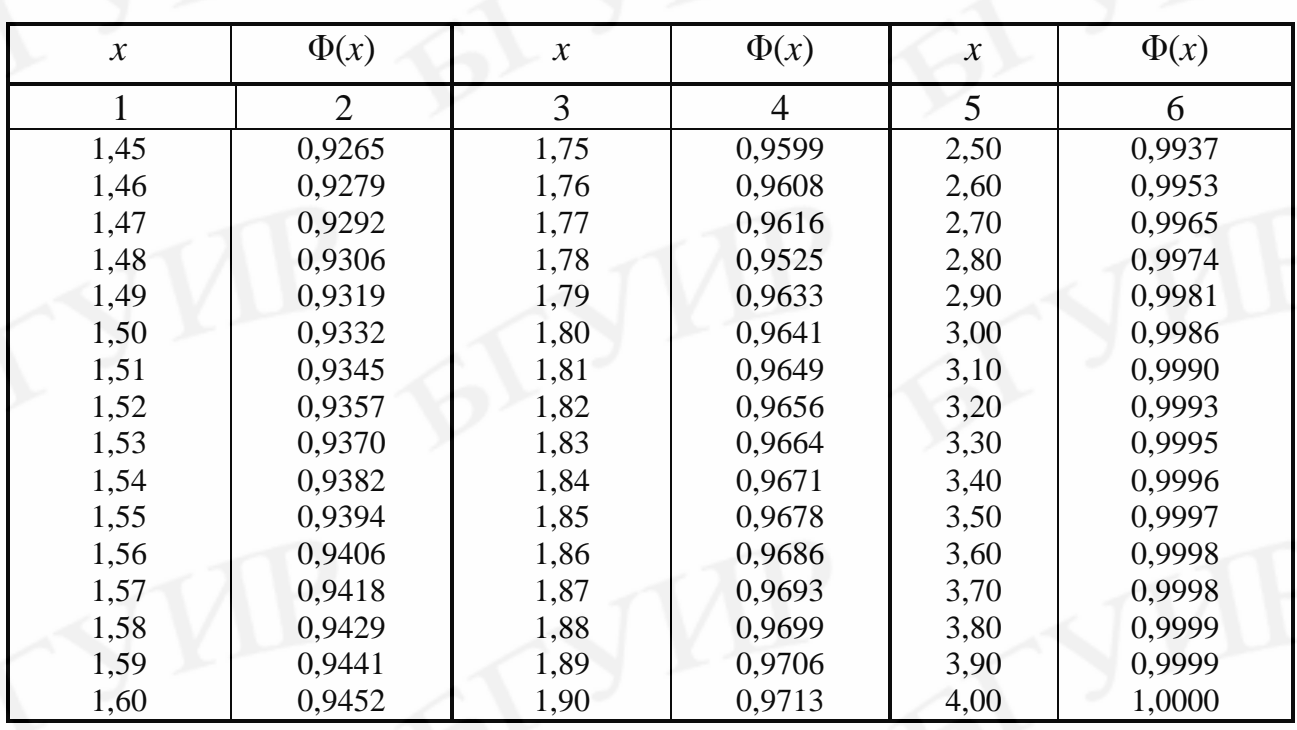

Окончание табл. П.2.1

Значения Ф (x) подсчитаны по формуле

$$
\Phi(x) = 1 - f(x) \sum_{i=1}^{5} a_i w^{i}; \quad x \ge 0,
$$

где

 $f(x) = \frac{1}{\sqrt{2p}} \cdot e^{-x^2/2};$  $w = \frac{1}{1 + px};$  $p = 0,2316419;$  $a_2 = -0,3565638;$  $a_1 = 0,3193815;$  $a_3 = 1,781478;$ Если  $x < 0$ , то  $\Phi(-x) = 1 - \Phi(x)$ .

 $a_4 = -1,821256;$ 

 $a_5 = 1,330274.$
## Линейные уравнения регрессии в Microsoft Excel

Электронные таблицы Microsoft Excel (MS Excel) - чрезвычайно мощная программа, позволяющая достигать нужного результата различными способами даже в самых, казалось бы, непростых ситуациях. Excel предлагает богатые возможности для задания сложных формул. Вооружившись несколькими математическими операторами и правилами ввода значений в ячейки, можно превратить рабочий лист в мощный программируемый калькулятор.

Excel имеет несколько сотен встроенных функций, которые выполняют широкий спектр различных вычислений. Функции - это специальные, заранее запрограммированные формулы, которые позволяют легко и быстро выполнять сложные вычисления, производить финансовый и статистический анализ.

С помощью Excel можно создавать различные диаграммы для данных рабочего листа.

Рабочий лист - появившаяся на экране монитора (после запуска MS Excel) область в виде таблицы, в которую можно вводить цифровую и текстовую информацию. Использование написанных пользователем программ (называемых макросами) в рабочих листах Excel позволяет вести работу пользователю в диалоговом режиме и выполнять громоздкие и трудоёмкие операции всего несколькими шелчками кнопки мыши.

Режим работы «Регрессия» используется для расчёта коэффициентов уравнения линейной регрессии, уточнения их статистической значимости и проверки адекватности построенного уравнения регрессии исследуемому процессу

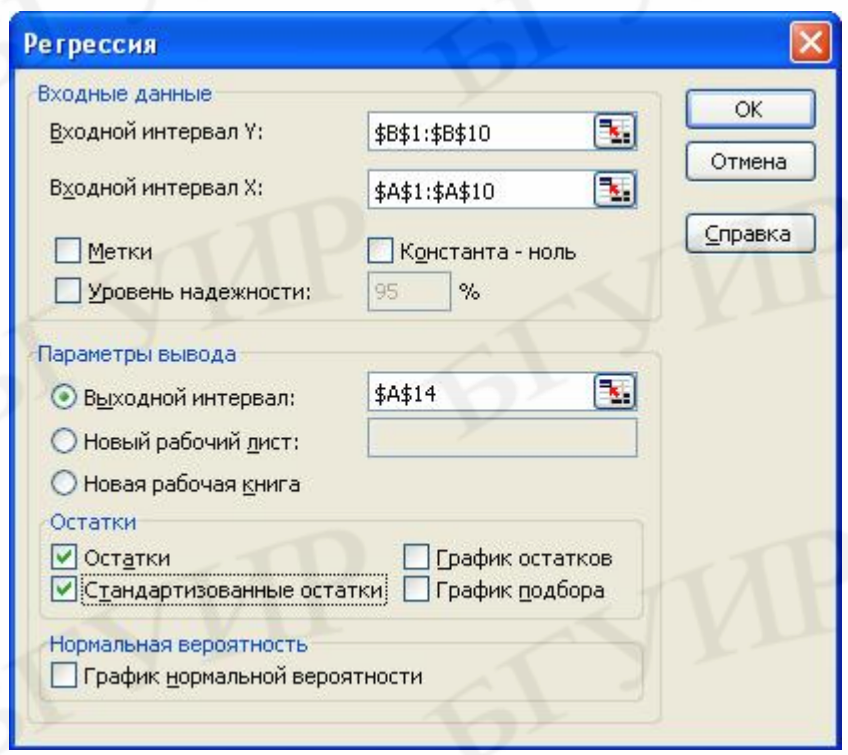

(объекту).

Для решения задачи в MS Excel необходимо в меню Сервис выбрать команду Анализ данных и далее инструмент анализа Регрессия (рис. П.3.1).

В появившемся диалоговом окне (рис.  $\Pi$ .3.1) задать следующие параметры:

1. Входной интервал  $Y$  - это диапазон ячеек - столбец таблицы рабочего листа, содержащий данные о значениях отклика (функции отклика, выходной

Рис. П.3.1. Окно выбора параметров регрессионного анализа

характеристике, выходном параметре и т.п.). Он должен состоять обязательно из одного столбца.

2. Входной интервал Х - это диапазон ячеек в виде столбцов, содержащих значения факторов (независимых переменных). Число входных диапазонов (столбцов) должно быть не больше 16.

3. Флажок Метки устанавливается в том случае, если в первой строке диапазона стоит заголовок.

4. Флажок Уровень надёжности активизируется, если в поле, находящееся рядом с ним, необходимо ввести уровень надёжности, отличный от установленного по умолчанию (95 %). Используется для проверки значимости коэффициента детерминации  $R^2$  и коэффициентов регрессии.

5. Константа ноль. Данный флажок необходимо установить, если линия регрессии должна пройти через начало координат.

6. Выходной интервал / Новый рабочий лист / Новая рабочая книга указать адрес верхней левой ячейки выходного диапазона.

7. Флажки в группе Остатки устанавливаются, если необходимо включить в выходной диапазон соответствующие столбцы или графики.

8. Флажок График нормальной вероятности необходимо сделать активным, если требуется вывести на лист точечный график зависимости наблюдаемых значений *Y* от автоматически формируемых интервалов персентилей.

После нажатия кнопки  $OK$  (см. рис.  $\Pi$ .3.1) получаем вывод результатов.

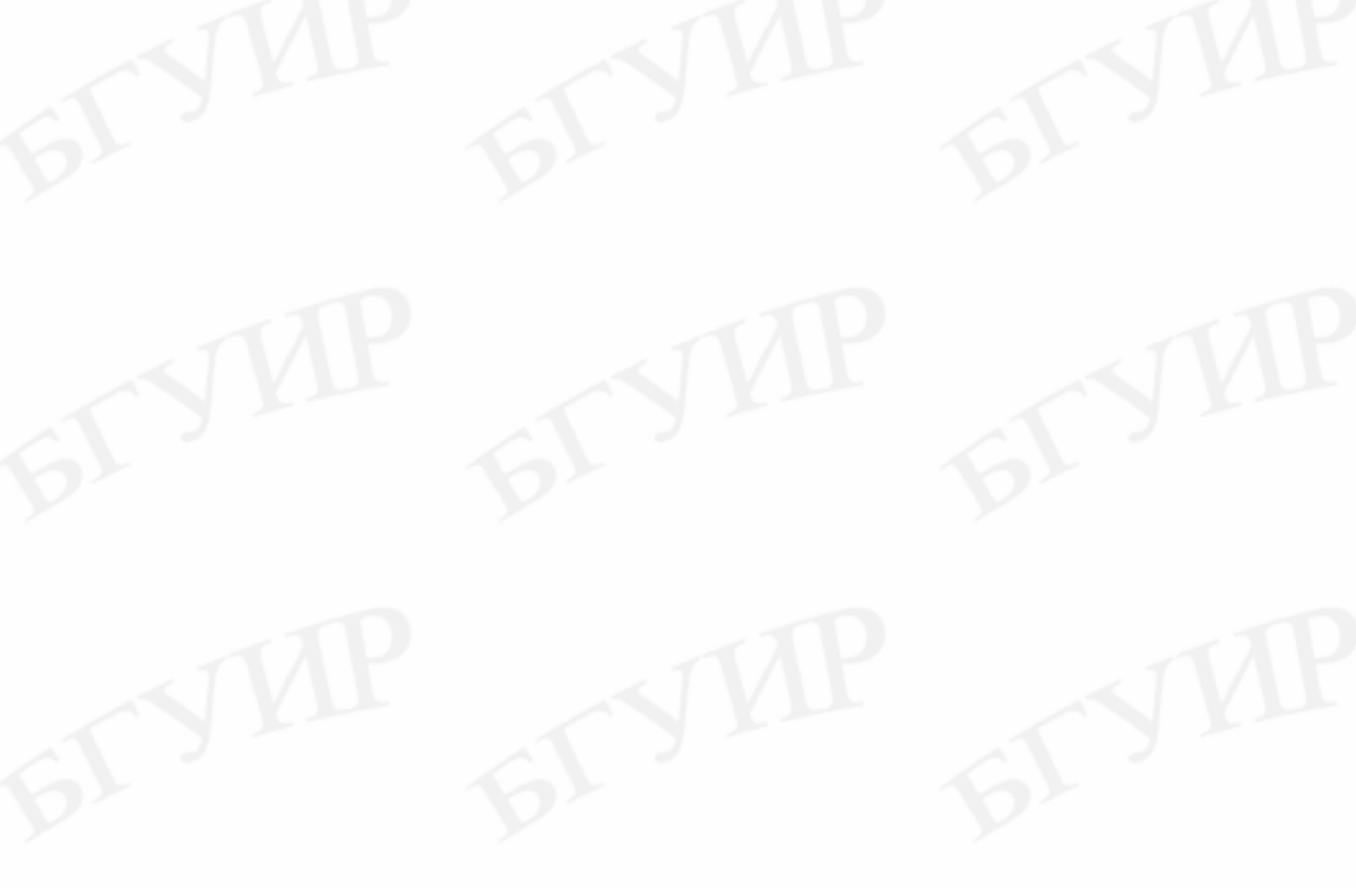

Св. план 2008, поз. 2

Учебное издание

**Боровиков** Сергей Максимович **Бересневич** Андрей Игоревич **Шалак** Александр Викторович

## **НАДЁЖНОСТЬ РАДИОЭЛЕКТРОННЫХ СРЕДСТВ**

## Лабораторный практикум

для студентов специальности «Техническое обеспечение безопасности» всех форм обучения

## Редактор Н. В. Гриневич Корректор М. В. Тезина

Подписано в печать 03.06.2008. Формат 60х84 1/16. Бумага офсетная. Гарнитура «Таймс». Печать ризографическая. Усл. печ. л. 4,53. Уч.-изд. л. 4,5. Тираж 100 экз. Заказ 75.

> Издатель и полиграфическое исполнение: Учреждение образования «Белорусский государственный университет информатики и радиоэлектроники» ЛИ № 02330/0056964 от 01.04.2004. ЛП № 02330/0131666 от 30.04.2004. 220013, Минск, П. Бровки, 6